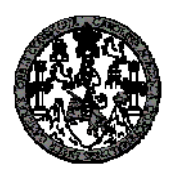

 Universidad de San Carlos de Guatemala Facultad de Ingeniería Escuela de Ingeniería Civil

# **DISEÑO DEL SISTEMA DE ABASTECIMIENTO DE AGUA POTABLE PARA LA ALDEA EL GUAYABAL Y CARRETERA HACIA EL BARRIO LAS ROSITAS, MUNICIPIO DE ESTANZUELA, DEPARTAMENTO DE ZACAPA**

## **Andrea Rocío Vásquez Ruballos**

Asesorada por el Ing. Juan Merck Cos

Guatemala, agosto de 2011

#### UNIVERSIDAD DE SAN CARLOS DE GUATEMALA

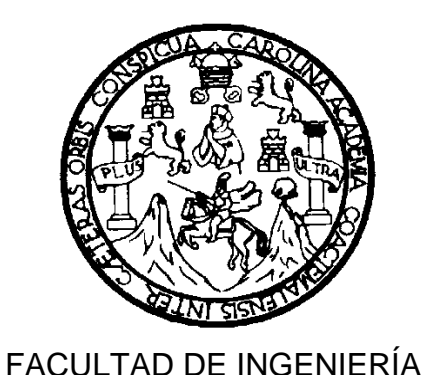

# **DISEÑO DEL SISTEMA DE ABASTECIMIENTO DE AGUA POTABLE PARA LA ALDEA EL GUAYABAL Y CARRETERA HACIA EL BARRIO LAS ROSITAS, MUNICIPIO DE ESTANZUELA, DEPARTAMENTO DE ZACAPA**

TRABAJO DE GRADUACIÓN

# PRESENTADO A LA JUNTA DIRECTIVA DE LA FACULTAD DE INGENIERÍA POR

# **ANDREA ROCÍO VÁSQUEZ RUBALLOS**

ASESORADO POR EL ING. JUAN MERCK COS

AL CONFERÍRSELE EL TÍTULO DE

#### **INGENIERO CIVIL**

GUATEMALA, AGOSTO DE 2011

# UNIVERSIDAD DE SAN CARLOS DE GUATEMALA FACULTAD DE INGENIERÍA

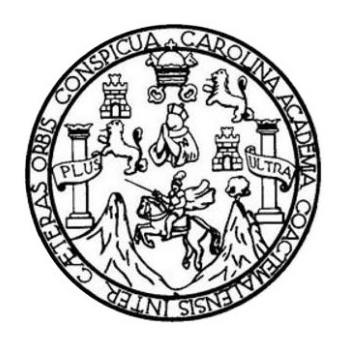

### **NÓMINA DE JUNTA DIRECTIVA**

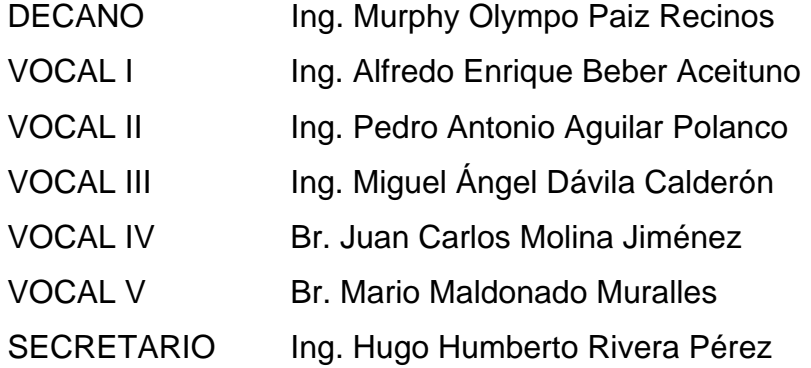

### **TRIBUNAL QUE PRACTICÓ EL EXAMEN GENERAL PRIVADO**

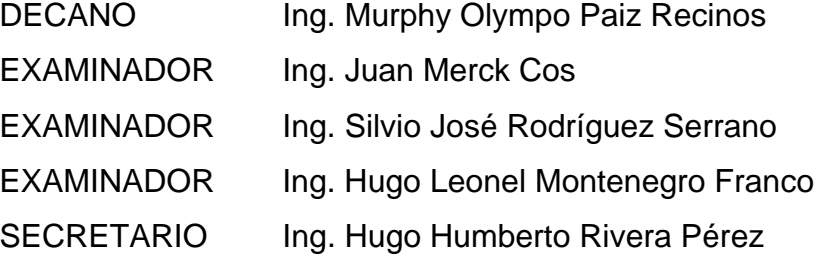

# HONORABLE TRIBUNAL EXAMINADOR

En cumplimiento con los preceptos que establece la ley de la Universidad de San Carlos de Guatemala, presento a su consideración mi trabajo de graduación titulado:

# DISEÑO DEL SISTEMA DE ABASTECIMIENTO DE AGUA POTABLE PARA LA ALDEA EL GUAYABAL Y CARRETERA HACIA EL BARRIO LAS ROSITAS, MUNICIPIO DE ESTANZUELA, DEPARTAMENTO DE ZACAPA

Tema que me fuera asignado por la Dirección de la Escuela de Ingeniería Civil, con fecha 22 de febrero de 2010.

Andrea Rocío Vásquez Ruballos

UNIVERSIDAD DE SAN CARLOS **DE GUATEMALA FACULTAD DE INGENIERÍA** 

**UNIDAD DE EPS** 

Guatemala 12 de abril de 2011. Ref.EPS.DOC.572.04.11.

Inga. Norma Ileana Sarmiento Zeceña de Serrano Directora Unidad de EPS Facultad de Ingeniería Presente

Estimada Ingeniera Sarmiento Zeceña.

Por este medio atentamente le informo que como Asesor-Supervisor de la Práctica del Ejercicio Profesional Supervisado (E.P.S.), de la estudiante universitaria Andrea Rocío Vásquezs Ruballos de la Carrera de Ingeniería Civil, con carné No. 200614917, procedí a revisar el informe final, cuyo título es "DISEÑO DEL SISTEMA  $DE$ ABASTECIMIENTO DE AGUA POTABLE PARA LA ALDEA EL GUAYABAL, Y **CARRETERA HACIA** EL. **BARRIO** LAS **ROSITAS MUNICIPIO** DE ESTANZUELA, DEPARTAMENTO DE ZACAPA".

En tal virtud, LO DOY POR APROBADO, solicitándole darle el trámite respectivo.

Sin otro particular, me es grato suscribirme.

Atentamente,  $\mathbb{I}/\mathbb{I}$ dos" "Id y Enbejad a. Ing. Juan Merck Cos Asesor-Supervisor de EPS Area de Ingeniería Civil Universida ASESOR(A) SUPERVISOR (A) Unidad de Practicas de income-Facultad de Incon

c.c. Archivo JMC/ra

**UNIVERSIDAD DE SAN CARLOS DEGUATEMALA** 

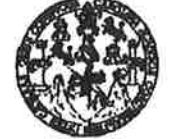

**FACULTAD DE INGENIERÍA** 

**UNIDAD DE EPS** 

Guatemala, 12 de abril de 2011. Ref.EPS.D.310.04.11

Ing. Hugo Leonel Montenegro Franco Director Escuela de Ingeniería Civil Facultad de Ingeniería Presente

Estimado Ingeniero Montenegro Franco.

Por este medio atentamente le envío el informe final correspondiente a la práctica del Ejercicio Profesional Supervisado,  $(E.P.S)$ titulado "DISEÑO **DEL SISTEMA** DE ABASTECIMIENTO DE AGUA POTABLE PARA LA ALDEA EL GUAYABAL, Y **CARRETERA** HACIA EL **BARRIO LAS ROSITAS MUNICIPIO** DE ESTANZUELA, DEPARTAMENTO DE ZACAPA" que fue desarrollado por la estudiante universitaria Andrea Rocío Vásquezs Ruballos, quien fue debidamente asesorada y supervisada por el Ing. Juan Merck Cos.

Por lo que habiendo cumplido con los objetivos y requisitos de ley del referido trabajo y existiendo la aprobación del mismo por parte del Asesor -Supervisor de EPS, en mi calidad de Directora apruebo su contenido solicitándole darle el trámite respectivo.

Sin otro particular, me es grato suscribirme.

Atentamente, "Id y Enseñad a Todos"

Inga. Norma Ileana Sarmiento reña de Serrano Directora Unid

NISZ/ra

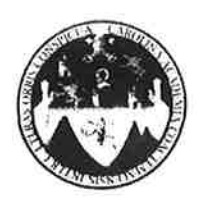

#### UNIVERSIDAD DE SAN CARLOS DE GUATEMALA FACULTAD DE INGENIERÍA **ESCUELA DE INGENIERÍA CIVIL** www.ingenieria-usac.edu.gt

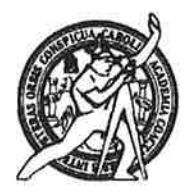

Guatemala. 27 de abril de 2011

Ingeniero Hugo Leonel Montenegro Franco Director de la Escuela de Ingeniería Civil Facultad de Ingeniería Presente

Estimado Ing. Montenegro.

Le informo que he revisado el trabajo de graduación DISEÑO DEL SISTEMA DE ABASTECIMIENTO DE AGUA POTABLE PARA LA ALDEA EL GUAYABAL Y CARRETERA HACIA EL BARRIO LAS ROSITAS, MUNICIPIO DE ESTANZUELA, DEPARTAMENTO DE ZACAPA, desarrollado por el estudiante de Ingeniería Civil Andrea Rocío Vásquez Ruballos, quien contó con la asesoría del Ing. Juan Merck Cos.

Considero este trabajo bien desarrollado y representa un aporte para la comunidad del área y habiendo cumplido con los objetivos del referido trabajo doy mi aprobación al mismo solicitando darle el trámite respectivo.

Atentamente, **ENSEÑAD A TODOS IDY** FACULTAD DE INGENIERIA  $5CUEZ$ DEPARTAMENTO DE HIDRAULICA  $FD11$ USAC Ing. Rafael Enrique Morales Ochoc Revisor por el Departamento de Hidráulica

/bbdeb.

**PROGRAMA DE INGENIERÍA** CIVIL ACREDITADO POR **Jeencia Centroamericana de** ción de Pro sctura e Ing **PERÍODO 2009 - 2012** 

Más de  $13$ de Trabajo Académico y Mejora Continua

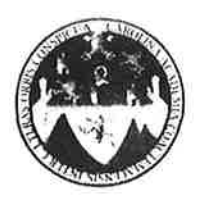

#### UNIVERSIDAD DE SAN CARLOS DE GUATEMALA FACULTAD DE INGENIERÍA ESCUELA DE INGENIERÍA CIVIL. www.ingenieria-usac.edu.gt

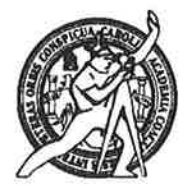

Guatemala. 08 de agosto de 2011

Ingeniero Hugo Leonel Montenegro Franco Director Escuela Ingeniería Civil Facultad de Ingeniería Universidad de San Carlos

Estimado Ingeniero Montenegro.

Le informo que he revisado el trabajo de graduación DISEÑO DEL SISTEMA DE ABASTECIMIENTO DE AGUA POTABLE PARA LA ALDEA EL GUAYABAL Y CARRETERA HACIA EL BARRIO LAS ROSITAS, MUNICIPIO DE ESTANZUELA, DEPARTAMENTO DE ZACAPA, desarrollado por la estudiante de Ingeniería Civil Andrea Rocío Vásquez Ruballos, quien contó con la asesoría del Ing. Juan Merck Cos.

Considero este trabajo bien desarrollado y representa un aporte para la comunidad del área y habiendo cumplido con los objetivos del referido trabajo doy mi aprobación al mismo solicitando darle el trámite respectivo.

Atentamente.

ID Y ENSEÑAD A TODOS

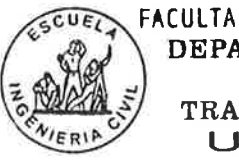

FACULTAD DE INGENIERIA **DEPARTAMENTO** DE **TRANSPORTES** USAC

Ing. Mario Estuardo Arriola Ávila Coordinador del Área de Topografía y Transportes

/bbdeb.

Más de  $1.5$ de Trabajo Académico y Mejora Continua

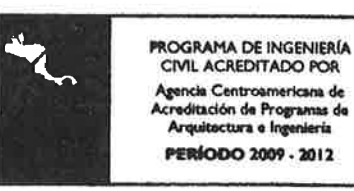

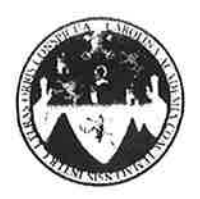

UNIVERSIDAD DE SAN CARLOS DE GUATEMALA FACULTAD DE INGENIERÍA ESCUELA DE INGENIERÍA CIVIL www.ingenieria-usac.edu.gt

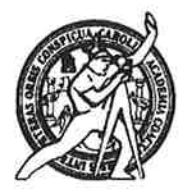

El director de la Escuela de Ingeniería Civil, después de conocer el dictamen del Asesor Ing. Juan Merck Cos y de la Coordinadora de E.P.S. Inga. Norma Ileana Sarmientos Zeceña, al trabajo de graduación de la estudiante Andrea Rocío Vásquez Ruballos, titulado DISEÑO DEL SISTEMA DE ABASTECIMIENTO DE AGUA POTABLE PARA LA ALDEA EL GUAYABAL Y CARRETERA HACIA EL BARRIO LAS ROSITAS, MUNICIPIO DE ESTANZUELA, DEPARTAMENTO DE ZACAPA, da por este medio su aprobación a dicho trabajo.

IDAD DE SAN C **ESCUELA DE INGENIERIA CIVIL** IRECTOR Ing. Hygo Leonel Montenegro Franco AD DE INGE

Guatemala, agosto de 2011

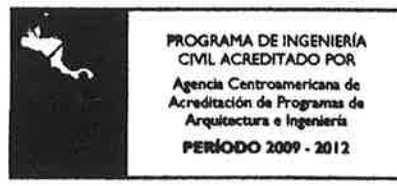

/bbdeb.

de Trabajo Académico y Mejora Continua Más de 1

Universidad de San Carlos De Guatemala

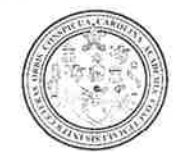

Facultad de Ingeniería Decanato

Ref. DTG.312.2011

El Decano de la Facultad de Ingeniería de la Universidad de San Carlos de Guatemala, luego de conocer la aprobación por parte del Director de la Escuela de Ingeniería Civil, al trabajo de graduación titulado: DISEÑO DEL SISTEMA DE ABASTECIMIENTO DE AGUA POTABLE PARA LA ALDEA EL GUAYABAL Y CARRETERA HACIA EL BARRIO LAS ROSITAS, MUNICIPIO DE ESTANZUELA, DEPARTAMENTO DE ZACAPA, presentado por la estudiante universitaria: Andrea Rocío Vásquez Ruballos, autoriza la impresión del mismo.

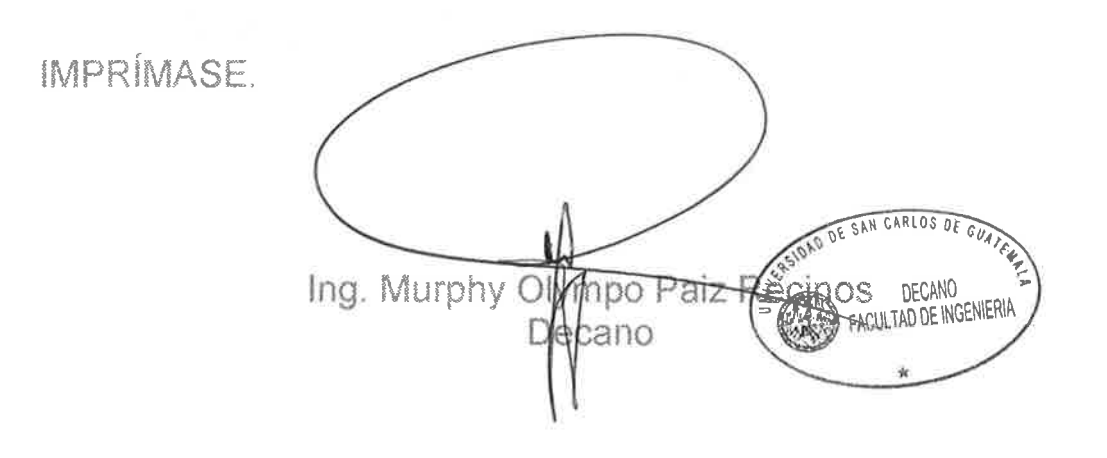

Guatemala, agosto de 2011

## **ACTO QUE DEDICO A:**

- **Dios** Por darme la fortaleza, sabiduría e inteligencia para culminar hoy una meta trazada. "Porque Jehová da la sabiduría, y de su boca viene el conocimiento y la inteligencia" (Pr. 2:6).
- **Mi madre Rosario Ruballos, por tu amor, tus incontables** sacrificios, consejos, cuidados y apoyo incondicional. Gracias por haber dedicado el trabajo de toda tu vida a tus hijos, a ti te dedico este triunfo, porque mi mayor orgullo es ser tu hija, gracias por ser mi hermosa madre.
- **Mi padre Fredy Vásquez (q.e.p.d.)** que este triunfo sea un homenaje a tu memoria, sólo quiero decirte que te extraño y que por tí seguiré luchando para que siempre estés orgulloso de mí como yo lo estoy de tí. Siempre te llevaré en mi corazón.
- **Mi hermano** Vasni Fredy David Vásquez Ruballos, por su apoyo incondicional, por estar conmigo en todo momento y por agregar valor a mi vida. Con amor para mi gran hermano.
- **Mi familia** Mi abuela, tíos, tías, sobrinas, primos y primas, de manera muy especial, por ser una motivación para alcanzar siempre mis metas, de quienes nunca faltaron palabras de aliento y ánimo en el momento justo, gracias por creer en mí.
- **Mis amigos** Con quienes crecí y a los que he conocido durante mi vida, gracias por apoyarme y brindarme su valiosa amistad.

# **AGRADECIMIENTOS A:**

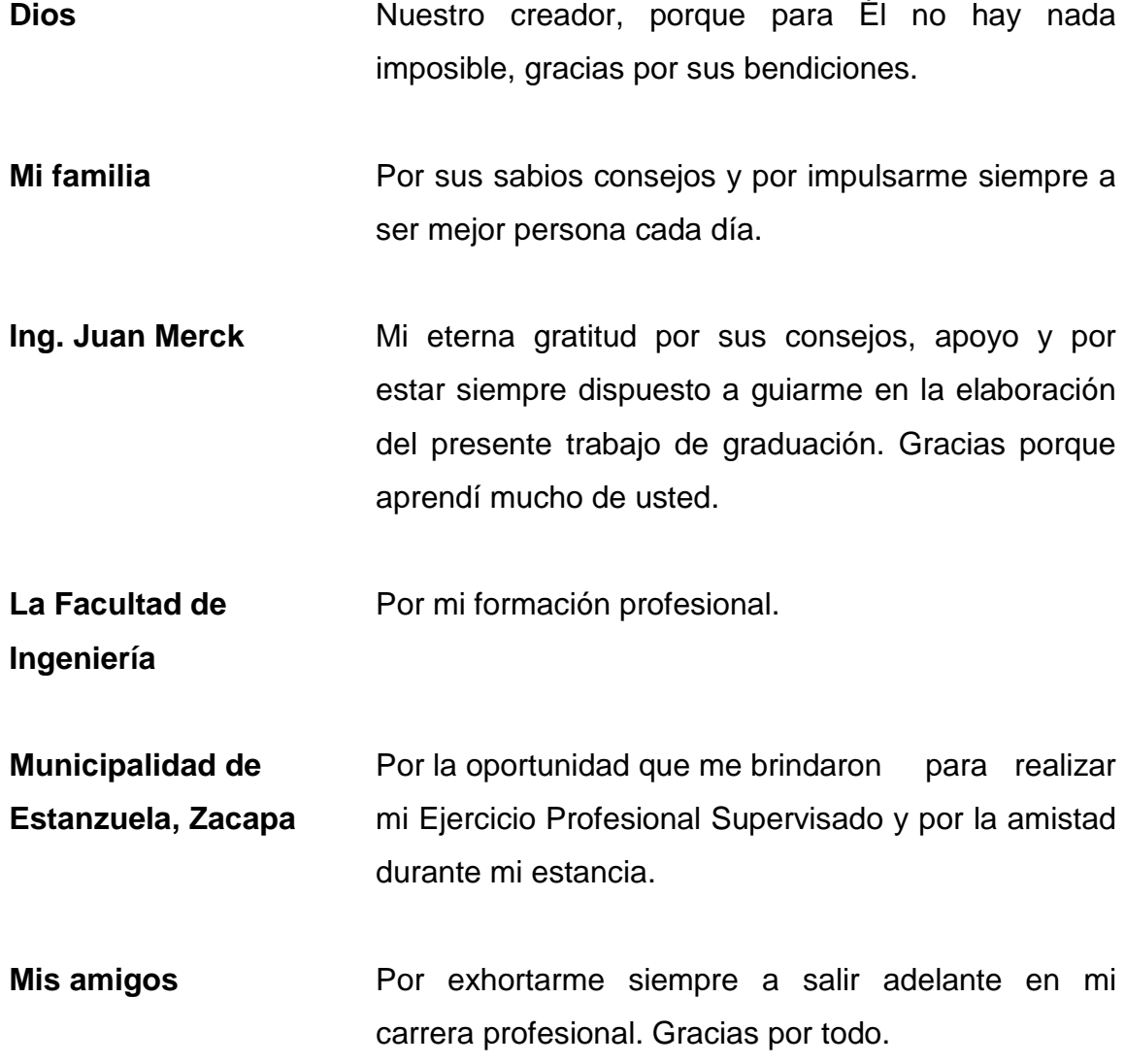

# **ÍNDICE GENERAL**

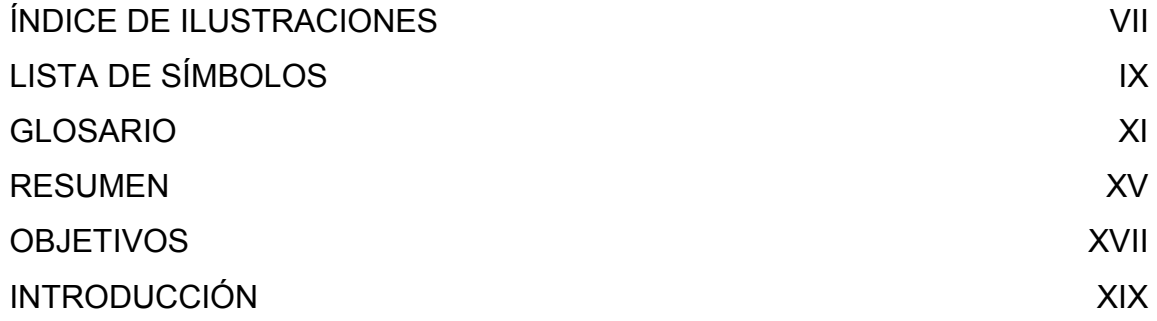

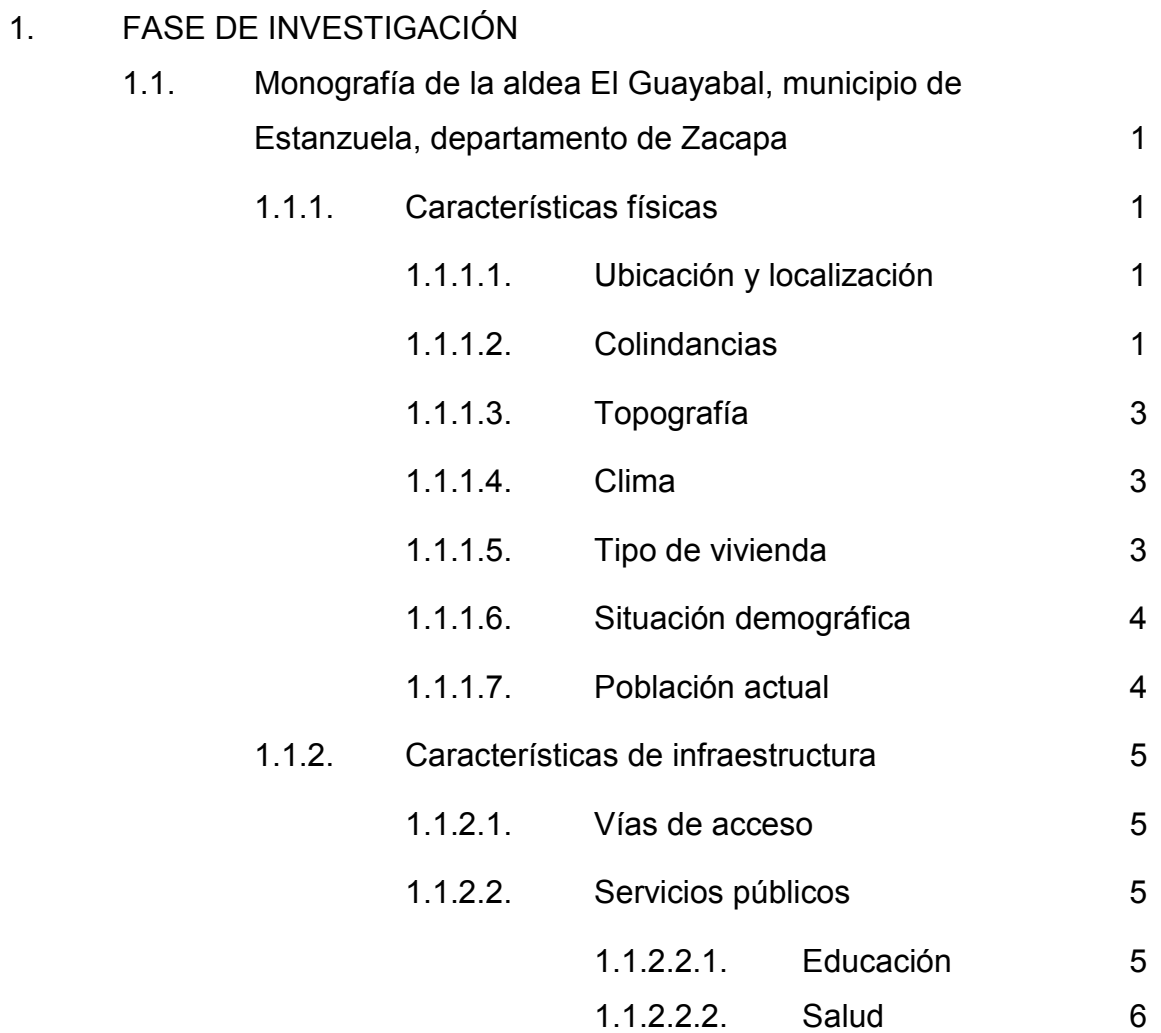

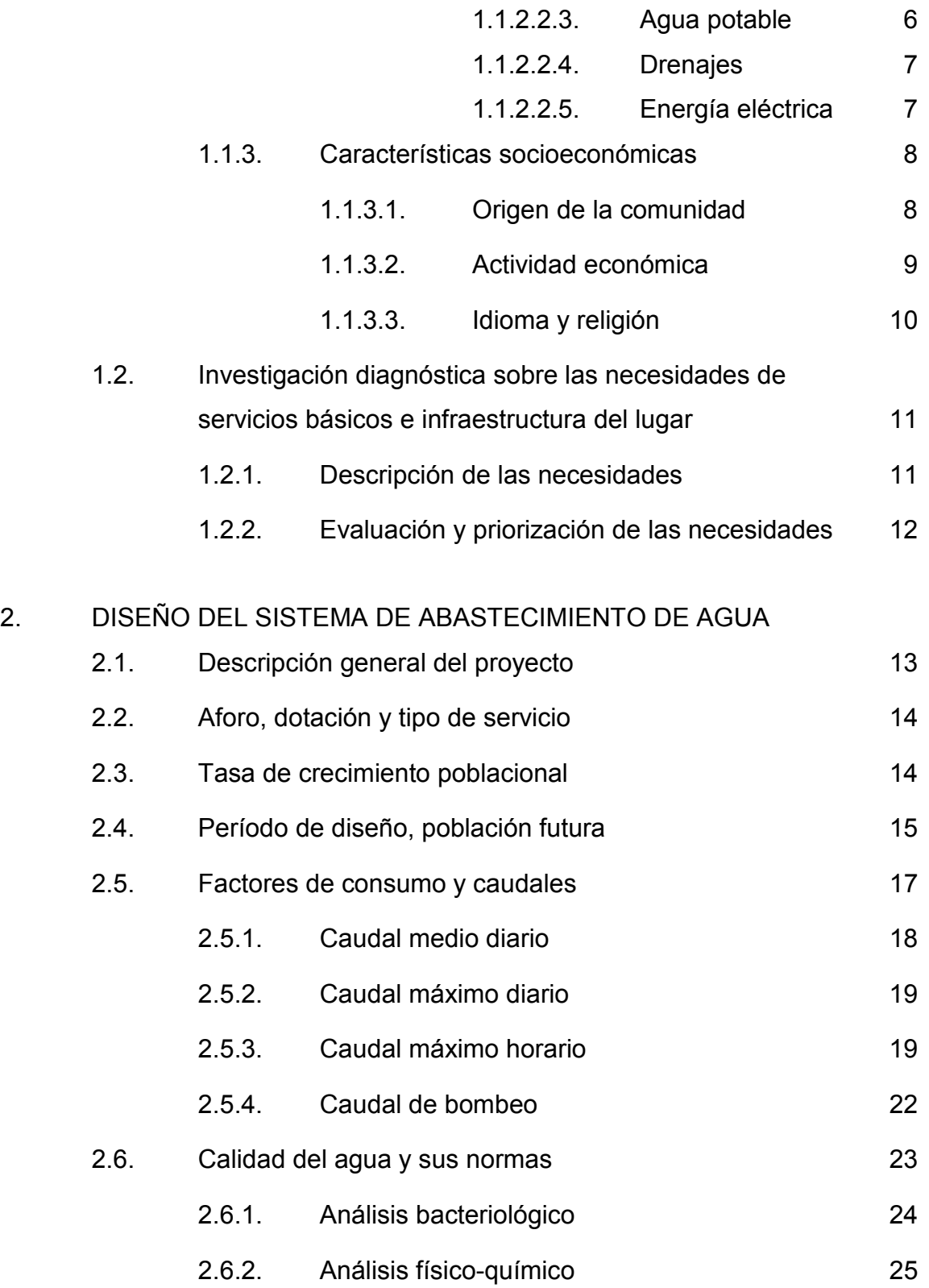

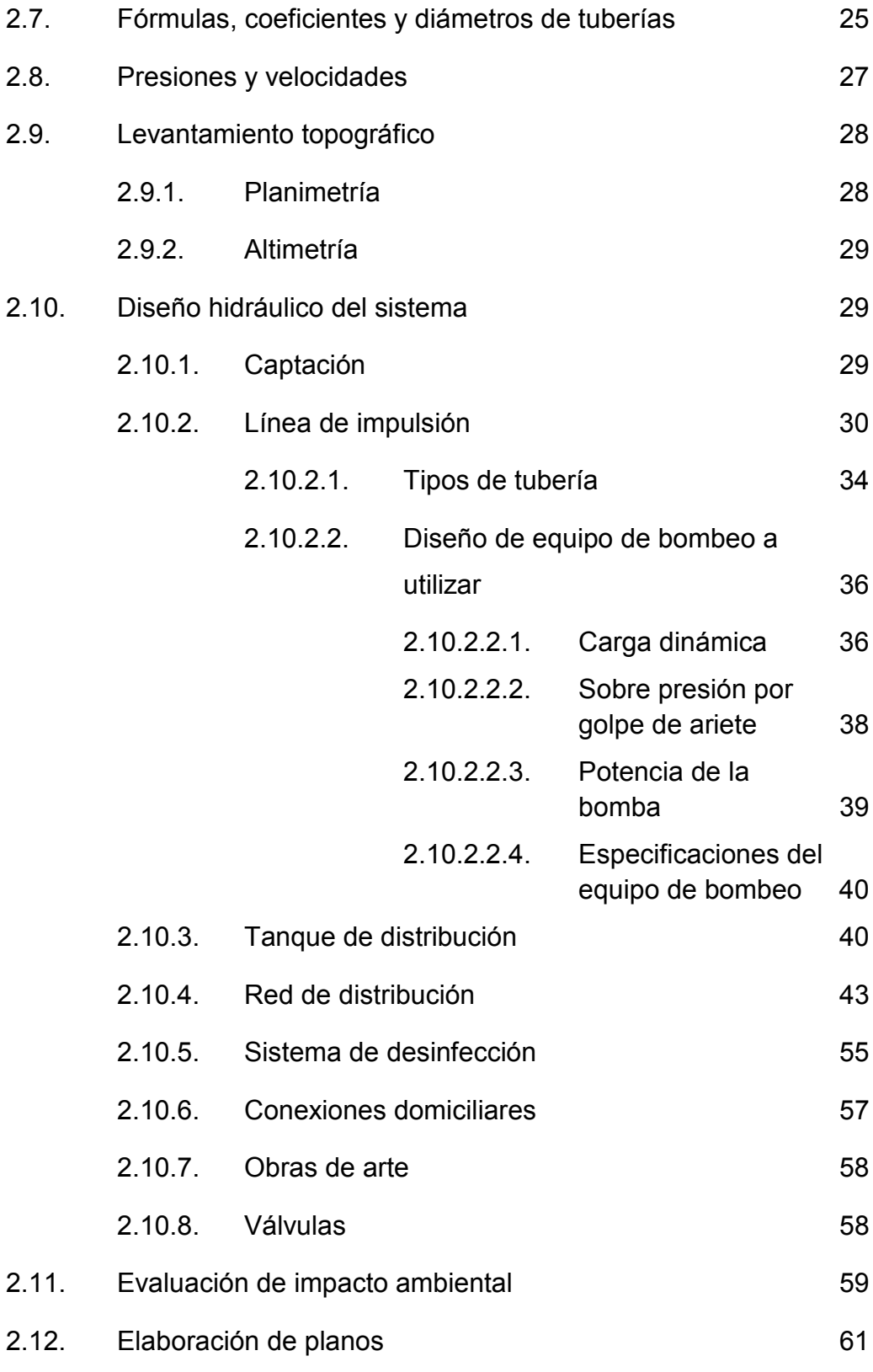

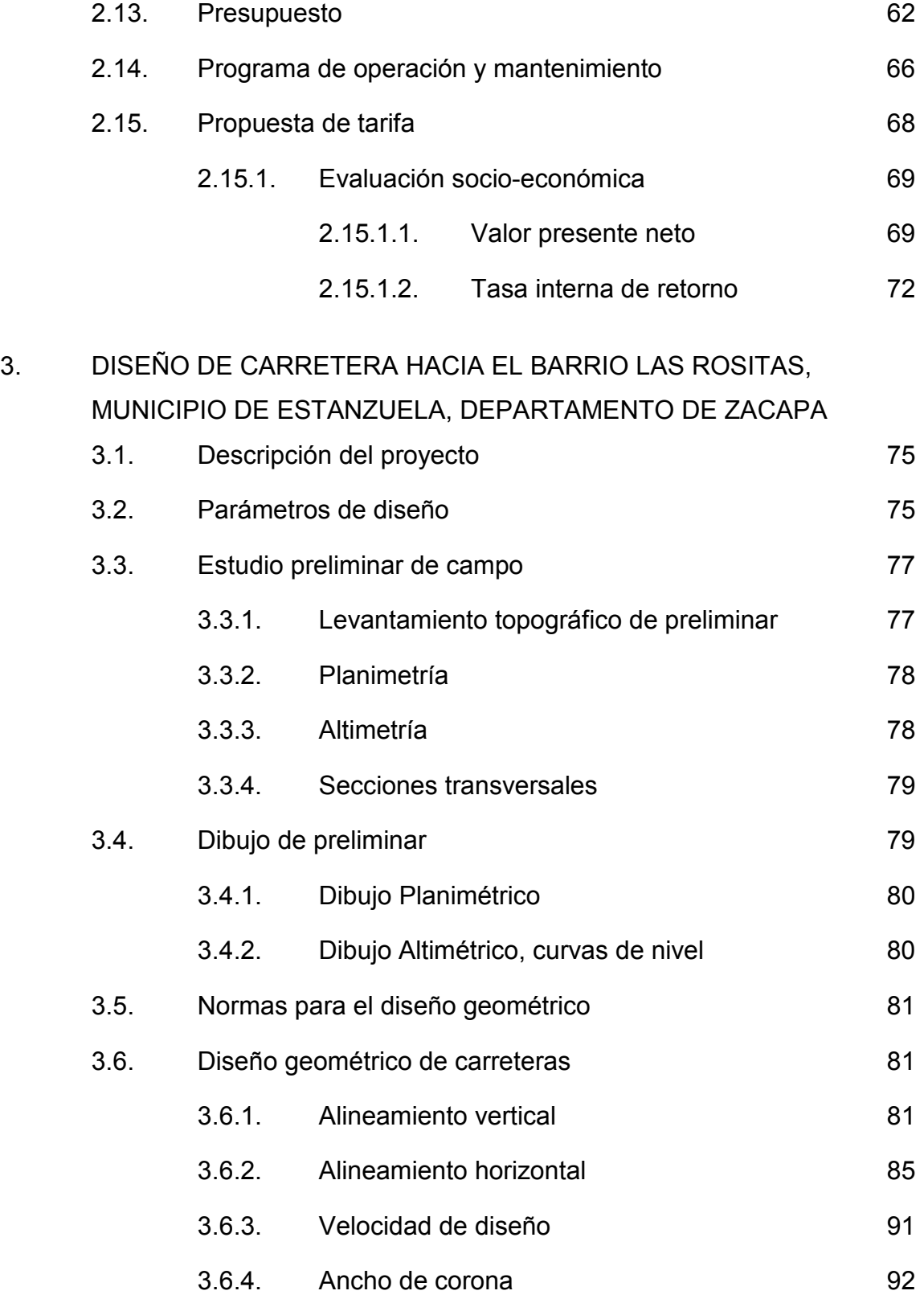

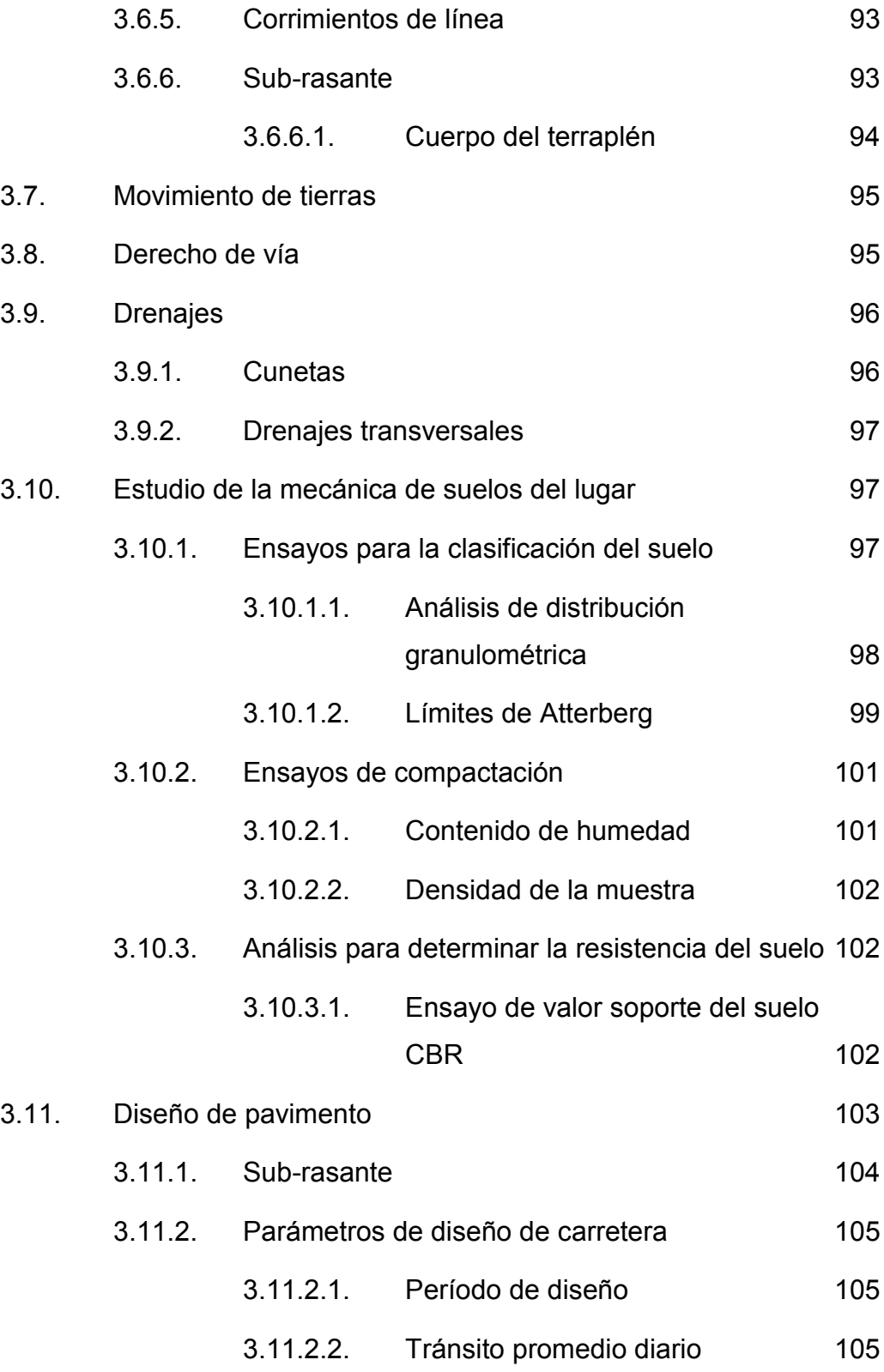

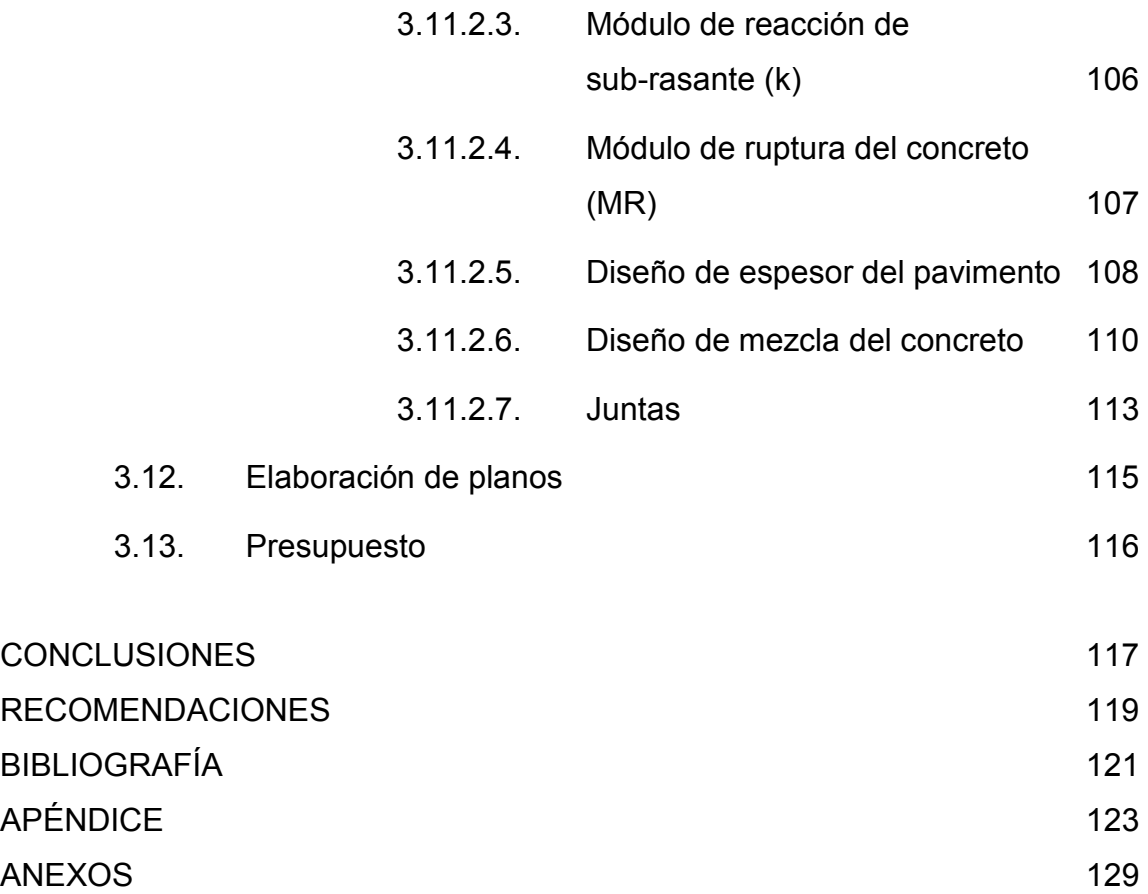

# **ÍNDICE DE ILUSTRACIONES**

### **FIGURAS**

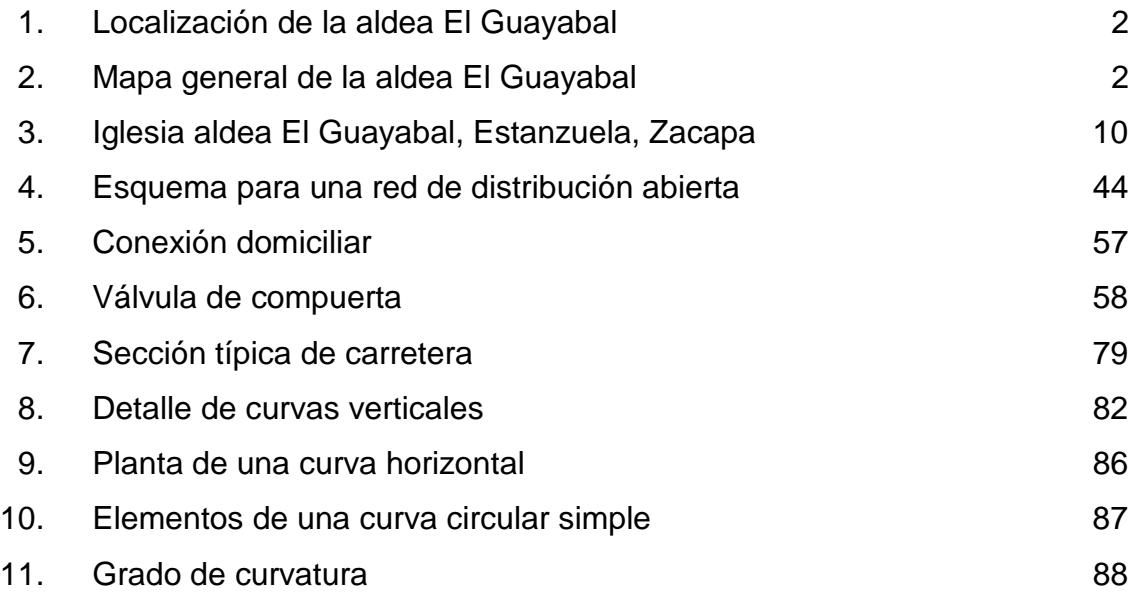

#### **TABLAS**

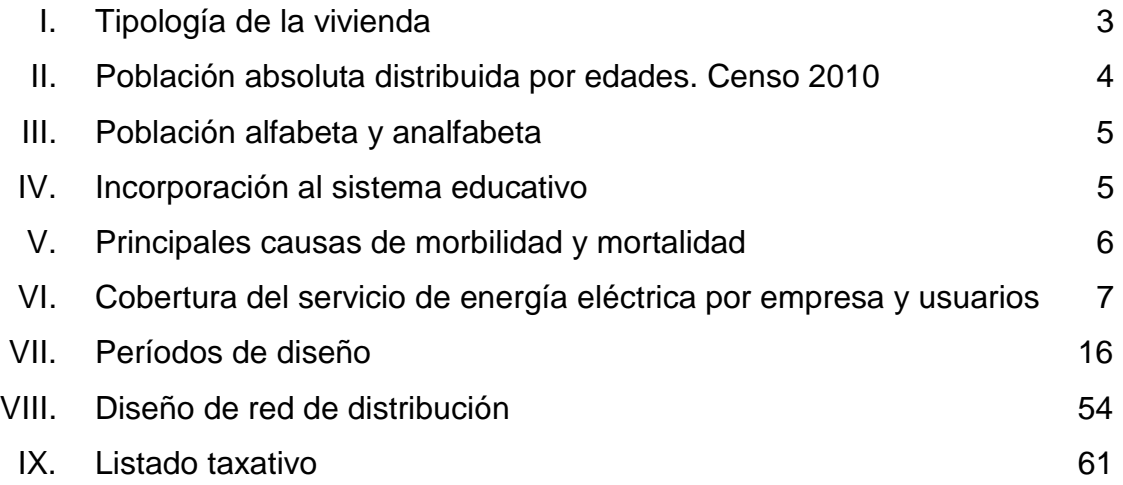

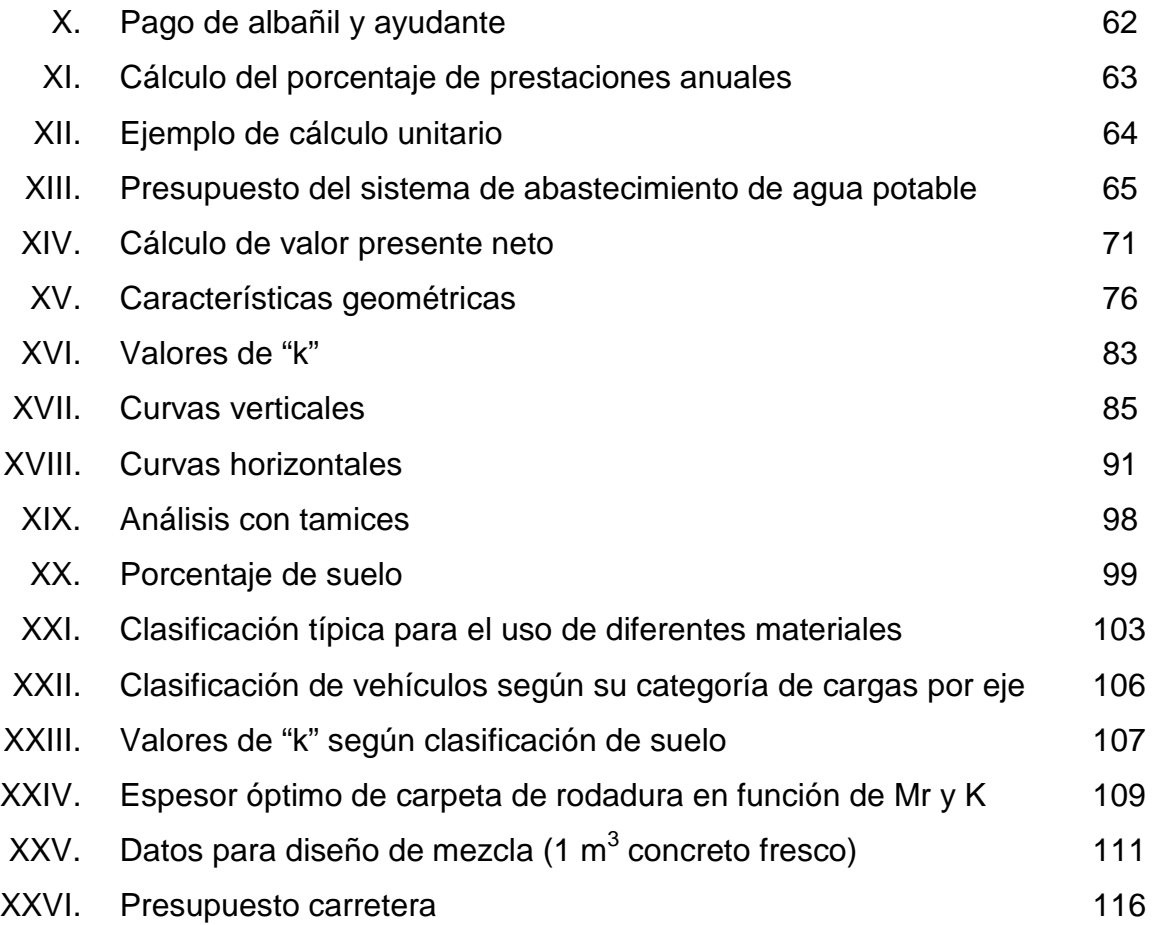

# **LISTA DE SÍMBOLOS**

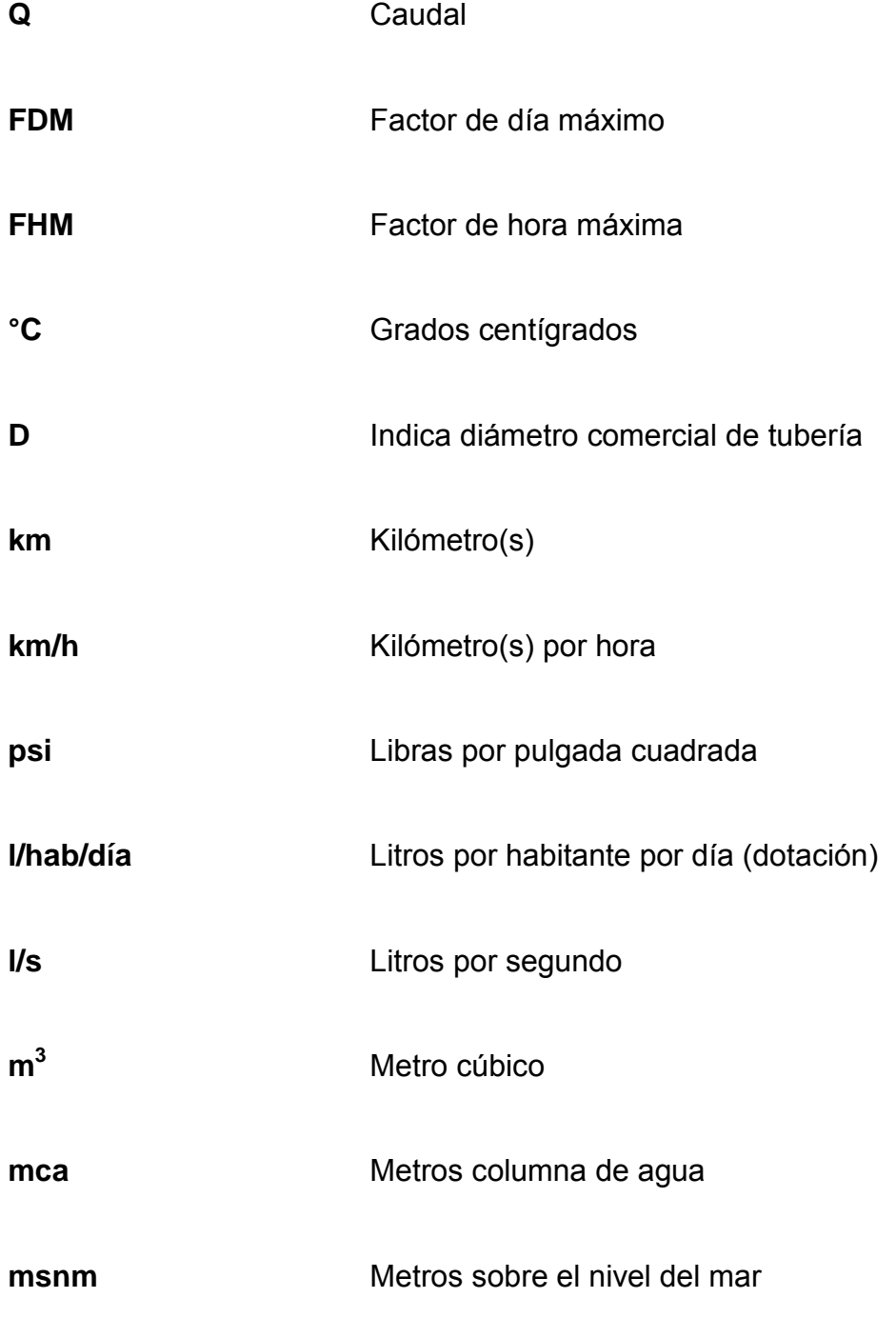

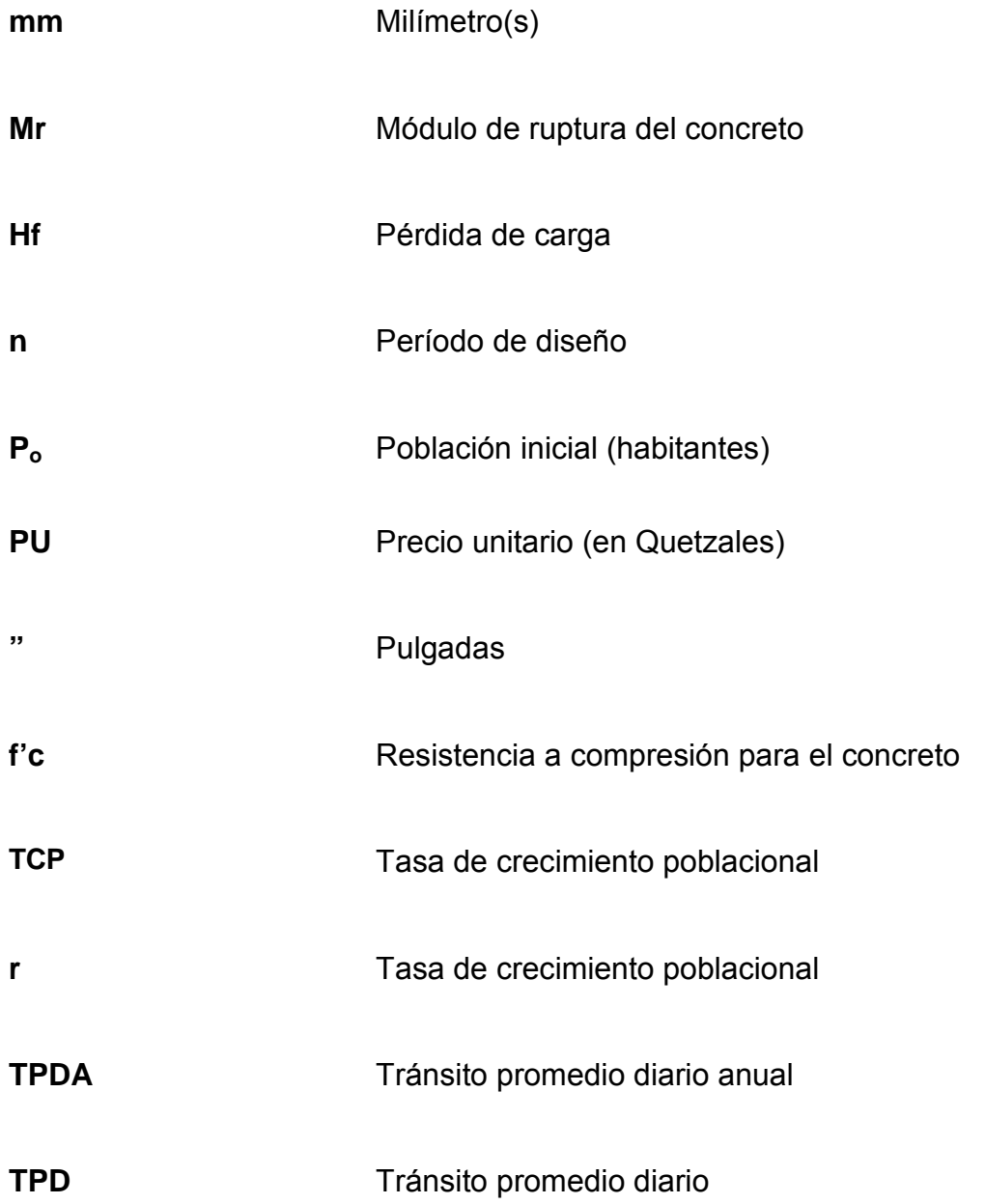

# **GLOSARIO**

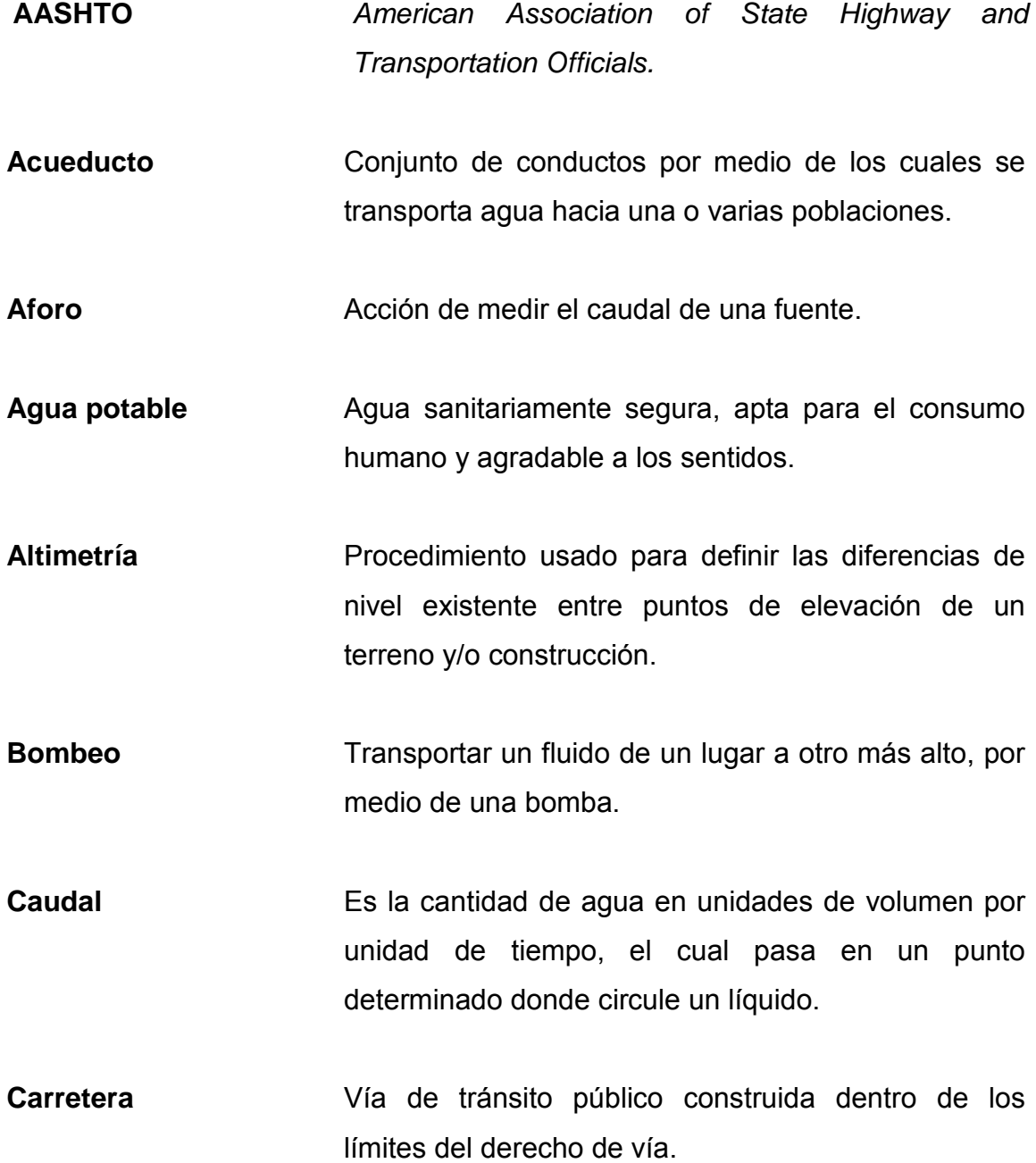

XI

- **Cemento Pórtland** Aglomerante que en presencia de agua, reacciona y debidamente mezclado con agregados inertes, se convierte en una masa manejable con características de piedra artificial.
- **Compactación** Procedimiento de aplicación de energía potencial al suelo para consolidarlo y así eliminar toda relación de vacíos, aumentando así su densidad y en consecuencia su capacidad de soportar cargas cíclicas.
- **Concreto** Material pétreo artificial, obtenido de la mezcla elaborada de cemento, finos, gruesos y agua. Este también podría llevar aditivos.
- **Pavimento** Estructura que se coloca sobre el suelo de fundición de vía terrestre destinada a soportar cargas de tránsito.

**PCA** *Portland Cement Association.*

**Período de diseño** Período durante el cual el sistema prestará un servicio eficiente.

- Planimetría **Proyección de terreno sobre un plano horizontal** imaginario, que toma un punto de referencia para su orientación que puede ser el norte magnético o astronómico, y partiendo de él, conocer la orientación de los puntos que han de definir el terreno en estudio.
- **Sub-base** Capa de la estructura del pavimento destinada a soportar, transmitir y distribuir con uniformidad las cargas cíclicas recibidas por el tránsito al suelo subrasante y este a su vez, transmitirlas al cuerpo del terraplén.
- **Suelo** Capa delgada de la corteza terrestre que proviene de la desintegración y alteración física o química de las rocas.

#### **RESUMEN**

El presente trabajo de graduación es el resultado del Ejercicio Profesional Supervisado realizado en el municipio de Estanzuela, departamento de Zacapa; en el cual se realizaron visitas para verificar cuáles eran las principales necesidades de los pobladores, verificándose, como las más importantes: realizar el diseño del abastecimiento de agua potable para la aldea El Guayabal y la carretera hacia el barrio Las Rositas. Este documento cuenta con dos capítulos. El primer capítulo desarrolla la fase de investigación, que constituye la caracterización de la aldea El Guayabal y un diagnóstico de las necesidades latentes de la misma.

En el segundo capítulo, se desarrolla la fase de servicio técnico profesional, que establece los principales puntos que intervienen en el desarrollo de estos proyectos, como la topografía, obra de captación del agua hasta la distribución, estudios de suelos que se deben realizar en proyectos de pavimentación, las bases para un buen diseño geométrico de carreteras, los principales factores que intervienen en el dimensionamiento de losas de concreto en pavimentos y la descripción del método simplificado de la PCA, en general, las normas y/o métodos de diseño que se utilizaron para la realización de estos proyectos.

Así también se presenta el presupuesto y cuadro de resumen de las cantidades de trabajo de los proyectos.

XV

# **OBJETIVOS**

#### **General**

Diseñar el sistema de abastecimiento de agua potable para la aldea El Guayabal y la carretera hacia el barrio Las Rositas, municipio de Estanzuela, departamento de Zacapa; cuyos servicios beneficiarán al total de la población que habita en los lugares ya mencionados.

#### **Específicos**

- 1. Realizar una investigación monográfica y un diagnóstico de necesidades de servicios básicos, saneamiento e infraestructura de la aldea El Guayabal, municipio de Estanzuela, departamento de Zacapa.
- 2. Mejorar la salud de los pobladores de la aldea El Guayabal y garantizar un mejor desarrollo social por medio de la pavimentación del tramo carretero en el barrio Las Rositas.
- 3. Diseño, presupuesto, estudio de impacto ambiental y plan de mantenimiento del sistema de abastecimiento de agua potable para la aldea El Guayabal.
- 4. Diseño y presupuesto de la carretera hacia el barrio Las Rositas.

XVIII

## **INTRODUCCIÓN**

Es indispensable mencionar que la salud y las vías de acceso hacia cualquier lugar son las resultantes de la interacción de factores biológicos, ambientales, económicos y sociales, por lo que el mejoramiento sustancial de cada uno dependerá de la complementariedad y articulación de las acciones que realicen las dependencias y entidades involucradas, y los distintos sectores de la sociedad, para mejorar la calidad de vida de la población.

Los siguientes estudios se realizaron basados en un análisis adecuado para determinar las necesidades principales del municipio, habiendo encontrado dos primordiales: el diseño del sistema de abastecimiento de agua potable para la aldea El Guayabal y la carretera hacia el barrio Las Rositas.

Debido a que el agua es un líquido indispensable para vivir, con el sistema de abastecimiento no sólo se pretende suministrar a la población del mismo, si no también reducir, en gran parte, las principales causas de morbilidad que se presentan en la aldea; y puesto que es una población en vías de desarrollo, la pavimentación del acceso beneficiará a todo el sector, ya que las calles se encuentran en estado precario, problema que se agudiza con la llegada del invierno, por lo que en el presente trabajo se desarrolla la planificación de ambos proyectos.

 En ese orden se presentan en este trabajo, dando a conocer los cálculos para determinar su factibilidad. Se incluye también un estudio de impacto ambiental, los planos, el presupuesto, así como las conclusiones y recomendaciones, para la efectividad de los diseños.

XIX

# **1. FASE DE INVESTIGACIÓN**

# **1.1. Monografía de la aldea El Guayabal, municipio de Estanzuela, departamento de Zacapa**

#### **1.1.1. Características físicas**

#### **1.1.1.1. Ubicación y localización**

La aldea El Guayabal se encuentra ubicada en el municipio de Estanzuela, departamento de Zacapa, a 17 kilómetros del casco urbano y a 27 kilómetros de la cabecera departamental. Las coordenadas geográficas la sitúan en una latitud de 15° 0' 13" N y una longitud de 89° 37' 49" W. La aldea El Guayabal se encuentra a una altura de 190 msnm y cuenta con una extensión territorial de 2 km $^2$ .

#### **1.1.1.2. Colindancias**

La aldea El Guayabal limita al Norte con Lo de Mejía, al Sur con la aldea San Nicolás, Estanzuela, al Oriente con Estanzuela la cabecera municipal y al Occidente con San José, Teculután.

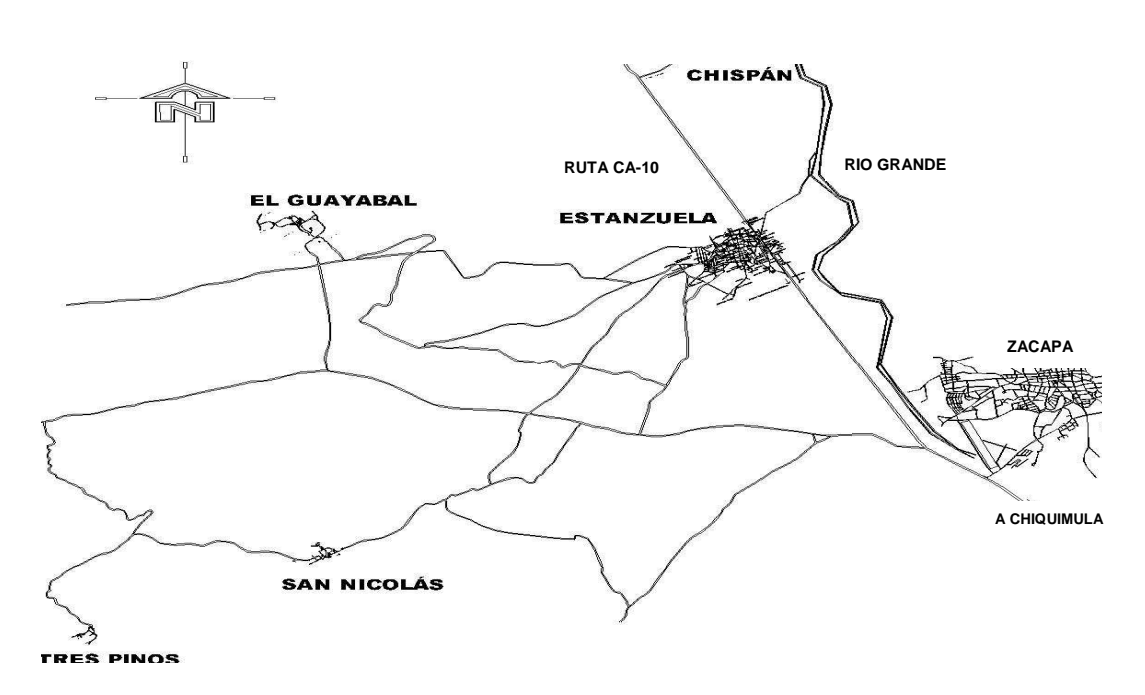

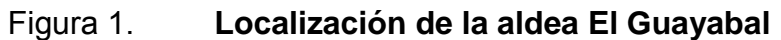

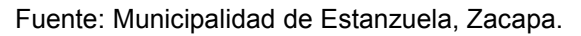

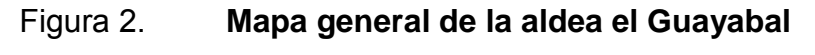

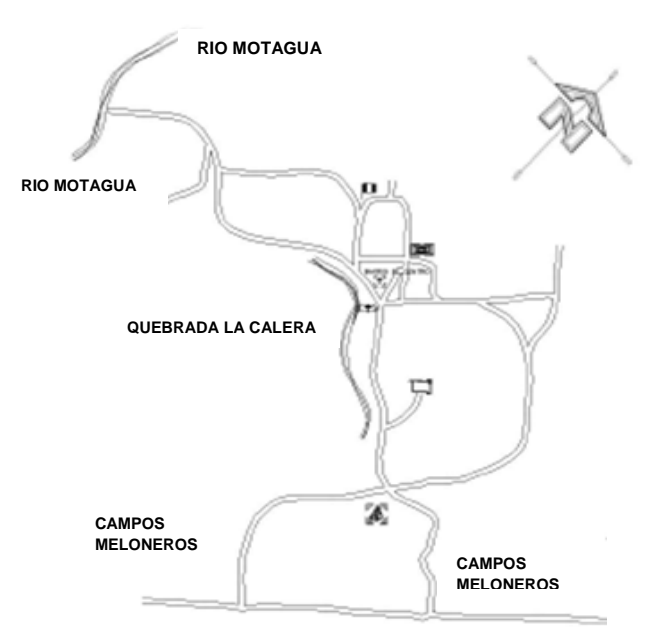

Fuente: Municipalidad de Estanzuela, Zacapa.

#### **1.1.1.3. Topografía**

La topografía de la aldea El Guayabal posee características quebradas y se encuentra influenciada la mayor parte por planicies.

#### **1.1.1.4. Clima**

Datos obtenidos por la estación meteorológica ubicada en el municipio de Estanzuela por el Instituto Nacional de Sismología, Vulcanología, Meteorología e Hidrología (INSIVUMEH), registran una temperatura máxima promedio de 41°C y una mínima de 22°C, registrándose además una precipitación pluvial de 750 mm anuales, con una velocidad promedio del viento de 8 km/h.

#### **1.1.1.5. Tipo de vivienda**

La aldea El Guayabal del municipio de Estanzuela cuenta con un total de 76 viviendas formales, construidas en su mayor parte con paredes de block, techo de lámina y piso cerámico, y en menor cantidad construidas con paredes de adobe y techo de teja, así como también se cuenta con algunas casas de terraza fundida.

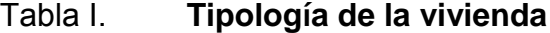

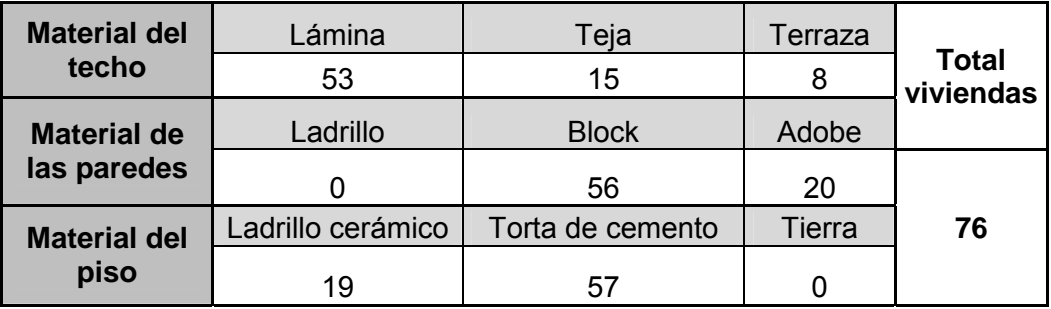

Fuente: Municipalidad de Estanzuela, departamento de Zacapa.
#### **1.1.1.6. Situación demográfica**

La población en la aldea El Guayabal es eminentemente ladina. Debido a la fuerte demanda de trabajo (agricultura), temporalmente se cuenta con mano de obra indígena, de los cuales el mayor porcentaje retorna a su lugar de origen. El sector rural es quien conforma la aldea El Guayabal, debido a que la población urbana se encuentra concentrada en la cabecera municipal de Estanzuela. La cantidad de población emigrante es de un 25% y se dirigen hacia los Estados Unidos de América.

## **1.1.1.7. Población actual**

De acuerdo con el censo poblacional elaborado por la municipalidad en el 2010, la población actual es de 378 habitantes en la aldea EL Guayabal, lo que representa el 3,3% de de la población total del municipio de Estanzuela. La tasa de crecimiento de la población es de 3% anual.

| <b>Rangos</b> | <b>GRUPO ETNICO POR EDADES</b> | <b>TOTAL</b> |                |       |     |
|---------------|--------------------------------|--------------|----------------|-------|-----|
| por años      | Hombres                        | %            | <b>Mujeres</b> | $\%$  |     |
| $0 - 4$       | 8                              | 0,07         | 13             | 0,11  | 21  |
| 5             | 12                             | 0,10         | 14             | 0,12  | 26  |
| 14            | 15                             | 0,13         | 23             | 0,20  | 38  |
| $15 - 19$     | 28                             | 0,24         | 34             | 0,30  | 62  |
| 20-29         | 36                             | 0,31         | 12             | 0, 10 | 48  |
| 30-39         | 32                             | 0,28         | 39             | 0,34  | 71  |
| 40-49         | 9                              | 0,08         | 16             | 0,14  | 25  |
| 50-59         | 11                             | 0, 10        | 21             | 0,18  | 32  |
| 60-64         | 22                             | 0, 19        | 9              | 0,08  | 31  |
| 65-más        | 14                             | 0,12         | 10             | 0.09  | 24  |
| <b>TOTAL</b>  | 187                            | 1,63         | 191            | 1,67  | 378 |

Tabla II. **Población absoluta distribuida por edades. Censo 2010** 

Fuente: Municipalidad de Estanzuela, Zacapa.

## **1.1.2. Características de infraestructura**

#### **1.1.2.1. Vías de acceso**

A la cabecera municipal de Estanzuela se puede acceder por la carretera asfaltada internacional de primer orden CA-10.

A la aldea el Guayabal, se accede por un camino de terracería de 17 km desde la cabecera municipal hasta el centro de dicha aldea, siendo su acceso un poco difícil en época de lluvia.

## **1.1.2.2. Servicios públicos**

## **1.1.2.2.1. Educación**

En la actualidad la aldea El Guayabal cuenta con una escuela pre-primaria y una a nivel primario.

#### Tabla III. **Población alfabeta y analfabeta**

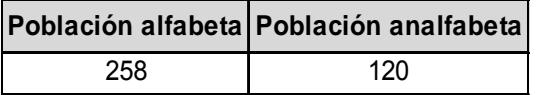

Fuente: Municipalidad de Estanzuela, Zacapa.

Tabla IV. **Incorporación al sistema educativo** 

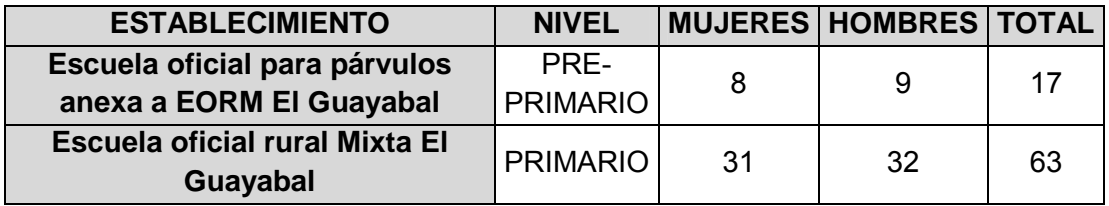

Fuente: Municipalidad de Estanzuela, Zacapa.

#### **1.1.2.2.2. Salud**

Entre las enfermedades más comunes que afectan la aldea El Guayabal se encuentran: amigdalitis, resfriados, infección de tracto urinario, diarrea, enfermedades de la piel, enfermedad péptica, otitis, parasitismo intestinal, bronquitis y micosis.

La población del Guayabal cuenta con una unidad mínima de salud, la cual acaba de terminar de ser construida, y no cuenta con aparatos para ser habilitada. El Centro de Salud no cuenta con encamamiento y los casos graves son referidos al Hospital Regional de Zacapa.

| <b>Principales</b><br>causas de<br>morbilidad | <b>Principales</b><br>causas de<br>mortalidad | Tasa bruta<br>de<br>mortalidad | Tasa de<br>fecundidad | Esperanza de vida |                |
|-----------------------------------------------|-----------------------------------------------|--------------------------------|-----------------------|-------------------|----------------|
| Resfriado<br>común                            |                                               | 3,46%                          | 52,96%                | sexo              | edad<br>(años) |
| Amigdalitis                                   | vejez                                         |                                |                       | Hombre            | 65             |
| Parasitismo<br>intestinal                     |                                               |                                |                       | Mujer             | 73             |

Tabla V. **Principales causas de morbilidad y mortalidad**

Fuente: Municipalidad, Centro de Salud, Estanzuela, Zacapa.

#### **1.1.2.2.3. Agua potable**

La aldea El Guayabal cuenta con servicios de agua potable, pero su mayor problema es que la fuente de la cual se abastecen actualmente, es un pozo que se encuentra dentro de una propiedad privada, lo cual genera conflicto entre vecinos, debido a que en varias ocasiones el dueño les niega el

servicio; además la fuente ya no tiene la capacidad para cubrir la demanda actual, por lo tanto la solución es la perforación de un nuevo pozo que se ubica en el centro de la aldea El Guayabal, en terreno público.

## **1.1.2.2.4. Drenajes**

La aldea El Guayabal no cuenta con la recolección de las aguas negras o servidas por medio de una red de alcantarillado, ni al posterior tratamiento en plantas de tratamiento de aguas servidas, ya que es área rural, y por la poca densidad de población, la solución técnica y económicamente más viable es la letrina.

## **1.1.2.2.5. Energía eléctrica**

La aldea El Guayabal cuenta con el servicio de energía eléctrica por la empresa DEORSA.

# Tabla VI. **Cobertura del servicio de energía eléctrica por empresa y usuarios**

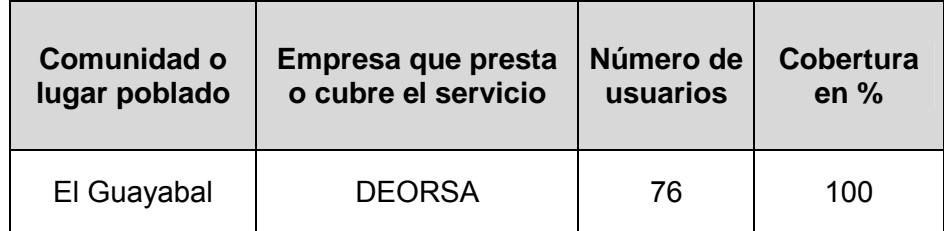

Fuente: UNION FENOSA, DEOCSA, DEORSA.

#### **1.1.3. Características socioeconómicas**

#### **1.1.3.1. Origen de la comunidad**

Durante el auge Colonial, núcleos de españoles se asentaron en territorio guatemalteco, así se fueron formando comunidades; había un trayecto que comunicaba ciudades del centro del país con el océano Atlántico y caravanas grandes y pequeñas, se aventuraban a realizar el largo recorrido.

En 1740 una familia proveniente de la madre patria lleva a cabo uno de esos viajes llegando a esta jurisdicción y como el viaje era largo y arduo deciden descansar por unos días, seleccionando una llanura para ellos. Pacíficamente toman tierras de ganaderos españoles. La meta aún era incierta ya que buscaba el Atlántico e ir más al Oriente para contar con suficiente agua y mejores pastos para el ganado. La abundancia de pastos, vegetación, animales silvestres y las aguas limpias fue razón suficiente para que estos primeros visitantes decidieran acampar y construyeran un refugio que les sirviera de estancia.

 La comunidad crecía y con los años se contó con otras familias, los cuales eran los apellidos Aguirre, Fajardo, Alvarado, Portillo, Casasola, Aldana, Pinto, Acevedo, Oliva, Cabrera, Galdámez, Sosa, Paz y Castañeda; debido a las tierras bondadosas decidieron construir sus casas y darle utilidad a los llanos, introduciendo ganado y cultivando sus granos.

El municipio de Estanzuela pertenece al departamento de Zacapa, en la zona oriental de la República de Guatemala; en su origen fue una propiedad particular. Se le bautizó con el nombre que actualmente tiene, pero según versiones de algunos vecinos, también se le conoció como Estanzuelita. Se

8

sabe que su fundación fue bajo el mando de la Corona Española en el año de 1769, que aparecía como una hacienda. En 1825 fue elevada a la categoría de municipio, siendo su primer alcalde Fernando Ordóñez. En la Constitución Política del Estado de Guatemala, se decretó por la Asamblea Constituyente el 11 de octubre de 1825 que quedara reconocida como municipio con el nombre de Estanzuela, perteneciente al circuito de Zacapa.

Según acuerdo gubernativo del 12 de agosto de 1886, cuando gobernaba Guatemala, el señor Manuel Lisandro Barrillas, se autorizó a la Municipalidad para enajenar los sitios donde se encontraban las casas de la población, con el propósito de reducir la propiedad particular y que pasaran a propiedad directa de cada dueño.

Vecinos del municipio relatan que este pintoresco lugar así como las aldeas con las que cuenta hoy en día, fueron fundados por españoles ya que los mismos descubrieron que las tierras contaban con numerosa cantidad de pastos y agua para su ganado y lo establecieron dándole el nombre de la Estancia, que quiere decir "Establecimiento Rural de Ganadería", posteriormente, se le dio el nombre de Estanzuelita y al transcurrir el tiempo según decreto gubernativo paso a ser municipio de Estanzuela.

#### **1.1.3.2. Actividad económica**

La economía de la aldea está concentrada principalmente en la agricultura, debido a que cuenta con industrias meloneras, fuente importante de empleo para los pobladores de la comunidad; teniendo como base dos meloneras: La Labor y la empresa Producción de la Tierra S.A. (PROTISA).

9

En cuanto a la agricultura, sus productos predominantes son: el maíz, frijol, tabaco, yuca, ockra, tomate, chile pimiento y picante, berenjena, pepino, melón, sandía, espárrago, papaya, loroco, cachito, melón, sandía, cebolla y manía.

La producción pecuaria se fundamenta en la crianza de ganado vacuno, bovino y porcino. También cuentan con producción forestal en pequeña escala con cultivo de aripín, nim, pino, cedro, subín, guayacán y madre cacao.

## **1.1.3.3. Idioma y religión**

En la aldea El Guayabal, sólo se habla un idioma: el español, y la religión predominante es la católica. Cuenta con una iglesia ubicada en el casco urbano de la aldea.

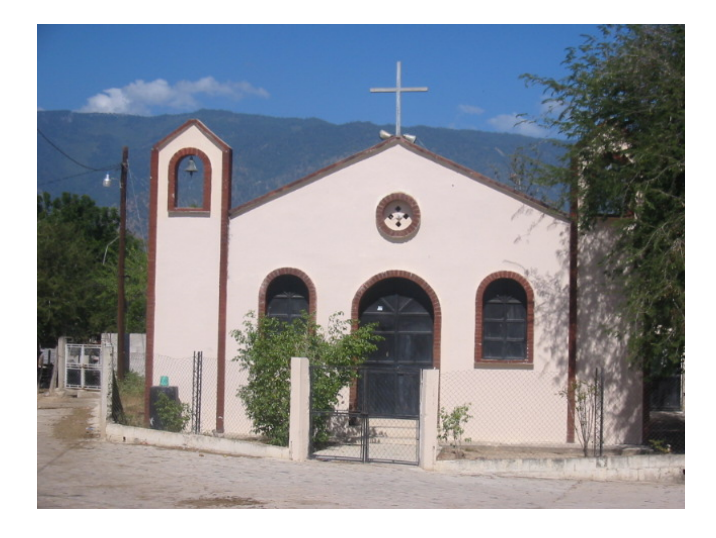

## Figura 3. **Iglesia aldea El Guayabal, Estanzuela, Zacapa**

Fuente: Municipalidad de Estanzuela, Zacapa.

# **1.2. Investigación diagnóstica sobre las necesidades de servicios básicos e infraestructura del lugar**

## **1.2.1. Descripción de las necesidades**

Entre las principales necesidades de servicios básicos e infraestructura que se encuentran en la aldea El Guayabal, se pueden mencionar las siguientes.

- Un nuevo sistema de abastecimiento de agua potable, debido a que el pozo del que se abastecen actualmente es propiedad privada y genera problemas entre vecinos. Además, el pozo no tiene la capacidad necesaria para cubrir la demanda actual.
- Instalación de alcantarillados sanitarios, debido a que la aldea no cuenta con la recolección de aguas negras o servidas, ni al posterior tratamiento en plantas de tratamiento de aguas servidas.
- Construcción de un centro de salud, de gran importancia ya que la aldea se encuentra a 17 km del casco urbano, y cuando se presentan casos graves no pueden atenderlos, puesto que sólo cuentan con una unidad mínima de salud.
- Mejoramiento de sus carreteras, ya que las existentes son de terracería, lo cual no sólo dificulta su paso en época de lluvia, si no también, produce malestar a los habitantes ya que al transitar vehículos ocasionan mucho polvo.

• Construcción de escuelas de secundaria, pues sólo se cuenta con una a nivel primario y pre-primario.

## **1.2.2. Evaluación y priorización de las necesidades**

La municipalidad de Estanzuela, priorizó la necesidad de diseñar un nuevo sistema de abastecimiento de agua potable, debido a que ya cuentan con un tanque existente en la aldea, al cual no se le ha dado uso, lo que evitará problemas con el propietario del pozo en uso actual y principalmente por ser el agua el líquido vital para la salud del ser humano.

# **2. DISEÑO DEL SISTEMA DE ABASTECIMIENTO DE AGUA POTABLE PARA LA ALDEA EL GUAYABAL, MUNICIPIO DE ESTANZUELA, DEPARTAMENTO DE ZACAPA**

## **2.1. Descripción general del proyecto**

El sistema de agua potable, con el que actualmente cuenta la aldea El Guayabal, es propiedad privada y genera muchos conflictos entre vecinos, ya que en ocasiones el propietario del pozo que abastece a la aldea se ha negado a proporcionar el mismo, obligando a los habitantes a acudir a ríos aledaños, lo cual no solo es peligroso en época de lluvia, si no que dicha agua presenta un nivel considerable de contaminación. Esta es la razón principal que impulsó la realización de un nuevo diseño del sistema de abastecimiento de agua potable, utilizando un tanque existente, al cual no se le ha dado ningún uso.

El proyecto consistirá en el diseño de un sistema de abastecimiento de agua potable por bombeo (conducción), y gravedad (distribución), la demanda a cubrir actual es de 378 habitantes, y debido a la dispersión de sus viviendas se diseñará una red de distribución abierta.

Con este proyecto se pretende cubrir cualquier tipo de necesidad que exista actualmente, y poder proporcionar el agua necesaria a todos sus habitantes con la calidad adecuada.

#### **2.2. Aforo, dotación y tipo de servicio**

La fuente a utilizar es un pozo que se acaba de perforar, el cual se encuentra dentro de la aldea y está ubicado en la cota 100 desde donde se bombeará al tanque de distribución ubicado en la cota 124,97 a 488 metros de longitud, y se utilizará tubería de 3" de diámetro en toda la impulsión (conducción).

El aforo del mismo fue elaborado por la empresa Daho Pozos de Centro América, S.A., obteniéndose un caudal de 6 l/s.

La dotación, es la cantidad de agua que necesita una persona durante un día para poder satisfacer sus necesidades y se expresa en litros/habitante/día. Cantidad de agua asignada en un día a cada habitante que se haya establecido en el diseño del proyecto. El valor de la dotación puede variar debido a varios factores como: el clima, nivel de vida de los pobladores, calidad y cantidad de agua disponible, la economía, entre otras. La dotación que se adoptó para este diseño fue de 150 litros/habitante/día, aunque es área rural, la municipalidad así lo estableció.

#### **2.3. Tasa de crecimiento poblacional**

La tasa de crecimiento de la población (TCP), es el aumento de la población de un país en un período determinado, generalmente un año, expresado como porcentaje de la población al comenzar el período. Refleja el número de nacimientos y muertes ocurridos durante el período y el número de inmigrantes y emigrantes del país.

14

La municipalidad de Estanzuela, Zacapa, proporcionó una tasa de crecimiento poblacional del 3% anual. Para estimarla se tomaron los datos de los últimos dos censos realizados por la municipalidad, los cuales coincidieron con la información obtenía por el centro de salud. La población actual registrada en la investigación de campo fue de 378 habitantes.

#### **2.4. Período de diseño, población futura**

El período de diseño, es el tiempo durante el cual la obra prestará un servicio en forma satisfactoria. Tiempo en el que la capacidad del sistema atenderá la demanda en un 100%. Este tiempo está comprendido desde el momento en el que se construye y se pone en funcionamiento el sistema de agua potable hasta el momento en el que su uso sobrepasa las condiciones establecidas en el diseño, en donde ya no se presta un buen servicio.

Para acueductos se estima un período de diseño de 20 años a partir de su construcción. En este caso se consideró un período de 21 años, para gestión de una institución que financie el proyecto.

Generalmente en acueductos rurales, este período resulta ser más corto de lo esperado, ya que intervienen una serie de factores principalmente de origen socio-económico, que determinan el aumento de población, cambio de necesidades y exigencias de la misma hacia el acueducto, aumento de demanda, etc.

15

#### Tabla VII. **Períodos de diseño**

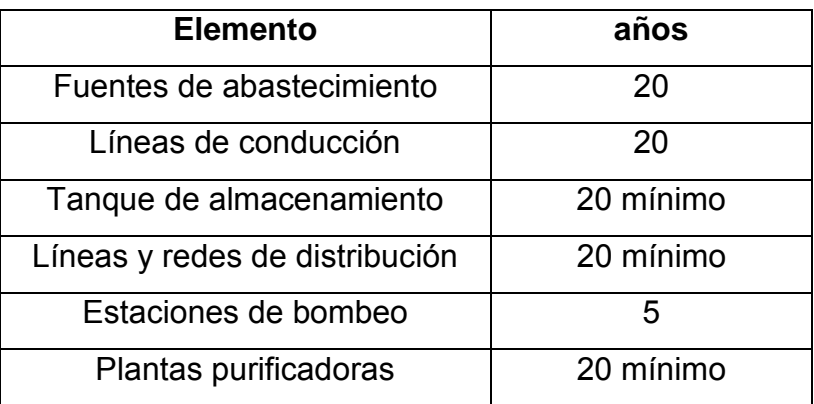

Fuente: INFOM– UNEPAR. Guía para el diseño de abastecimiento de agua potable a zonas rurales.

En la estimación de la población futura, se deben de tomar en cuenta varios factores que lo determinan o condicionan, como los de origen socioeconómico. Se debe tener un cálculo aproximado de la población a beneficiar durante el período de diseño determinado, ya que este presenta variaciones en el tiempo que se deben a factores como crecimiento poblacional, tasa de natalidad, mortalidad, inmigración y emigración, etc.

Para el cálculo de la población futura se utilizará el método geométrico, que es el más utilizado en Guatemala, por ser un lugar en vías de desarrollo. Este consiste en calcular la población basándose en la tasa de crecimiento poblacional que se tiene registrada de acuerdo a los últimos censos; también debe proyectarse el tiempo según el período de diseño que se haya determinado. La fórmula para calcular la población futura es:

$$
P_f = P_o * (1+r)^n
$$

### Donde:

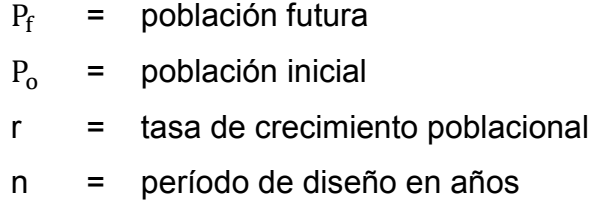

Entonces:

 $P_0$  = 378 habitantes  $r = 3\% = 0.03$ n = 21 años  $P_f$  = 378  $*(1 + 0.03)^{21}$  $P_f$  = 703,2 = 704 habitantes

## **2.5. Factores de consumo y caudales**

En el sistema de abastecimiento de agua, la cantidad de agua consumida varía continuamente en función del tiempo, las condiciones climáticas, costumbres de la población, condiciones económicas, etc., por lo que la finalidad del sistema de abastecimiento de agua debe ser suministrar y satisfacer la demanda actual y futura de la aldea, teniendo en cuenta dichos factores.

Los consumos de agua en una localidad muestran variaciones estacionales, mensuales, diarias y horarias, las cuales pueden expresarse en función del caudal medio diario (Qm).

 El caudal de diseño que se necesita para transportar en la tubería de conducción será distinto al de distribución, ya que estos se ven afectados por los siguientes factores.

- Factor de día máximo (FDM): este factor depende del consumo máximo de un día durante el registro de un año, varía según el sector a servir. La norma UNEPAR establece los siguientes rangos: para poblaciones futuras menores de 1 000 habitantes el valor debe oscilar entre 1,2 y 1,5 y para poblaciones futuras mayores a 1 000 habitantes un valor de 1,2. En este caso se adoptó el factor de 1,5 debido a que la población es menor a 1 000 habitantes.
- Factor de hora máximo (FHM): este factor depende del consumo máximo de una hora durante un período de un día, se usa para el diseño de la red de distribución.

Para población ≤ 1 000 habitantes =  $2a3$ Para población > 1 000 habitantes = 2

En este caso el factor a utilizar será el de 3, ya que la población es menor a 1 000 habitantes.

#### **2.5.1. Caudal medio diario**

Es la cantidad de agua que consume la población durante un día, el cual se obtiene como el promedio de los consumos diarios durante un período de un año. Se calcula de la siguiente manera.

$$
Q_{\rm m} = \left(\frac{\text{dotación} * \text{no. habitantes}}{86\ 400 \frac{\text{s}}{\text{día}}}\right)
$$
  

$$
Q_{\rm m} = \left(\frac{150\ \text{l/hab/día} * 704\ \text{hab}}{86\ 400 \frac{\text{s}}{\text{día}}}\right)
$$
  

$$
Q_{\rm m} = 1.22\frac{\text{l}}{\text{s}}
$$

#### **2.5.2. Caudal máximo diario**

Se utiliza para el diseño de líneas de conducción por gravedad. Es la cantidad máxima de agua que se prevé en un día, se obtiene como el promedio de los consumos diarios durante un período de un año. Según normas UNEPAR, a falta de registros, el consumo máximo diario (CDM), será el producto de multiplicar el caudal medio diario Qm por un factor de día máximo.

$$
Q_{\text{md}} = Q_{\text{m}} * FDM
$$
  

$$
Q_{\text{md}} = 1,22 \frac{1}{s} * 1,5
$$
  

$$
Q_{\text{md}} = 1,83 \text{ l/s}
$$

#### **2.5.3. Caudal máximo horario**

Este se utiliza para el diseño de líneas y redes de distribución. Es la máxima cantidad de agua que se consume en una hora durante todo el día. Este caudal está condicionado en cada ramal que no tenga continuidad, es decir, el caudal de diseño para la distribución en cada ramal estará definido por un caudal de vivienda Qviv y un caudal instantáneo Qinst, del cual el caudal con el que se trabajará será el mayor que resulte de éstos dos.

$$
Q_{\rm mh} = Q_{\rm m} * FHM
$$
  

$$
Q_{\rm mh} = 1.22 \frac{1}{s} * 3
$$
  

$$
Q_{\rm mh} = 3.67 l/s
$$

Cálculo de caudal unitario para los dos ramales:

Datos:

No. viviendas total (a futuro) = 141 No. viviendas ramal uno  $= 75$ No. viviendas ramal dos  $= 66$ 

$$
Q_{unitario} = \frac{Q_{mh}}{no. total de viviendas}
$$

$$
Q_{unitario} = \frac{3.67 \frac{1}{s}}{141_{viviendas}}
$$

$$
Q_{unitario} = 0.026 \frac{\text{1}}{\text{s}}
$$

• ramal uno de E+7 a E+1

 $Q_{\text{vivienda}}$  =  $Q_{\text{unitario}} *$  no. viviendas en el ramal

$$
Q_{\text{vivienda}} = \left(0.026 \frac{1}{s}\right) * 75 \text{ viviendas}
$$

$$
Q_{\text{vivienda}} = 1.95 \frac{\text{m}}{\text{s}}
$$

• ramal dos de E+7 a E+14

$$
Q_{\text{vivienda}} = \left(0.026 \frac{1}{s}\right) * 66 \text{ viviendas}
$$

$$
Q_{vivienda} = 1.72 \frac{\text{I}}{\text{s}}
$$

Cálculo de caudales instantáneos

$$
Q_{inst} = k\sqrt{n-1}
$$

Donde:

- K: constante con valores de 0,15 para población < 100 y 0,25 para población > 100 habitantes.
- n: número de viviendas en el tramo.
	- ramal uno:

$$
Q_{\text{inst}} = 0.25\sqrt{75-1}
$$

$$
Q_{inst} = 2.15 \, \text{I/s}
$$

Debido a que el caudal instantáneo es el mayor a 1,95 l/s, se trabajará con este para su diseño.

• ramal dos:

 $Q_{inst} = 0.25 \sqrt{66 - 1}$  $Q_{inst}$  = 2,02 l/s

En este ramal también se trabajará con el caudal instantáneo debido a que también es el mayor entre los dos.

## **2.5.4. Caudal de bombeo**

El caudal de bombeo se utiliza para el diseño de líneas de conducción por bombeo. Este está íntimamente ligado con el tiempo a bombear, ya que mientras más horas se desee bombear en el día, disminuirá el caudal, y por el contrario si las horas de bombeo disminuyen, el caudal aumentará. Para ello es necesario el aforo de la fuente para ver si la misma es capaz de soportar el bombeo.

El período de bombeo debe ser de 8 a 18 horas para un buen funcionamiento del sistema, ya que esto influye en el diámetro de la tubería de descarga y en la potencia de la bomba. Este se calcula a través de:

$$
Q_{\text{bombeo}} = \frac{Q_{\text{md}} * 24 \text{ horas}}{Tb}
$$

Donde:

Tb: Período de bombeo, número de horas que se bombeará.

$$
Q_{\text{bombeo}} = \frac{1,83\frac{1}{s} \cdot 24 \text{ h}}{8 \text{ h}}
$$

 $Q_{\text{bombeo}} = 5.5$  l/s

## **2.6. Calidad del agua y sus normas**

La calidad natural del agua varía de un lugar a otro, dependiendo del clima, del uso que se le dé, y de la fuente de la que viene. Es por eso que los estudios de calidad del agua son indispensables para determinar la condición en la que se encuentra ésta y para saber si es adecuada para el consumo humano.

Las características que definen la calidad del agua potable están basadas en la norma COGUANOR 29-001. Para determinar que el agua es potable, esta debe ser sanitariamente segura y agradable a los sentidos.

Sanitariamente segura significa que:

- No transmite enfermedades.
- Esta libre de concentraciones excesivas de sustancias tóxicas, minerales y orgánicas.

Agradable a los sentidos significa que es:

- Inodora
- Incolora
- De sabor agradable

Para determinar que el agua de nuestra fuente cumple con los requisitos que se establecen, se deben verificar las características físicas, químicas y bacteriológicas.

#### **2.6.1. Análisis bacteriológico**

El examen bacteriológico sirve para verificar que el sistema no sea fuente de proliferación de enfermedades, para indicar el nivel de contaminación bacteriana y principalmente con materia fecal que presente la fuente de agua, y de acuerdo al resultado, determinar el sistema de desinfección necesario, para no incrementar el índice de morbilidad de la aldea en estudio.

Los principales organismos indicadores de contaminación intestinal de aguas negras son bacterias del grupo coliforme; las cuales son huéspedes habituales del intestino grueso del hombre y animales; la Escherichia coli y el aerobacter aerógenes, son las bacterias que forman el grupo coliforme de importancia en el análisis del agua.

#### **2.6.2. Análisis físico-químico**

El análisis físico es una prueba que se le hace al agua para medir y registrar las propiedades que pueden percibirse a través de los sentidos, como el sabor, el color, la turbidez, sólidos y olor; el análisis químico sirve para medir el nivel de alcalinidad en el agua, dureza, presencia de cloruros, nitritos, oxígeno disuelto, amoniaco albuminoideo, contenido de hierro y manganeso, cloro residual y el ph, los cuales pueden afectar la calidad del agua.

## **2.7. Fórmulas, coeficientes y diámetros de tuberías**

La fórmula empleada para calcular las pérdidas generadas por los distintos diámetros de las tuberías fue la de Hazen Williams:

$$
\mathrm{Hf} \;\; = \;\; \frac{1\,743.811 * L_{\text{diseño}} * \; Q^{1.85}}{C^{1.85} * D^{4.87}}
$$

Y de igual manera para calcular los diámetros en la línea de distribución, para conductos circulares a presión, se utilizó la misma, en donde despejando el diámetro, resulta la siguiente ecuación:

D = 
$$
\left(\frac{1743,811 * L_{\text{diseño}} * Q^{1,85}}{C^{1,85} * Hf}\right) \frac{1}{4,87}
$$

Donde:

 $L_{\text{disp\'eno}}$  = longitud horizontal de la tubería por un incremento del 5% que se considera como factor de seguridad debido a las pendientes del terreno, a las uniones de tuberías o a cualquier condición de accesibilidad que pueda presentarse a lo largo del proyecto.

- Q = caudal de diseño
- C = coeficiente de fricción, en el cual para tubería de pvc es de 150 y para HG es de 100.
- D = diámetro interno de la tubería en pulgadas
- Hf  $=$  es la pérdida que se desea encontrar de acuerdo al diámetro analizado. En este caso, hf representa la diferencia de cotas, la altura disponible desde el punto más alto al más bajo en el tramo que se esté analizando.

De esta expresión resultarán diámetros diferentes, con los cuales se trabajará con el diámetro interno de la tubería, no así con el diámetro comercial, y se utilizará el que presente mejores condiciones de funcionamiento.

En el cálculo del diámetro para la línea de conducción por bombeo, se utilizará la siguiente expresión.

$$
D = \sqrt{\frac{1.974 * Q_{\text{bombeo}}}{V}}
$$

## Donde:

V = velocidad, analizada para valores de  $0.6$  m/s para evitar sedimentos y 2 m/s para evitar que se erosione o desgaste la tubería.

Y se trabajará con el diámetro que presente mejor funcionamiento y economía.

Además para ambas líneas de conducción y distribución se utilizará tubería de PVC de 160 psi.

## **2.8. Presiones y velocidades**

La presión estática de un fluido, es la presión que soporta la tubería cuando éste se encuentra en reposo, mientras que la presión dinámica es aquella que se produce cuando hay movimiento de agua, entonces la presión estática modifica su valor y gasta su energía a medida que avanza.

Según la norma UNEPAR, para red de distribución en consideración a la menor altura de las edificaciones en medios rurales, las presiones tendrán los siguientes valores.

- Mínima 10 metros (presión de servicio)
- Máxima 40 metros (presión de servicio)

La máxima presión estática que soportan las tuberías de 160 psi = 112 mca, teóricamente puede soportar más, pero por efectos de seguridad, si hay presiones mayores que la presente, es necesario colocar una caja rompe presión o tubería de 250 psi o HG.

La velocidad en las líneas de conducción por bombeo, como es este caso, según la norma UNEPAR, debe mantenerse entre 0,4 m/s y 3 m/s y para red de distribución se debe mantener entre 0,6 y 2 m/s, en todo el sistema.

## **2.9. Levantamiento topográfico**

El levantamiento topográfico es el conjunto de operaciones ejecutadas sobre el terreno, con los instrumentos adecuados para su realización. El objetivo principal de realizar un levantamiento topográfico es medir extensiones de tierra, tomando los datos necesarios como sus accidentes geográficos, superficies y volúmenes, para luego poder representarlos gráficamente mediante planos.

Para este diseño de abastecimiento de agua potable, se realizó el levantamiento topográfico para una red abierta debido a la dispersión de sus viviendas.

#### **2.9.1. Planimetría**

 La planimetría es el conjunto de métodos y procedimientos necesarios con los cuales se puede representar a escala todos los detalles interesantes del terreno sobre una superficie plana, prescindiendo de su relieve. El método utilizado fue el taquimétrico, utilizando un teodolito electrónico DT4E/F, se midieron los hilos inferior, medio y superior, se anotaron los ángulos

28

horizontales y por trigonometría se procedió a calcular las distancias horizontales.

#### **2.9.2. Altimetría**

La altimetría es el conjunto de métodos y procedimientos necesarios para poder determinar y representar la altura o "cota" de cada punto respecto a un plano de referencia. Con la altimetría se consigue representar el relieve del terreno, curvas de nivel, etc., a través de perfiles. Se utilizó un teodolito electrónico DT4E/F, y se procedió a medir los hilos inferior, medio y superior, los ángulos verticales, luego por trigonometría se calcularon las elevaciones.

#### **2.10. Diseño hidráulico del sistema**

A continuación se presentan los criterios y parámetros utilizados para el diseño del sistema de abastecimiento de agua potable, lo que comprende la determinación de tuberías, planos, presupuesto, y los aspectos más importantes para el óptimo funcionamiento del mismo.

#### **2.10.1. Captación**

A la hora de elegir la fuente que abastecerá a la población, es importante tomar en cuenta la ubicación para que esta no afecte con el acceso de personas o animales, y que se evite que se formen acumulaciones de bancos de arena, etc. En este caso, la fuente que abastecerá a la población es un pozo mecánico, al cual se le incorporará una caseta para proteger al mismo y al tablero para su control. Por lo que todos las condiciones necesarias se tomaron en cuenta de manera que este quedará en un lugar seguro donde no genere ningún tipo de problemas.

29

#### **2.10.2. Línea de impulsión**

La línea de conducción por bombeo o de impulsión en un proyecto de agua potable, es la tubería que se coloca inmediatamente después de la bomba, y que conduce generalmente el líquido hacia un tanque de almacenamiento o directamente a un tanque de distribución.

 La tubería para este tramo de conducción se calculará tomando en cuenta factores como: diámetro económico, carga dinámica total y sobre presión o más conocida como golpe de ariete.

Cálculos para el tramo de impulsión o bombeo:

Este tramo está comprendido desde la estación E+5 hasta el tanque de distribución, con una distancia horizontal de 488 m.

a) Para el cálculo del diámetro económico se utiliza la siguiente ecuación.

$$
D = \sqrt{\frac{1.974 * Q_{\text{bombeo}}}{V}}
$$

Donde se analizan los diámetros que resulten de evaluar la velocidad mínima de 0,6 m/s y la máxima de 2 m/s a la que el líquido puede conducirse dentro de la tubería, sin provocar sedimentación ni desgaste en la misma.

Entonces tenemos:

D = 
$$
\sqrt{\frac{1,974 * 5,51/s}{0,6 \text{ m/s}}}
$$
 = 4,25"  
D =  $\sqrt{\frac{1,974 * 5,51/s}{2 \text{ m/s}}}$  = 2,33"

Con los resultados obtenidos en estas dos ecuaciones, se trabajará con los diámetros internos y no con los comerciales de las tuberías de 3" y 4".

b) Cálculo de pérdidas de carga:

$$
H_f = \frac{1743,811 * L_{diseño} * Q_{bombeo}^{1,85}}{C^{1,85} * D^{4,87}}
$$

Donde:

$$
H_{f\,3,23"} = \frac{1\,743,811 * 488 \text{ m} * 1,05 * 5,5 \text{ l/s}^{1,85}}{150^{1,85} * 3,23^{4,87}} = 6,53 \text{ m}
$$

$$
H_{f4,154"} = \frac{1743,811 * 488 \text{ m} * 1,05 * 5,51/s^{1,85}}{150^{1,85} * 4,154^{4,87}} = 1,92 \text{ m}
$$

c) Cálculo de costo de energía mensual:

$$
Potencia = \frac{Q_{\text{bombeo}} * Hf}{76 * e}
$$

Donde:

Hf = pérdida de carga que produce cada diámetro e = eficiencia de la bomba, generalmente es del 70%

$$
POT_{3,23"} = \frac{5,51/s * 6,53 \text{ m}}{76 * 0,7} = 0,68 \text{ HP}
$$

$$
POT_{4,154"} = \frac{5,5 \frac{1}{s} \cdot 1,92 \text{ m}}{76 * 0.7} = 0,2 \text{ HP}
$$

Expresando la potencia en KW (0,746 kw = 1 HP)

 $POT_{3.23''}$  = 0,746 kw \* 0,68 HP = 0,51 kw

 $POT_{4.154}$ " = 0,746 kw \* 0,2 Hp = 0,15 kw

Para calcular la potencia mensual, primero se establece el número de horas que se bombeará durante el mes.

No. horas =  $(8 \text{ h/día}) * (30 \text{ días/mes}) = 240 \text{ h/mes}.$  $POT_{3.23}$  = 0,51 kw \* 240 h/mes = 122,4 kw-h/mes.  $POT_{4.15}$ " = 0,15 kw \* 240 h/mes = 36 kw-h/mes.

Costo mensual de bombeo:

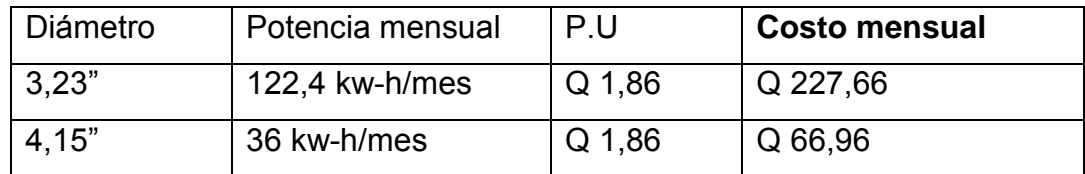

d) Costo mensual de amortización de la tubería:

Asumiendo una tasa de interés del 15% anual y 10 años para amortizar la tubería. Se calcula la amortización a través de la siguiente fórmula.

$$
A = \frac{R * (R + 1)^n}{(R + 1)^n - 1}
$$

Donde:

$$
R = 15\% \text{ anual} / 12 \text{ meses} = 0.012
$$

$$
n = \frac{10 \text{ años} * 12 \text{ meses}}{1 \text{ año}} = 120 \text{ meses}
$$

$$
A = \frac{0.012 \times (0.012 + 1)^{120}}{(0.012 + 1)^{120} - 1} = 0.016
$$

Costo mensual de amortización:

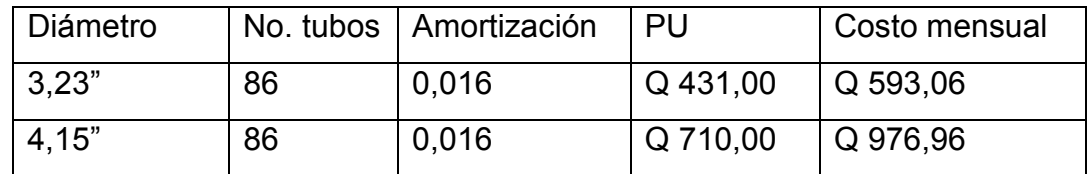

e) Costo total:

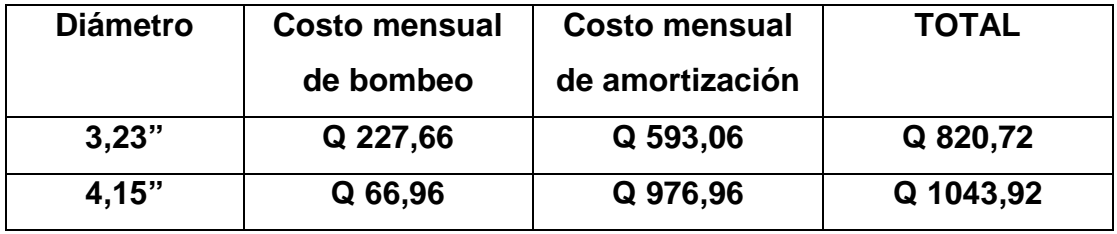

Según los resultados el diámetro más económico es el de 3", por lo que se trabajará con este diámetro, aunque también se podría trabajar con el de 4".

Ahora lo que procede es verificar si el diámetro elegido cumple con el rango de velocidad mínima y máxima permitida.

$$
V = \frac{1.974 * Q_{\text{bombeo}}}{D^2}
$$

$$
V = \frac{1,974 \times 5,51/s}{3,23^2} = 1,04 \frac{m}{s}
$$
 (si cumple).

**2.10.2.1. Tipos de tubería** 

La tubería de la línea de impulsión se compone de tubería de succión y de descarga.

La tubería de succión: es aquella que va conectada directamente en la entrada de la bomba, uniendo a la misma con el volumen de agua a elevarse.

Es importante tener en cuenta en el diseño e instalación de la tubería, los siguientes aspectos:

- La tubería de succión debe ser lo más corta posible.
- El diámetro de la tubería de succión nunca deber ser inferior al diámetro de la tubería de impulsión, ni tampoco inferior al diámetro del orificio de entrada de la tubería de succión a la bomba. Para ello se recomienda utilizar el diámetro comercial inmediatamente superior al de la tubería de impulsión.
- La velocidad del agua en esta tubería debe estar comprendida entre 0,6 m/s y 0,9 m/s.
- Los reductores a utilizarse deben ser excéntricos, con el lado recto hacia arriba para evitar también la formación de burbujas de aire.

En este caso, no se calcula el diámetro para una tubería de succión, debido a que se utilizará una bomba sumergible, por lo cual, no existe tubería de succión, sólo de descarga, que es la que va colocada inmediatamente después de la bomba sumergible.

La tubería de descarga: es la que se coloca inmediatamente después de la bomba, generalmente hasta el abastecimiento de agua potable, en el área rural. Ésta, descarga el líquido a un tanque de almacenamiento, aunque se puede conectar directamente a la tubería de distribución.

La velocidad del caudal requerido en la tubería de descarga debe conducirse con una velocidad máxima de 3 m/s, ya que si la velocidad sobrepasa a esta, puede ocasionar erosión en la tubería.

35

Para sistemas de acueductos generalmente se utiliza tubería de polivinilo rígido (PVC), y de hierro galvanizado (HG). En el diseño de esta línea de conducción se utilizará tubería de PVC DE 160 psi.

#### **2.10.2.2. Diseño de equipo de bombeo a utilizar**

Para calcular la potencia de la bomba que se utilizará, se tomará en cuanta el caudal de bombeo, la eficiencia de la bomba y la carga dinámica total que genera la tubería de 3". La capacidad de la bomba y la potencia del motor deberán ser suficientes para elevar el caudal de bombeo provisto contra la altura máxima de diseño; la eficiencia de la bomba en ningún momento será menor del 60%, en este caso se calcula con una eficiencia del 70%.

## **2.10.2.2.1. Carga dinámica**

A la carga dinámica total, también se le llama altura dinámica total, y es la carga total que debe suministrar la bomba para mover el caudal requerido; esta se determina sumando todas las pérdidas existentes, a través de la siguiente fórmula.

$$
CDT = Hs + Hc + H + Hf + Hv + Hm
$$

Donde:

- Hs = altura del nivel dinámico a la boca del pozo
- Hc = pérdida de carga en la columna
- H = altura de la boca del pozo a la descarga
- Hf = pérdida de carga en línea de impulsión
- Hv = pérdida por velocidad

Hm = pérdidas menores (10% de las pérdidas en la línea de impulsión)

Calculando se tiene:

Hs= 61m

$$
H_c = \frac{1\ 743,811 * H_s * Q_{\text{bombeo}}^{1,85}}{150^{1,85} * 3,23^{4,87}}
$$

$$
H_c = \frac{1743,811 * 61 m * 5,5^{1,85}}{150^{1,85} * 3,23^{4,87}} = 0,78 m
$$

 $H = (100,00 - 124,97) m = 24,97 m$ 

$$
H_f = \frac{1743,811 * 488 m * 1,05 * 5,5^{1,85}}{150^{1,85} * 3,23^{4,87}} = 6,54 m
$$

$$
H_v = \frac{V^2}{2 * g} = \frac{(1.04 \text{ m/s})^2}{2 * 9.81} = 0.06 \text{ m}
$$

Donde

v: velocidad del flujo

g: gravedad

 $H_m = 0.10 * 6.54 m = 0.65 m$ 

Entonces CDT =  $61 + 0.78 + 24.97 + 6.54 + 0.06 + 0.65 = 94$  m

# **2.10.2.2.2. Sobre presión por golpe de ariete**

La sobre presión por golpe de ariete es el causante principal de las averías en tuberías e instalaciones hidráulicas. Esto sucede al cerrar bruscamente una válvula o un grifo instalado en el extremo de una tubería de cierta longitud, ya que las partículas de agua que quedan detenidas son presionadas por las que vienen avanzando detrás y aún siguen moviéndose, lo cual produce un trabajo de compresión en el agua y un trabajo de expansión de la tubería.

Esta sobre presión se calcula a través de la siguiente fórmula.

$$
G.A = \frac{145*V}{\sqrt{1 + \left(\frac{K}{E} * \frac{D}{e}\right)}}
$$

Donde:

K = módulo de elasticidad volumétrica del agua =  $2.07 * 10<sup>4</sup> \text{kg/cm}^2$ 

E = módulo de elasticidad del material de la tubería (E= $3 * 10<sup>4</sup> \text{kg/cm}^2$ )

- D = diámetro interno
- E = espesor de la pared de la tubería en cm

Sustituyendo los valores en la fórmula se obtiene:

G. A = 
$$
\frac{145 * 1,04 \text{ m/s}}{\sqrt{1 + (\frac{20}{30000} * \frac{3,23}{0,343})}}
$$
 = 55,07 mca

La verificación de la resistencia de la tubería a soportar el golpe de ariete se realiza sumando la altura de bombeo más la sobre presión, lo que debe ser menor que la presión de trabajo de la tubería.

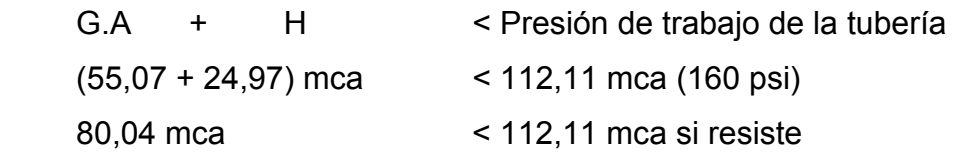

Debido a que el golpe de ariete es una sobre presión que se produce en la tubería, no se toma en cuenta en el diseño de la bomba, ya que estas traen sus propias válvulas de cheque que ayudan a amortiguar la sobre presión. Por lo que éste únicamente sirve para determinar la clase de tubería. Se colocarán válvulas de cheque a la mitad del tramo de tubería de conducción y en la boca del pozo, para aliviar la sobrepresión.

## **2.10.2.2.3. Potencia de la bomba**

Para conocer la potencia de la bomba, se utiliza la siguiente ecuación:

$$
POT = \frac{CDT * Q_{\text{bombeo}}}{76 * e}
$$

Donde:

CDT = carga dinámica total e = eficiencia de la bomba

$$
POT = \frac{94 \text{ m} * 5.5 \text{ l/s}}{76 * 0.7} = 9.72 \text{ HP}
$$
Por lo que se utilizará una bomba con una potencia de 10 HP.

## **2.10.2.2.4. Especificaciones del equipo de bombeo**

De acuerdo con los datos obtenidos, se utilizará una bomba sumergible de 10 HP, funcionará con energía eléctrica, el período de bombeo será de 8 horas y la eficiencia de la misma en ningún momento será menor al 70%. Hay que tomar en cuenta que la bomba deberá trabajar en etapas múltiples debido a la potencia que requiere.

Es importante que a la salida del equipo de bombeo se provea como mínimo los siguientes dispositivos:

- Manómetros de descarga.
- Válvulas de retención o de cheque en la línea de descarga, las cuales estarán ubicadas a la mitad del tramo mencionado y en la boca del pozo.
- Junta flexible en la línea de descarga.

## **2.10.3. Tanque de distribución**

El tanque de distribución es un depósito de almacenamiento de agua que sirve para cubrir la demanda de agua en las horas de mayor consumo, prevenir gastos por incendios, proporcionar una presión suficiente para que funcione el sistema, etc. Este tipo de obra es de suma importancia para el diseño del sistema de distribución de agua, tanto desde el punto de vista económico como

para funcionamiento hidráulico del sistema y del almacenamiento de un servicio eficiente. Un tanque de distribución tiene los siguientes componentes.

- Depósito principal.
- Caja de válvula de entrada y de salida.
- Tapaderas para entrada.
- Escaleras interiores y exteriores, en caso de que las dimensiones excedan de 1,20 m de alto.
- Dispositivo de desagüe y rebalse (diámetro mínimo de la tubería de rebalse, que será igual al de la tubería de entrada al tanque).
- Tubo de ventilación que saque el aire durante el llenado, en diámetro no menor de 2", con abertura exterior hacia abajo y provista de rejilla, que impida la entrada de insectos.
- Clorador.
- Circulación para protección del mismo.

El volumen del tanque se puede calcular a través de los criterios que propone la UNEPAR, los cuales establecen que para sistemas de agua potable por gravedad el volumen del tanque será del 25% al 45% del caudal medio diario. Aplicándose de acuerdos a las restricciones siguientes.

- En poblaciones menores de 1 000 habitantes, 35% del consumo medio diario de la población, no se considera reserva para eventualidades.
- Para poblaciones entre 1 000 y 5 000 habitantes, 35% del consumo medio diario, más un 10% por eventualidades. Total: 45%.
- Para poblaciones mayores de 5 000 habitantes el 40% del consumo medio diario, más un 10% por eventualidades.
- Para sistemas por bombeo puede contemplarse como mínimo una reserva del 40% del consumo medio diario y un máximo del 60%.

En este caso se utilizará el 50% del caudal medio diario, debido a que es un sistema por bombeo.

Vol =  $Q_{\text{md}}$  \* % de almacenamiento

Donde:

Vol = volumen del tanque

 $Q_{\text{md}}$  = caudal medio diario

Vol = 
$$
1.22 \frac{1}{s} * 0.50 * \frac{1 \text{ m}^3}{1\ 0001} * \frac{86\ 400\ \text{s}}{1\ \text{día}}
$$

Vol = 52.7  $\approx$  55 m<sup>3</sup>

Uno de los principales impulsores para la realización de este proyecto fue utilizar un tanque existente al cual no le habían dado ningún uso, por lo que no fue necesario diseñar uno nuevo. La estructura es a base de muros de gravedad de concreto ciclópeo, con dimensiones internas de 5 m ancho x 4,5 m largo x 2.5 m de alto, por lo que tiene un volumen total de 56,25 m $^3$  y la cubierta de concreto reforzado con las mismas dimensiones y un espesor de 12 cm.

Según los cálculos obtenidos con los datos del 50% del caudal medio diario, el tanque debe tener una capacidad de 52,7 m<sup>3</sup> y el tanque existente tiene una capacidad de 56,25 m<sup>3</sup>, por lo que sí es capaz de almacenar el caudal requerido para abastecer a la población.

#### **2.10.4. Red de distribución**

La línea o red de distribución está constituida en todo el sistema por tuberías, que van desde el tanque de distribución hasta las viviendas. Existen tres tipos de redes de distribución: abiertas, cerradas y combinadas.

- Red abierta: es la que se construye en forma de árbol. Son tuberías conectadas de tal forma que cada uno de sus ramales es terminal, en cada punto donde distribuya agua. Se recomienda su utilización, en aquellos casos en que la población es muy dispersa.
- Red cerrada: son conductos ramificados que forman anillos o circuitos, se alimentan desde uno o varios suministros y conducen el agua entre ellos o desde ellos, y los nudos y extremos finales por más de un recorrido posible. La red cerrada es la más eficiente de los sistemas pues mantiene las presiones; se utiliza en las comunidades

que tienen definido claramente calles y avenidas o cuando la población esté dispuesta de tal forma que se pueda efectuar.

• Red combinada: es una mezcla de red abierta y cerrada, se utiliza cuando por alguna circunstancia cierta cantidad de beneficiarios se encuentra en puntos dispersos de una población bien definida en sus vías de tránsito.

El diseño de la red de distribución se realizará como una red abierta, debido a que las viviendas y su población se encuentran dispersas en toda la aldea El Guayabal. Para este diseño se utilizó la fórmula de Hazen- Williams, por su facilidad relativa a otros métodos y fórmulas; además, fueron utilizados criterios referentes a instituciones como la UNEPAR (Unidad Ejecutora del Programa de Acueductos Rurales).

#### Figura 4. **Esquema para una red de distribución abierta**

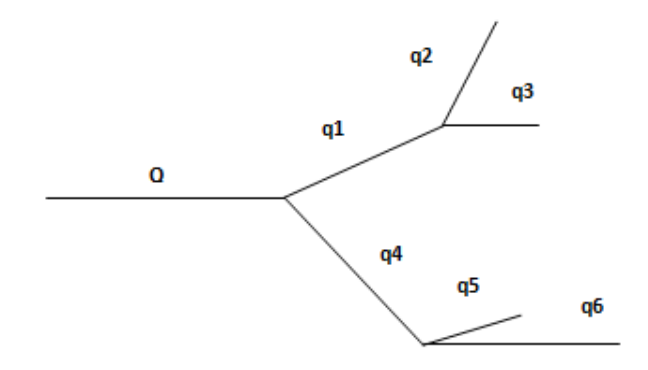

Fuente: elaboración propia.

Cálculo hidráulico de la red de distribución:

El cálculo de la red de distribución se realizará de la siguiente manera.

Tomando como ejemplo el tramo principal, que comprende desde el tanque de distribución a E+7 (nodo). Según el inciso 2.5.3. el caudal a utilizar en este tramo es el caudal máximo horario  $(Q_{mh})$ , con un valor de 3,67 l/s. Este es el caudal de salida del tanque de distribución (TD), sin embargo, para el diseño de cada uno de los ramales, se utilizará el caudal por vivienda  $(Q_{\text{viv}})$ , o el caudal instantáneo  $(Q_i)$ , dependiendo el que resulte mayor entre estos dos.

Aplicando la fórmula de Hazen Williams para encontrar el diámetro y verificando las velocidades en cada tramo, se tiene lo siguiente.

Datos para el tramo principal de TD a E+7:

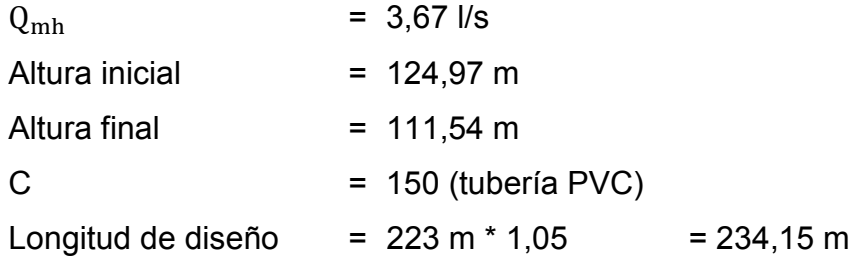

 $\Delta h = h_f - h_i$  $\Delta h = (124.97 - 111.54)$  m  $Δh = 13,43 m$ 

Cálculo del diámetro teórico:

$$
D = \left(\frac{1743,811 * L_{\text{diseño}} * Q^{1,85}}{C^{1,85} * Hf}\right)^{\frac{1}{4,87}}
$$

$$
D = \left(\frac{1743,811 * 234,15 \text{ m} * 3,67 \text{ l/s}^{1,85}}{150^{1,85} * 13,43 \text{ m}}\right)^{\frac{1}{4,87}}
$$

$$
D = 2.03^{\circ}
$$

Como no se encuentra este diámetro en el mercado, se diseñará con el diámetro inmediato mayor (interno), lo que representa al diámetro comercial de 2½"; luego se debe calcular la pérdida y verificar que éste cumpla con los límites de velocidad ya establecidos en el inciso 2.8; sin embargo, si la pérdida es muy alta o no se cumplen los requerimientos de diseño para redes abiertas se puede aumentar el diámetro de la tubería y se selecciona el que presente menor pérdida.

$$
\text{Hf}_{2,655"} = \frac{1743,811 \times 234,15 \text{ m} \times 3,67^{1,85}}{150^{1,85} \times 2,655^{14,87}} = 3,67 \text{ m}
$$

Verificando la velocidad se tiene:

 $V = \frac{1.974 \times Q_{\rm mh}}{R^2}$  $D^2$  $V = \frac{1,974 \times 3,67 \text{ l/s}}{3.655 \times 10^{12}}$  $2,655"^{2}$ 

$$
V = 1.03 \frac{m}{s}.
$$
 (sí cumple)

 Ahora, se procede a calcular las cotas piezométricas para el tramo, así como la presión dinámica y estática del mismo, para verificar que estas estén también dentro de los límites establecidos en el inciso 2.8.

Datos:

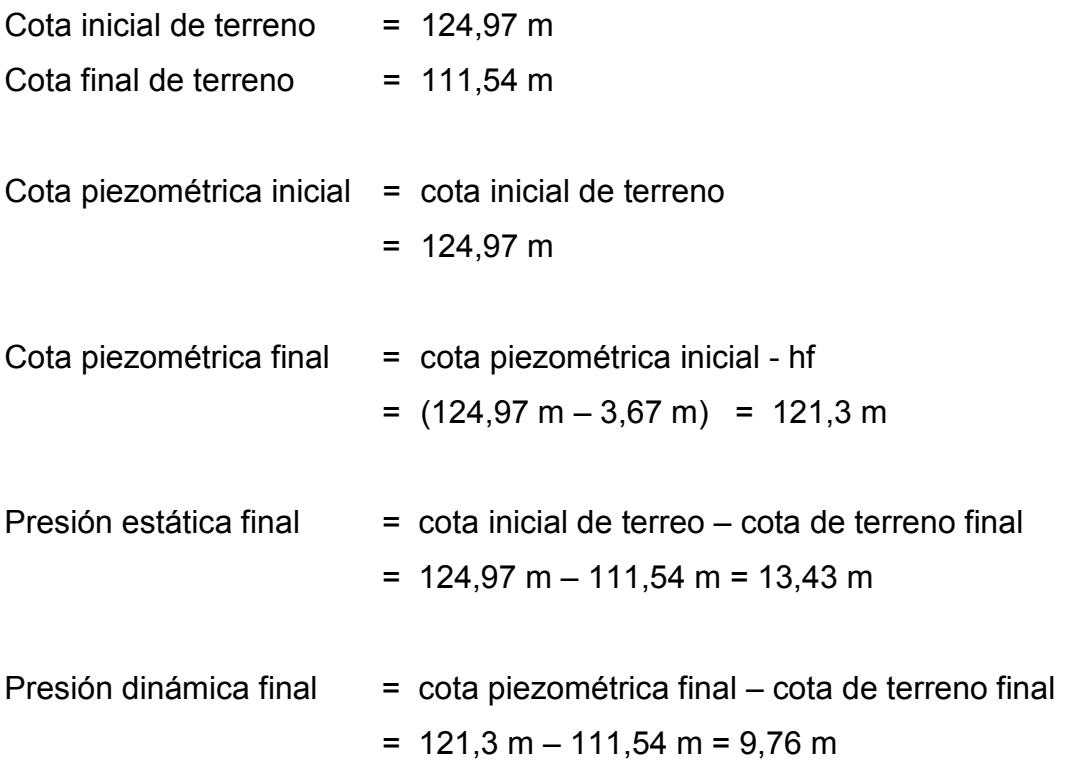

Es necesario también calcular la cantidad de tubos que se utilizarán en el tramo:

No. tubos = 234,15 m \* 1 
$$
\frac{\text{tubo}}{6 \text{ m}}
$$

No. tubos  $= 39$  tubos

Ahora, se calculará el ramal que comprende de la E+7 a E+1. En este caso en el inciso 2.5.3 ya se calculó el caudal con el que se trabajará, obteniendo el valor mayor el caudal instantáneo de 2,15 l/s que resultó de la siguiente ecuación:

$$
Q_{inst} = k\sqrt{n-1}
$$

Donde:

$$
Q_{\text{inst}} = 0.25\sqrt{75-1}
$$

 $Q_{inst}$  = 2,15 l/s >  $Q_{vivienda}$  = 1,95 l/s

Datos para el ramal 1 de E+7 a E+1:

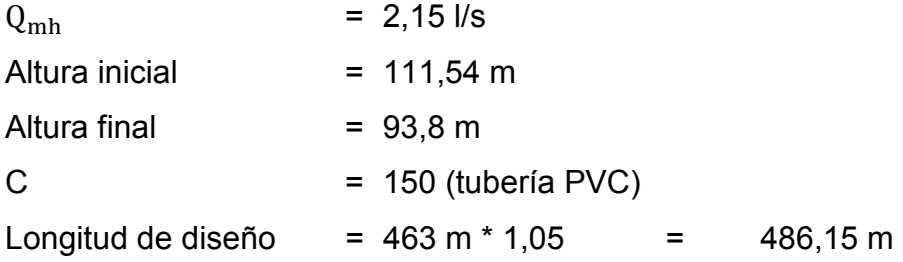

 $\Delta h$  =  $h_f - h_i$  $\Delta h = (111,54 - 93,8) \text{ m}$  $Δh = 17,74 m$ 

Sustituyendo valores:

D = 
$$
\left(\frac{1743,811 * 486,15 * 2,15^{1,85}}{C^{1,85} * 17,74}\right)^{\frac{1}{4,87}}
$$

 $D = 1,82$ " por lo que se trabajará con el diámetro inmediato mayor que corresponde a 2".

Calculando la pérdida:

$$
\text{Hf}_{2,193"} = \frac{1743,811 * 486,15 * 2,15^{1,85}}{150^{1,85} * 2,193^{4,87}} = 7,19 \text{ m}
$$

Verificando la velocidad se tiene:

$$
V = \frac{1,974 \ * \ 2,15}{2,193^2}
$$

 $V = 0.88 \frac{m}{s}$ . (Sí cumple)

 Al igual que en el tramo principal, se procede a calcular las cotas piezométricas y sus respectivas presiones para verificar que estas estén también dentro de los límites establecidos en el inciso 2.8.

#### Datos:

Cota piezométrica inicial = cota piezométrica anterior (cp. del tramo anterior)  $= 121,3 m$ Cota piezométrica final = cota piezométrica inicial - hf  $=$  (121,3 m  $-$  7,19 m) = 114,11 m Presión estática inicial = presión estática anterior  $= 124,97 \text{ m} - 111,54 \text{ m} = 13,43 \text{ m}$ 

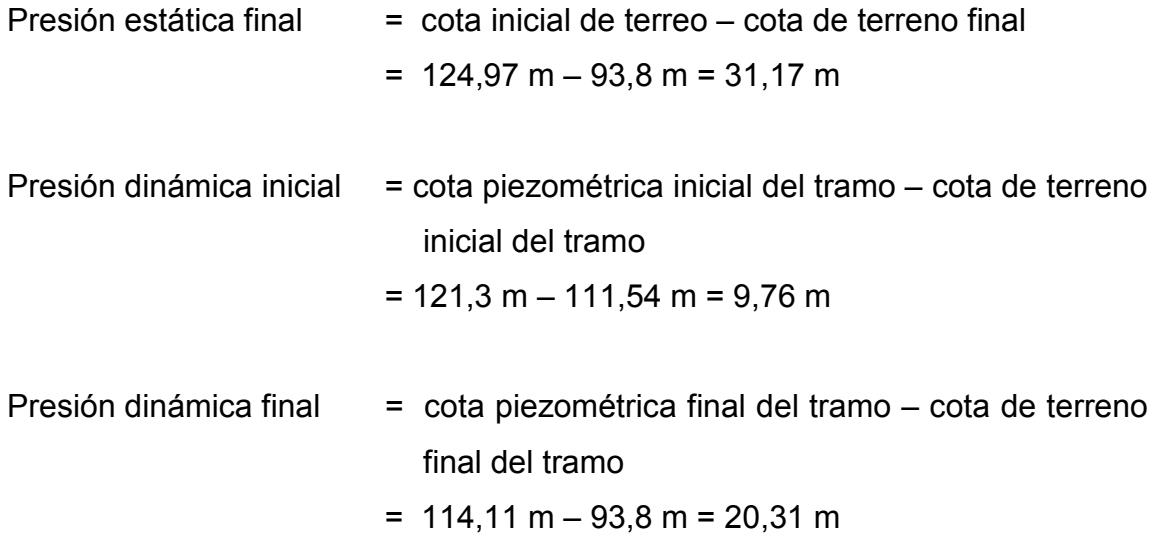

Cálculo de la cantidad de tubos para el ramal 1:

No. tubos =  $486,15 \text{ m } * 1$ tubo 6 m

No. tubos  $= 81$  tubos

 El mismo procedimiento se realiza para calcular el ramal dos, el cual comprende de la estación E+7 a E+14. En donde también se utilizará el caudal instantáneo según el inciso 2.5.3. debido a que éste resultó mayor al caudal de vivienda.

$$
Q_{inst} = k\sqrt{n-1}
$$

Donde:

 $Q_{inst} = 0.25 \sqrt{66 - 1}$ 

 $Q_{inst}$  = 2,02 l/s>  $Q_{vivienda}$  = 1,72 l/s

Datos para el ramal 3 de E+7 a E+14:

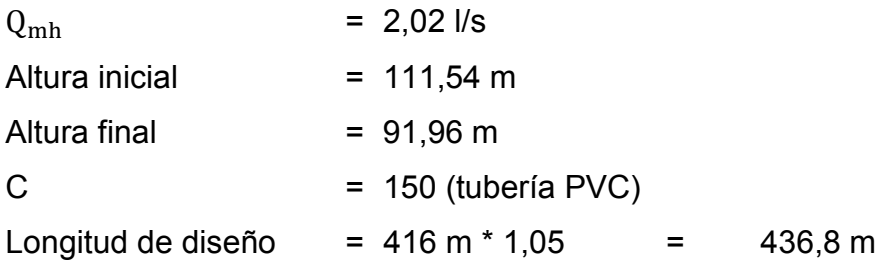

 $\Delta h = h_f - h_i$  $\Delta h = (111,54 - 91,96) \text{ m}$  $\Delta h$  = 19,58 m

Sustituyendo valores:

$$
D = \left(\frac{1743,811 * 436,8 m * 2,02^{1,85}}{C^{1,85} * 19,58 m}\right)^{\frac{1}{4,87}}
$$

 $D = 1,71"$  por lo que se trabajará con el diámetro inmediato mayor que corresponde a 2".

Calculando la pérdida:

$$
\text{Hf}_{2,193"} = \frac{1743,811 * 436,8 \text{ m} * 2,02^{1,85}}{150^{1,85} * 2,193^{\text{m4},87}} = 5,76 \text{ m}
$$

Verificando la velocidad se tiene:

$$
V = \frac{1,974 \ * \ 2,02}{2,193^2}
$$

$$
V = 0.84 \frac{m}{s}.
$$
 (Sí cumple)

 Se procede a calcular las cotas piezométricas y sus respectivas presiones para verificar que estas estén también dentro de los límites establecidos en el inciso 2.8.

Datos:

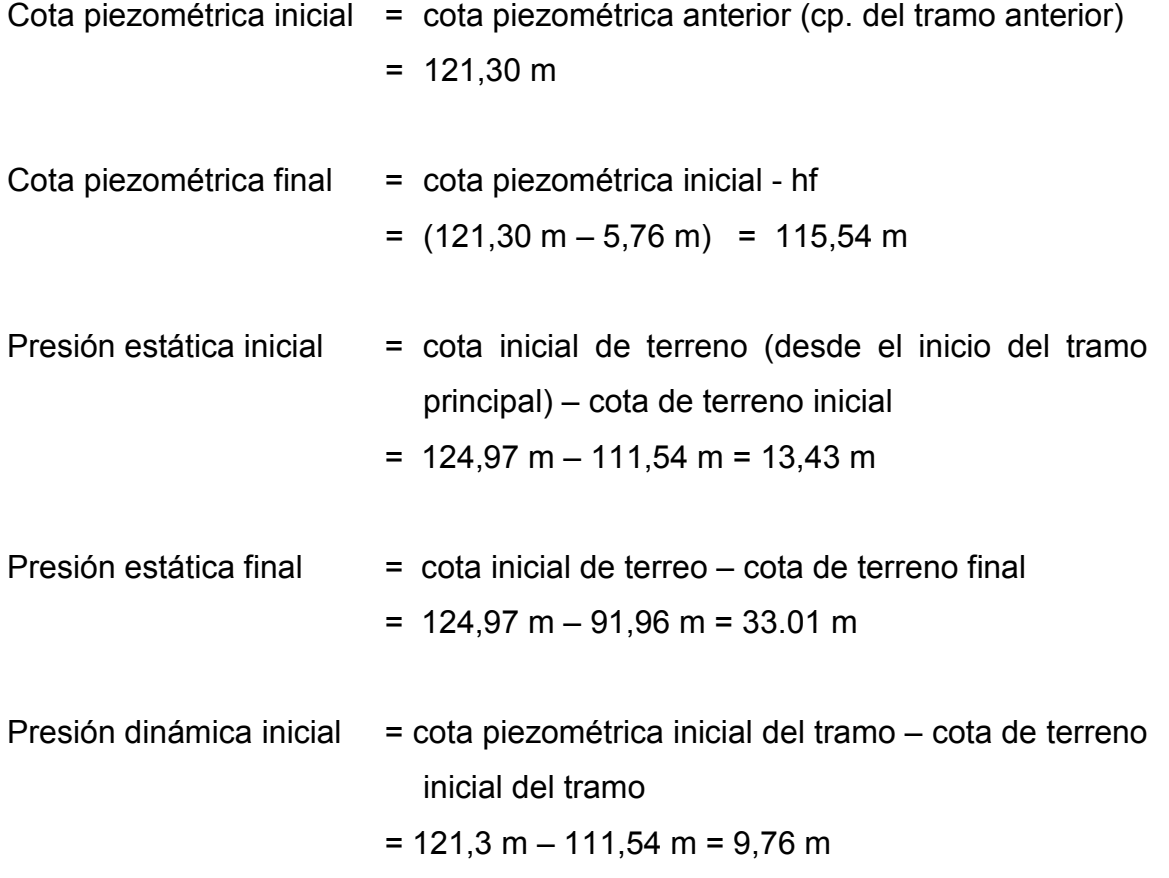

Presión dinámica final = cota piezométrica final del tramo – cota de terreno final del tramo

$$
= 115,54 m - 91,96 m = 23,58 m
$$

Cálculo de la cantidad de tubos para el ramal 1:

No. tubos =  $436,8 \text{ m } * 1$ tubo  $\frac{200}{6 \text{ m}}$  = 73 tubos

Tabla VIII. **Diseño de red de distribución** 

| dinámica<br>Presión                                                                                                    |                 | 9,76                                         |           |                                                                                               |           |                                                                                                    |
|----------------------------------------------------------------------------------------------------|-----------------|----------------------------------------------|-----------|-----------------------------------------------------------------------------------------------|-----------|----------------------------------------------------------------------------------------------------|
| inicial final inicial final                                                                                                    |                 |                                              |           |                                                                                               |           |                                                                                                    |
|                                                                                                    |                 |                                              |           |                                                                                               |           |                                                                                                    |
| estática<br>Presión                                                                                                    |                 |                                              |           |                                                                                               |           |                                                                                                    |
| final                                                                                                    |                 |                                              |           |                                                                                               |           |                                                                                                    |
| piezométrica<br>cota<br><b>inicial</b>                                                                                                    |                 |                                              |           |                                                                                               |           |                                                                                                    |
| $\sqrt{s}$                                                                                                    |                 |                                              |           |                                                                                               |           |                                                                                                    |
|                                                                                                    |                 |                                              |           |                                                                                               |           |                                                                                                    |
|                                                                                                    |                 | 2,655 3.67 1.03 124,97 121,30 0,00 3,67 0,00 |           | $2,193 \mid 7,19 \mid 0,88 \mid 121,30 \mid 114,11 \mid 3,67 \mid 10,86 \mid 9,76 \mid 20,31$ |           | $\mid$ 2,193 $\mid$ 5,76 $\mid$ 0,83 $\mid$ 121,31 $\mid$ 115,6 $\mid$ 3,66 $\mid$ 9,42 $\mid$ 9,77 $\mid$ 23,59 |
|                                                                                                    |                 | 25                                           |           |                                                                                               |           |                                                                                                    |
|                                                                                                    |                 | pxc<br>160psi                                |           | pe<br>160psi                                                                                  |           | pve<br>160psi                                                                                                    |
|                                                                                                    |                 | 150                                          |           | $ 2,15 $ 150                                                                                  |           | 150                                                                                                    |
|                                                                                                    | RAMAL PRINCIPAL | 3,67                                         | RAMAL UNO |                                                                                               | RAMAL DOS | 73 2,02                                                                                                    |
|                                                                                                    |                 | $\frac{1}{3}$                                |           | 81                                                                                            |           |                                                                                                    |
| o Longitud <sub>lotal</sub> Q   coef.   clase   d   q<br>o de diseño tubos   diseño   Hzn-W   de   comercial interior  <br>  (m)   (Lus)   (PVC)   tubería   plg   plg |                 | 234                                          |           | 486                                                                                           |           | 437                                                                                                    |
| incremento<br>$\frac{9}{6}$                                                                                                    |                 | 1,05                                         |           | 105                                                                                           |           | 1,05                                                                                                    |
| disponible<br>I                                                                                                    |                 | $97$ 111,54 13,43                            |           | 54   93,80   17,74                                                                            |           | 19,58                                                                                                    |
| de terreno<br>final                                                                                                    |                 |                                              |           |                                                                                               |           | 54 91,96                                                                                                    |
| inici                                                                                                    |                 | č                                            |           |                                                                                               |           |                                                                                                    |
| norizontal cota<br>ε                                                                                                    |                 | 223                                          |           | 463                                                                                           |           | 416                                                                                                    |
| $\frac{1}{2}$<br><b>TRAMO</b>                                                                                                    |                 | ິ<br>ພ                                       |           |                                                                                               |           | 0<br>سا                                                                                                    |
| ш                                                                                                    |                 | tanque                                       |           | =<br>ພ                                                                                        |           | —<br>ლ                                                                                                    |

Fuente: elaboración propia.

#### **2.10.5. Sistema de desinfección**

La desinfección del agua es necesaria para prevenir que esta sea dañina para nuestra salud. Muchas veces, tratándose de agua de manantiales naturales o de pozo, la desinfección es el único tratamiento que se le da al agua para obtener agua potable.

La desinfección se logra mediante desinfectantes químicos y/o físicos. Estos agentes también extraen contaminantes orgánicos del agua, que son nutrientes o cobijo para los microorganismos. Los desinfectantes no solo deben matar a los microorganismos sino que deben, además, tener un efecto residual, que significa que se mantienen como agentes activos en el agua después de la desinfección para prevenir el crecimiento de los microorganismos en las tuberías provocando la recontaminación del agua.

Para este sistema se propone usar tabletas de hipoclorito de calcio. El funcionamiento deberá ser automático, sin partes móviles, sin requerir energía eléctrica, y deberá permitir el flujo de agua a través de las tabletas de hipoclorito de calcio para formar la solución. Según la norma COGUANOR 29001, como tratamiento preventivo contra las bacterias y virus, la cantidad mínima de cloro que se le debe aplicar al agua es de 2 p.p.m. (partes por millón), es decir, 2 gramos por metro cúbico de agua. Para calcular el flujo de cloro (FC), en gramos/hora se utiliza la siguiente fórmula.

$$
F_c = Q_e * D_c * 0.06
$$

Donde:

 $Q_e$  = caudal del agua en la entrada del tanque en l/min  $(Q_{\text{bombeo}})$  $D_c$  = demanda de cloro en mg/litro (2 mg/litro)

0,06 = es el valor que resulta de dividir 60 min que tiene una hora dentro de 1 000 litros que tiene un m<sup>3</sup> para poder obtener un resultado de  $F_c$  en g/h.

Por lo tanto, sustituyendo estos datos en la fórmula de  $F_c$  se tiene lo siguiente.

$$
F_c = Q_e * D_c * 0.06
$$
  
\n
$$
F_c = \left(5.5 \frac{1}{s} * 60 \frac{s}{\text{min}}\right) * \left(2 \frac{g}{\text{m}^3}\right) * \left(\frac{\text{m}^3}{10001}\right) * \left(60 \frac{\text{min}}{\text{h}}\right)
$$
  
\n
$$
F_c = \left(330 \frac{1}{\text{min}}\right) * \left(2 \frac{g}{\text{m}^3}\right) * \left(0.06 \frac{\text{min}}{\text{h}} * \frac{\text{m}^3}{1}\right)
$$
  
\n
$$
F_c = 39.6 \frac{g}{\text{h}}.
$$

El flujo de cloro del hipoclorito es de 39,6 g/h, entonces, la cantidad de tabletas  $(C_t)$ , que consumirá en un mes será de:

$$
C_t = 39.6 \frac{g}{h} * 24 \frac{h}{dfa} * 30 \frac{días}{mes}
$$
  
 $C_t = 28512 \frac{g}{mes} * 1 \frac{tableta}{300 g}$ 

 $C_t = 95$  tabletas  $\frac{m}{\text{mes}}$ .

## **2.10.6. Conexiones domiciliares**

Las conexiones domiciliares están compuestas por las tuberías y accesorios destinados a llevar el servicio de agua de la red de distribución al interior de la vivienda, generalmente se recomienda instalar tubería de diámetro de ½" PVC.

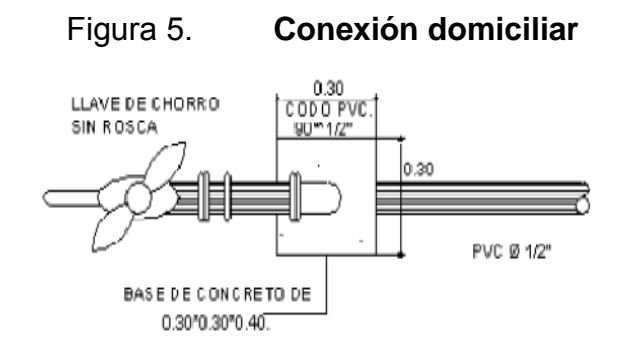

Fuente: elaboración propia.

Hoy en día, dependiendo de las condiciones del funcionamiento del sistema, pueden incluir o no aparatos de medición del caudal servido (contadores de agua). Las conexiones domiciliares estarán compuestas por los siguientes accesorios:

- Tee reductora PVC
- Niple (tubo) PVC longitud variable
- Adaptador macho y hembra de PVC
- Llave de paso de bronce
- Codo PVC 90° con rosca y codo HG 90°
- Niple HG 1.50/ 0.15
- Reducidor campana HG
- Tubería PVC Ø 2" o 3"
- Válvula de chorro

## **2.10.7. Obras de arte**

También son llamadas obras hidráulicas, se utilizan en el recorrido de la tubería, según la necesidad que se presente en cualquier punto que pueda afectar al sistema hidráulico.

## **2.10.8. Válvulas**

• Caja y válvula de compuerta

Son válvulas que funcionan mediante el descenso progresivo de una compuerta, lo cual evita el golpe de ariete. Se utilizan para permitir o impedir el paso del agua en ramales. Tienen mayor uso en la captación, en el tanque de distribución y en las conexiones domiciliares. La válvula de compuerta es de vueltas múltiples, en la cual se cierra el orificio con un disco vertical de cara plana que se desliza en ángulos rectos sobre el asiento. Se colocarán válvulas a la entrada y salida del tanque de distribución, y en ramales.

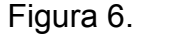

Figura 6. **Válvula de compuerta**

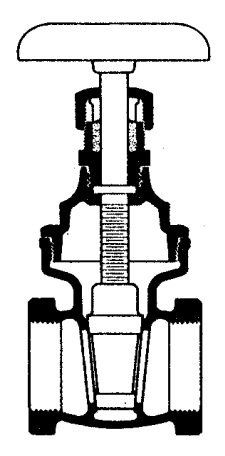

Fuente: elaboración propia.

#### **2.11. Evaluación de impacto ambiental**

Se llama Evaluación de Impacto Ambiental (EIA), al procedimiento administrativo que sirve para identificar, prevenir e interpretar los impactos ambientales que producirá un proyecto en su entorno en caso de ser ejecutado, todo ello con el fin de que la administración competente pueda aceptarlo, rechazarlo o modificarlo.

En muchos casos la información necesaria para realizar un estudio de impacto ambiental no está disponible en forma previa, lo cual requiere diseñar o adecuar las metodologías más convenientes a cada caso particular, el análisis y selección de aspectos más importantes para determinar los impactos ambientales a través de considerar, efectivamente, la fragilidad y calidad del territorio afectado.

En los estudios de impacto ambiental se hace referencia tanto en los aspectos negativos como en las implicancias positivas que conllevan las acciones humanas. También se analizan los beneficios que se pueden conseguir a través de la ejecución de las mismas.

En un estudio de impacto ambiental se usa la comparación de las situaciones y/o dinámicas ambientales existentes en el medio, sin y con la implementación de una acción humana. Se compara la situación ambiental existente en forma previa a la implementación de la actividad con aquella que se generará como consecuencia de su implementación y operación. Se evalúan tanto los impactos directos sobre la población humana y sobre los recursos naturales, como también, los riesgos que puedan inducirse.

59

Un estudio, además, debe identificar las características de los impactos en aspectos como:

- Carácter: positivo o negativo.
- Magnitud: aspectos cuantitativos y normativos. Aquí interesa enfatizar la frecuencia con que se podrían sobrepasar las normas y estándares, el número de individuos afectados, etc.
- Significado: valorización según la calidad del medio o variable afectada.
- Tipo: directo o Indirecto.
- Comportamiento: temporal, persistente, periódico, intermitente, etc.

Todos estos aspectos constituyen elementos básicos para la toma de decisiones, permitiendo dimensionar adecuadamente lo que ocurrirá con una determinada acción humana desde el punto de vista ambiental. En síntesis, se trata de identificar y analizar los elementos modificadores, las escalas que en ellos se presentan, los umbrales de impacto crítico más significativos que están asociados a las acciones humanas, el comportamiento temporal de esos impactos y la compatibilidad o inaceptabilidad de ellos.

El Ministerio de Ambiente y Recursos Naturales –MARN– proporciona un listado taxativo de proyectos, obras, industrias o actividades, clasificando cada proyecto en categorías. En la siguiente tabla se muestra únicamente la parte del listado taxativo que es de interés en este proyecto.

Tabla IX. **Listado taxativo**

|                                                                        |      |                                                                                 | Categorías      |                               |                               |                 |  |
|------------------------------------------------------------------------|------|---------------------------------------------------------------------------------|-----------------|-------------------------------|-------------------------------|-----------------|--|
| <b>División</b><br>Tabulación                                          |      | Descripción                                                                     | Alto<br>Impacto | De moderado<br>a alto impacto | De moderado a<br>bajo impacto | Bajo<br>impacto |  |
| Construcción,<br>servicios<br>comunitarios<br>de inversión<br>pública. | 9199 | Diseño y<br>operación de<br>proyectos de<br>introducción<br>de agua<br>potable. |                 |                               | Todas                         |                 |  |

Fuente: Listado taxativo proporcionado por el Ministerio de ambiente y Recursos Naturales. MARN.

 Según el listado taxativo proporcionado por la MARN, este proyecto de agua potable se clasifica como de moderado a bajo impacto, por lo que se considera ambientalmente viable y sólo es necesario hacer un diagnóstico de bajo impacto. También, se prevé que habrá impactos sociales de carácter positivo, ya que se mejorará la salud de los habitantes de la aldea al contar con agua sanitariamente segura para su consumo y que además será una fuente de trabajo al momento de su construcción.

#### **2.12. Elaboración de planos**

Los planos constructivos del sistema de abastecimiento de agua potable son la representación gráfica del proyecto, resultado de la práctica de campo y de los cálculos descritos anteriormente. Los planos elaborados para este proyecto aparecen en el apéndice de este trabajo de tesis y son los siguientes:

- Planta General
- Planta perfil línea de conducción
- Planta perfil línea de distribución principal
- Planta perfil ramal 1
- Planta perfil ramal 2

## **2.13. Presupuesto**

 En la elaboración del presupuesto es importante conocer los costos indirectos y directos. Los costos indirectos es todo aquel gasto de tipo general no incluido en el costo directo, pero que interviene para que el trabajo sea ejecutado de manera correcta y que se debe distribuir en proporción en el precio unitario.

Los costos indirectos en la mano de obra se obtienen mediante el cálculo de un factor de ayudante y las prestaciones de los trabajadores.

• Factor de ayudante: para calcularlo, se debe hacer una relación total del pago diario de albañiles y el total del pago diario de ayudantes. En este caso por cada 2 albañiles se necesitará un ayudante.

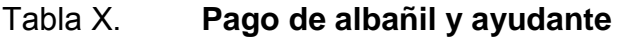

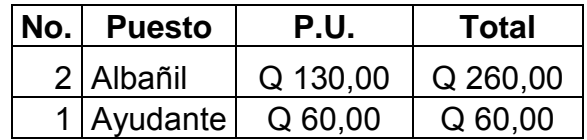

Fuente: elaboración propia.

Factor de ayudante = 
$$
\frac{Q\ 60,00}{Q\ 260,00} = 0,23
$$

• Prestaciones: son las facilidades o servicios que un empleador les otorga a sus trabajadores en adición al salario estipulado.

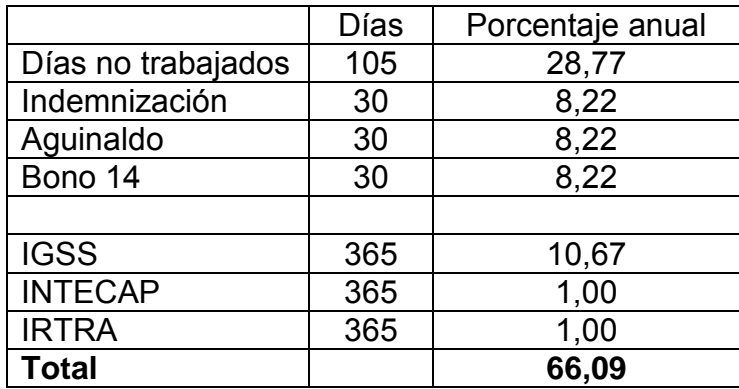

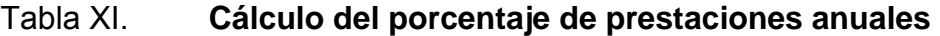

Fuente: elaboración propia.

Este proyecto se pretende realizar en un tiempo estimado de 5 meses, por lo que se debe calcular el porcentaje de prestaciones para 5 meses de la siguiente manera.

$$
Prestaciones = \frac{5 \text{ meses} * 0,661}{12 \text{ meses}} = 0,2754
$$

Luego se procede a calcular los indirectos a cobrar a los materiales que se utilizarán en el proyecto, esto se calcula de la siguiente manera.

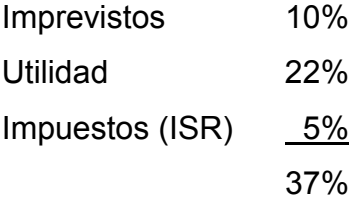

Con lo calculado anteriormente, se dice que al costo directo de los materiales se les hará un incremento del 37% por los costos indirectos. Al sumar los costos indirectos de mano de obra y materiales se obtiene un total de:

Factor de indirectos =  $0,23 + 0,275 + 0,37 = 0,875$ 

A continuación se realizará un ejemplo sobre el cálculo unitario sobre el renglón de línea de conducción.

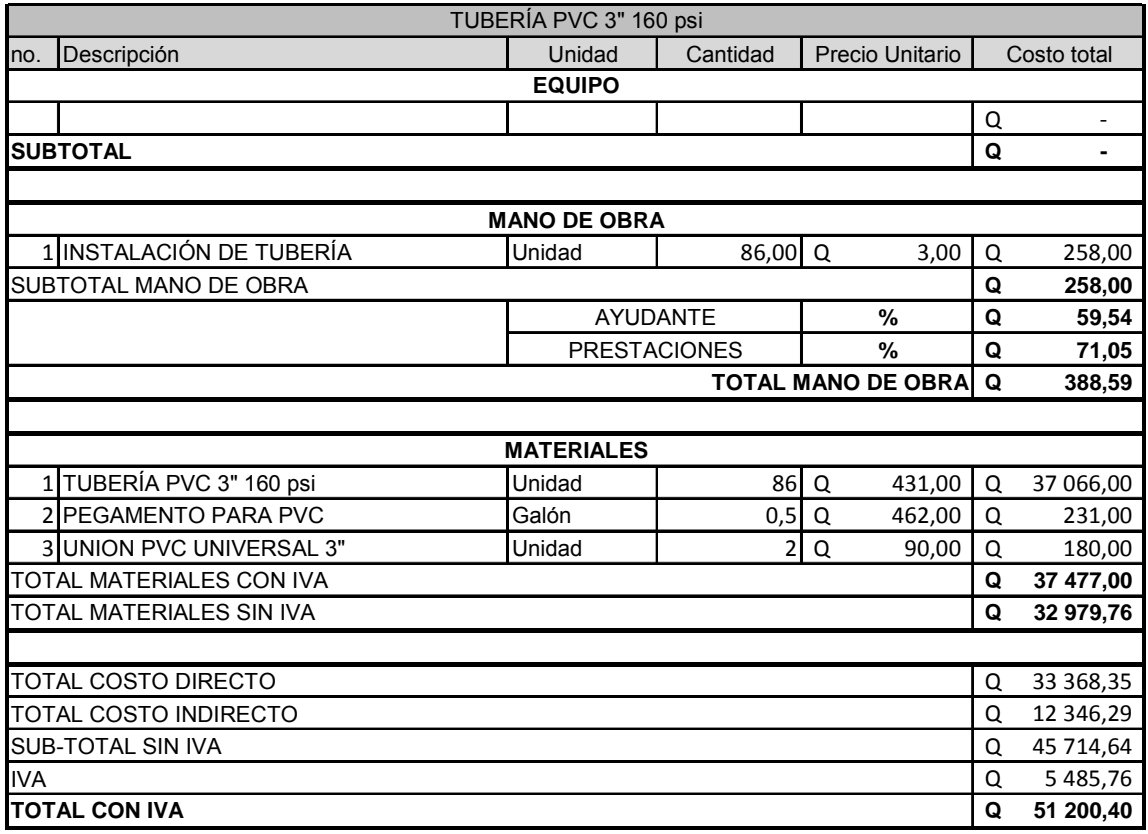

Tabla XII. **Ejemplo de cálculo unitario** 

Fuente: elaboración propia.

# Tabla XIII. **Presupuesto del sistema de abastecimiento de agua potable**

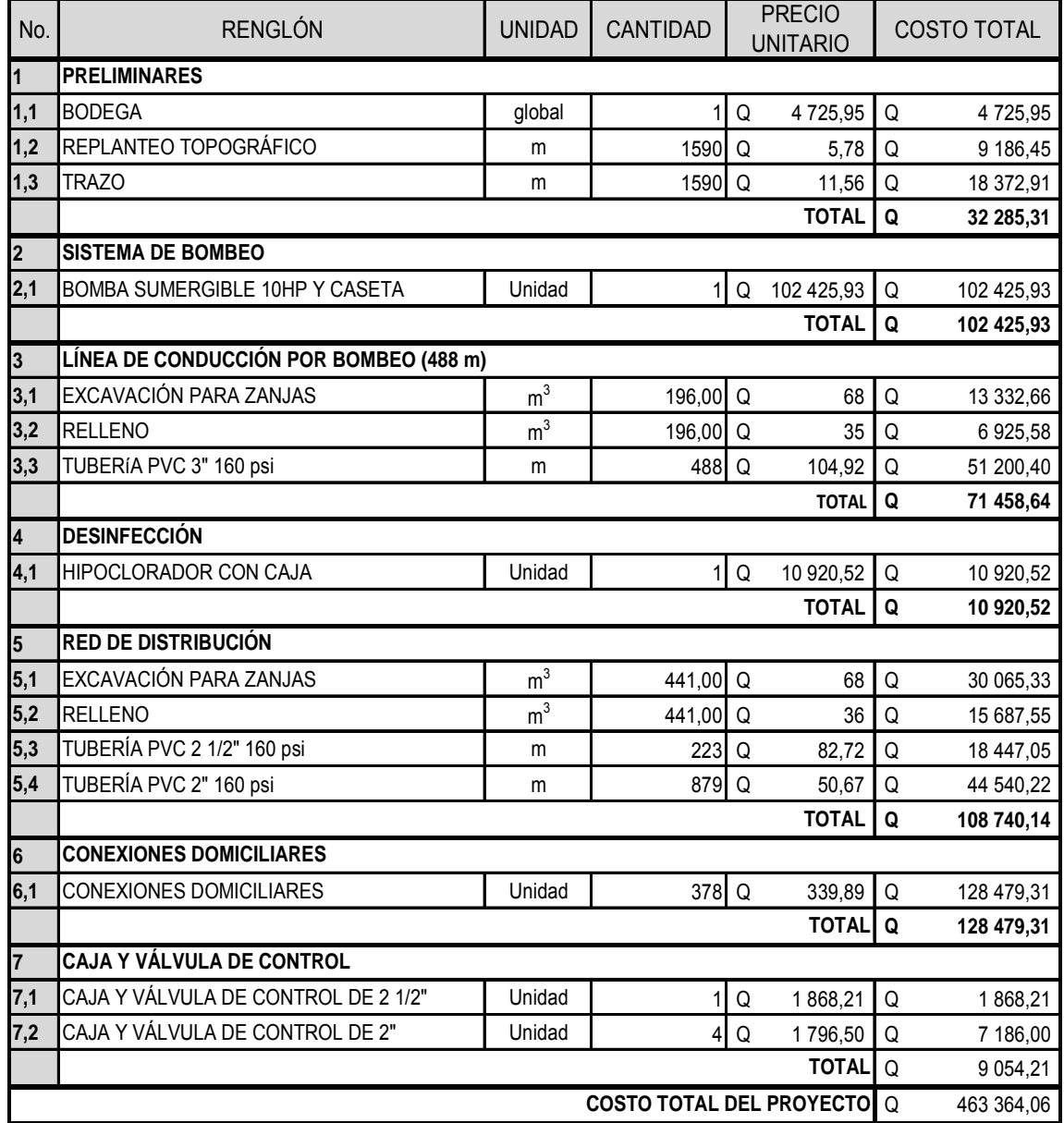

Fuente: elaboración propia.

#### **2.14. Programa de operación y mantenimiento**

Para el buen funcionamiento del sistema de abastecimiento de agua potable es importante contemplar un programa de operación y mantenimiento, tanto para los equipos como para la infraestructura, ya que esto determinará su vida útil. De no tomarse en cuenta las recomendaciones para operar y mantener los sistemas, puede conllevar al mal funcionamiento y colapso del mismo. Aunque el sistema pueda funcionar de forma independiente, es necesario tomar en cuenta aspectos y cuidados importantes que en esta sección se presentan.

- Operación y mantenimiento en la captación: es necesario limpiar el área adyacente a la captación (removiendo piedras, tierra o cualquier otra obstrucción), por lo menos una vez al mes, con lo cual se podrán detectar posibles fuentes de contaminación. Operar válvulas para verificar si giran con facilidad, si tienen partes rotas o fugas corregirlas; revisar las tuberías para ver si tienen fugas y pintar con pintura anticorrosiva por lo menos una vez al año.
- Operación y mantenimiento de las líneas de conducción de agua: es importante mantener una brecha sobre la línea de conducción con el fin de facilitar la inspección una vez al año y detectar posibles fugas, también con más frecuencia se debe observar si existen fugas, deslizamientos o hundimientos de la tierra, los cuales podrían poner en riesgo, el colapso o fuera de servicio al sistema.

Si existiera una fuga o rompimiento de línea de conducción entre los tramos, se debe de inmediato cerrar la llave de compuerta ubicada en la salida de la captación y la llave de compuerta ubicada en la entrada del tanque de almacenamiento, ubicar el punto de colapso del sistema y reparar el daño. Se debe realizar una prueba de presión en el punto de reparación, esta prueba se ejecuta abriendo únicamente la llave de compuerta de la captación (dejando cerrada la llave de entrada al tanque de almacenamiento), con el fin de que exista presión estática dentro de la tubería y puedan detectarse fugas en el punto de reparación. Luego de realizada la prueba, se puede abrir la llave de entrada al tanque de almacenamiento.

• Operación y mantenimiento del tanque de distribución de agua: para la limpieza del tanque se debe cortar la entrada del agua cerrando la válvula de la línea de conducción, abrir la válvula de drenaje para vaciar el tanque, abrir la escotilla, penetrar al tanque y limpiar con cepillos metálicos las paredes y el fondo, para asegurar una buena limpieza, sacar los residuos de la limpieza utilizando un chorro de agua.

 Se debe revisar el estado externo de las válvulas para verificar si no tienen fugas, roturas o si les falta alguna pieza, ya que si eso ocurre será necesario reparar la válvula o bien cambiarla por otra, si fuese necesario. Esto se recomienda hacerlo por lo menos dos veces al año. La llave de salida del tanque de distribución puede cerrarse si existiera una fuga, reparación o conexión domiciliar nueva en cualquier punto de las líneas de distribución.

• Operación y mantenimiento de la red de distribución de agua: la mejor manera de verificar el correcto funcionamiento de la red de distribución de agua, es si el agua es distribuida correctamente a cada vivienda; cada una de las mismas debe recibir un servicio constante y suficiente para suplir sus necesidades diarias, de lo contrario es necesario inspeccionar la red de distribución con el fin de detectar fugas o cualquier tipo de anomalía; si es posible, corregirlas; en caso contrario, anotarlas en hojas de registro, verificar y revisar las cajas de válvulas. Revisar el funcionamiento de las válvulas, ya que estas deben abrir y cerrar lentamente. Pintar y retocar con pinturas anticorrosivas las válvulas y accesorios que estén a la vista en la red de distribución.

#### **2.15. Propuesta de tarifa**

La tarifa es el precio que pagan los usuarios o consumidores de un servicio público a cambio de la prestación del servicio, la cual tiene el propósito de rembolsar el costo del proyecto y del mismo modo, recaudar el costo de su mantenimiento para lograr que este sea un proyecto sostenible.

La propuesta de tarifa debe basarse en una tarifa calculada matemáticamente, para llegar así a la tarifa real. Esta se cobra en forma periódica, y será la cantidad que se cobrará mensualmente por el servicio de agua potable en la aldea por unidad de vivienda; independientemente de la cantidad de agua que se consuma en cada vivienda, la tarifa será la misma para todos.

Para efectos de tarifa, la municipalidad tiene establecida una cuota mensual por servicio de Q 15,00, la que es aceptable por los usuarios, con el propósito de no afectar los recursos económicos de los mismos.

68

## **2.15.1. Evaluación socio-económica**

Una evaluación socio-económica es una metodología que indica cómo se ha de evaluar un proyecto de inversión, consiste en comparar los beneficios con los costos que dichos proyectos implican para la sociedad; es decir, consiste en determinar el efecto que el proyecto tendrá sobre el bienestar de la sociedad.

Todos los proyectos de abastecimiento de agua potable tienen un gran componente social, por lo que es necesario considerar los efectos indirectos y de valorización social, beneficios y costo que conlleva su instalación y manejo. Para conocer la rentabilidad de este proyecto, se utilizarán los métodos de valor presente neto y tasa interna de retorno.

#### **2.15.1.1. Valor presente neto**

El valor presente neto es una medida del beneficio que rinde un proyecto de inversión a través de toda su vida útil; se define como el valor presente neto de su flujo de ingresos futuros menos el valor presente de su flujo de costos. Es un monto de dinero equivalente a la suma de los flujos de ingresos netos que generará el proyecto en el futuro, donde si su resultado es positivo, significará que el proyecto será rentable y maximizará su inversión, si es negativo indicará que el proyecto no genera ingresos suficientes para compensar la inversión ni los flujos generados, por lo que se aconsejará no continuar con el mismo, debido a que sólo traerá pérdidas, y si su resultado es cero, tampoco se aconseja continuar debido a que la empresa no modificará el monto de su valor y por consiguiente solo destruirá su riqueza.

El VPN dependerá siempre de las siguientes variables.

- Inversión inicial previa: corresponde al monto o valor del desembolso que la empresa hará en el momento de contraer la inversión.
- Inversiones durante la operación: son las inversiones en reemplazo de activos, las nuevas inversiones por ampliación e incrementos en capital de trabajo.
- Flujos netos de efectivo: es la diferencia entre los ingresos netos y los desembolsos netos, descontados a la fecha de aprobación de un proyecto de inversión, esto significa tomar en cuenta el valor del dinero en función del tiempo.
- Tasa de descuento: es la diferencia expresada en términos porcentuales, entre el precio que se paga por un título y su valor nominal, siendo este último superior al primero y sujeto a ser rescatado en una fecha determinada. Esta refleja la oportunidad perdida de gastar o invertir en el presente, por lo que también se le conoce como costo o tasa de oportunidad.
- Número de periodos que dure el proyecto: tiempo que durará la vida útil del proyecto.

El procedimiento a realizar es el siguiente: la municipalidad de Estanzuela, Zacapa invertirá Q. 484 844,98 para la ejecución del proyecto de sistema de abastecimiento de agua potable. Para esto se emplearán los servicios de un fontanero para el mantenimiento del sistema con un sueldo de Q. 1 500,00, el costo de conexión por cada casa que cobra la municipalidad es de Q. 250,00 y el costo por mantenimiento mensual es de Q.15,00. El período de diseño es de 20 años.

|                   | Operación                     | <b>Resultado</b> |
|-------------------|-------------------------------|------------------|
| Inversión inicial |                               | Q 484 844,98     |
| Ingreso inicial   | (Q 250/viv)*(141viv)          | Q 35 250,00      |
| Costos anuales    | (Q 1 500/mes)*(12meses)       | Q 18 000,00      |
| Ingresos anuales  | (Q 15/viv)*(141viv)*(12meses) | Q 25 380,00      |
| Vida útil (años)  |                               | 20 años          |

Tabla XIV. **Cálculo de valor presente neto** 

Fuente: elaboración propia.

Para este proyecto la tasa de interés deberá ser lo más baja posible debido a que es un proyecto de carácter social, por lo que se utilizará una tasa del 6% anual. Una forma de analizarlo, es situar en una línea de tiempo los ingresos y egresos y trasladarlos posteriormente al valor presente.

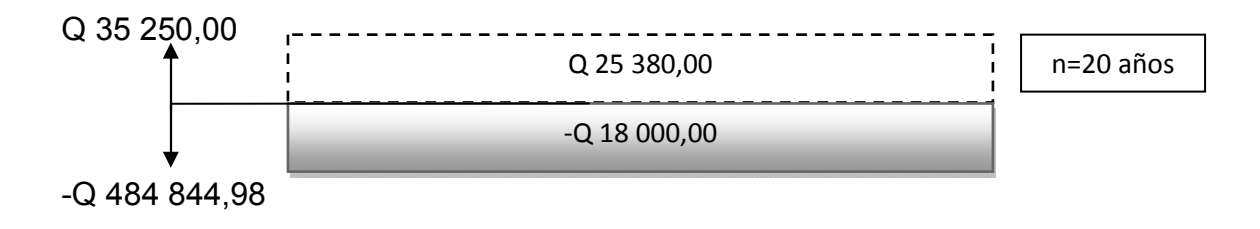

$$
VPN = -48484498 + 3525000 - \frac{18000 \times 1}{(1+0.06)^{20}} + \frac{25380 \times 1}{(1+0.06)^{20}} = -44729386
$$

El resultado es negativo, lo que indica que no es conveniente, ya que no se recuperará el dinero invertido, pero como éste proyecto es de necesidad primaria, es conveniente la inversión, ya que se beneficiará a muchas familias, y mejorará la calidad de vida de los habitantes de la aldea El Guayabal.

#### **2.15.1.2. Tasa interna de retorno**

La tasa interna de retorno o tasa interna de rentabilidad (TIR), de una inversión, está definida como la tasa de interés con la cual el valor actual neto o valor presente neto (VAN o VPN), es igual a cero. El VAN o VPN es calculado a partir del flujo de caja anual, trasladando todas las cantidades futuras al presente. Es un indicador de la rentabilidad de un proyecto, a mayor TIR, mayor rentabilidad.

Se utiliza para decidir sobre la aceptación o rechazo de un proyecto de inversión. Para ello, la TIR se compara con una tasa mínima o tasa de corte, el coste de oportunidad de la inversión (si la inversión no tiene riesgo, el coste de oportunidad utilizado para comparar la TIR será la tasa de rentabilidad libre de riesgo). Si la tasa de rendimiento del proyecto - expresada por la TIR- supera la tasa de corte, se acepta la inversión; en caso contrario, se rechaza.

La empresa ejecutora propondrá a la alcaldía construir la introducción de agua potable con un costo inicial aproximado de Q 484 844,98. Por otra parte, la alcaldía necesita de Q18 000,00 al final de cada año, como costo de mantenimiento y Q16 920,00 por la cuota de amortización, también se tendrá un ingreso inicial por el derecho de cada conexión domiciliar, éste será de Q35 250,00, con lo cual se pretende cubrir los gastos en el periodo de 20 años, que corresponde a la vida útil del sistema.

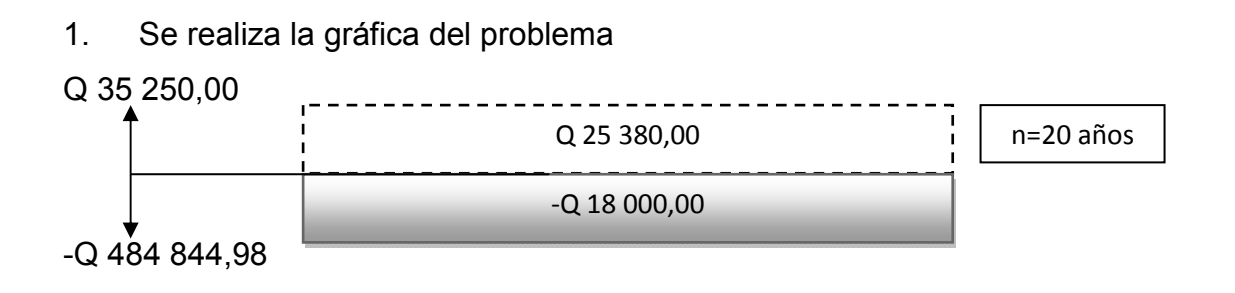

2. Puesto que los Q16 920,00 y los Q18 000,00 se encuentran enfrentados en el mismo periodo de tiempo, como también Q 484 844,98 y los Q 35 250,00 se tiene:

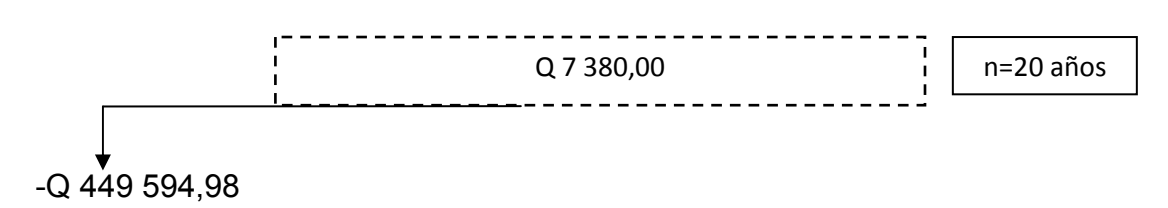

$$
7\ 380 * (1 + TIR)^{-20} = 449\ 594.98
$$

 $TIR = -18,57 %$ 

Tasa de interés: 6% Tasa interna de retorno: -18,57%

 Ya que la tasa de interés es negativa, se puede observar que es menor a 6%, el proyecto se debería rechazar pues estima un rendimiento menor al mínimo requerido, pero como es un proyecto del sector público que tiene como objetivo principal proveer servicios a la comunidad, no se rechazará.

# **3. DISEÑO DE CARRETERA HACIA EL BARRIO LAS ROSITAS, MUNICIPIO DE ESTANZUELA, DEPARTAMENTO DE ZACAPA.**

#### **3.1. Descripción del proyecto**

 El proyecto consiste en el diseño y pavimentación de un tramo carretero que comprende de 1 830 m de longitud, el cual conduce hacia el barrio Las Rositas, municipio de Estanzuela, Zacapa. La población a beneficiar directamente es de 51 viviendas, para un número de habitantes de 255, los cuales fueron determinados a través de un censo poblacional; y la población indirecta es aproximadamente de 150 habitantes, con lo que se pretende mejorar el nivel de vida de los mismos, así como incrementar el desarrollo comercial y productivo del municipio, permitiendo de esta manera el fácil acceso al lugar en cualquier época del año, evitando a la vez la depreciación de vehículos y por consiguiente su economía basada en su mayor parte en la exportación de productos agrícolas. Se realizarán los estudios topográficos, toma de muestra de suelos, ensayos de laboratorio, planos, especificaciones y presupuesto del mismo.

#### **3.2. Parámetros de diseño**

Para este diseño, según las especificaciones de la Dirección General de Caminos para los diferentes tipos de carretera, se seleccionó una carretera tipo "F", además la topografía del lugar presenta características de una región llana. Por lo tanto, los parámetros que caracterizan a este tipo de carretera (tipo "F"), son los descritos a continuación:

75
- Tráfico Promedio Diario (T.P.D.) según proyección es de: 10 a 100 vehículos
- Velocidad de diseño: 40 K.P.H.
- Ancho de calzada de 5,50 metros
- Radio mínimo de 47 m
- Pendiente máxima de 10%

En la siguiente tabla se encuentran los valores límites recomendados para las características de la carretera en estado final.

| T.P.D de    | <b>CARRETERA</b>  | <b>VELOCIDAD</b><br><b>ANCHO</b><br>DE DISEÑO<br>CALZADA (m)<br>(K.P.H) |          | <b>RADIO</b><br>MINIMO (m) | <b>PENDIENTE</b><br>MAXIMA (m) |  |
|-------------|-------------------|-------------------------------------------------------------------------|----------|----------------------------|--------------------------------|--|
|             | TIPO "A"          |                                                                         | 2 X 7.20 |                            |                                |  |
| 3000 a 5000 | <b>REGIONES</b>   |                                                                         |          |                            |                                |  |
|             | <b>LLANAS</b>     | 100                                                                     |          | 375                        | 3                              |  |
|             | <b>ONDULADAS</b>  | 80                                                                      |          | 225                        | 4                              |  |
|             | <b>MONTAÑOSAS</b> | 60                                                                      |          | 110                        | 5                              |  |
|             | TIPO "B"          |                                                                         | 7.2      |                            |                                |  |
| 1500 a 3000 | <b>REGIONES</b>   |                                                                         |          |                            |                                |  |
|             | <b>LLANAS</b>     | 80                                                                      |          | 225                        | 6                              |  |
|             | <b>ONDULADAS</b>  | 60                                                                      |          | 110                        | 7                              |  |
|             | <b>MONTAÑOSAS</b> | 40                                                                      |          | 47                         | 8                              |  |
|             | TIPO "C"          |                                                                         | 6.5      |                            |                                |  |
|             | <b>REGIONES</b>   |                                                                         |          |                            |                                |  |
| 900 a 1500  | <b>LLANAS</b>     | 80                                                                      |          | 225                        | 6                              |  |
|             | <b>ONDULADAS</b>  | 60                                                                      |          | 110                        | $\overline{7}$                 |  |
|             | <b>MONTAÑOSAS</b> | 40                                                                      |          | 47                         | 8                              |  |
|             | <b>TIPO "D"</b>   |                                                                         | 6        |                            |                                |  |
|             | <b>REGIONES</b>   |                                                                         |          |                            |                                |  |
| 500 a 900   | <b>LLANAS</b>     | 80                                                                      |          | 225                        | 6                              |  |
|             | <b>ONDULADAS</b>  | 60                                                                      |          | 110                        | $\overline{7}$                 |  |
|             | <b>MONTAÑOSAS</b> | 40                                                                      |          | 47                         | 8                              |  |
|             | TIPO "E"          |                                                                         | 5.5      |                            |                                |  |
|             | <b>REGIONES</b>   |                                                                         |          |                            |                                |  |
| 100 a 500   | <b>LLANAS</b>     | 50                                                                      |          | 75                         | 8                              |  |
|             | <b>ONDULADAS</b>  | 40                                                                      |          | 47                         | 9                              |  |
|             | <b>MONTAÑOSAS</b> | 30                                                                      |          | 30                         | 10                             |  |
| 1 a 100     | TIPO "F"          |                                                                         | 5.5      |                            |                                |  |
|             | <b>REGIONES</b>   |                                                                         |          |                            |                                |  |
|             | <b>LLANAS</b>     | 40                                                                      |          | 47                         | 10                             |  |
|             | <b>ONDULADAS</b>  | 30                                                                      |          | 30                         | 12                             |  |
|             | <b>MONTAÑOSAS</b> | 20                                                                      |          | 18                         | 14                             |  |

Tabla XV**. Características geométricas**

Fuente: Departamento Técnico de Ingeniería, Dirección General de Caminos.

#### **3.3. Estudio preliminar de campo**

Una de las bases fundamentales en un proyecto vial es la topografía. La aplicación de la planimetría y altimetría es determinante para obtener las libretas de campo y planos que reflejen las condiciones geométricas del lugar de ejecución de un proyecto determinado. Por ello, el estudio preliminar de campo tiene como objetivo principal el recabar información en el campo para poder desarrollar el diseño en gabinete.

Por medio de este estudio preliminar de campo se define la selección de ruta y el levantamiento topográfico, que en proyectos de carretera este se convierte en la etapa de mayor importancia, pues los errores que se puedan cometer en las siguientes etapas se corrigen de una manera más fácil y económica, que en una falla en el proceso de selección de ruta que consiste en varios ciclos de reuniones, reconocimientos, informes y estudios. En este caso se hizo un reconocimiento del lugar para conocer su topografía, vegetación y clase de suelo; de donde se encontró un terreno llano. Para el caso particular de la carretera hacia el barrio Las Rositas la ruta que se eligió está sobre la brecha existente, debido a que no se contaban con derechos de vía, por lo que fue la única alternativa factible.

## **3.3.1. Levantamiento topográfico de preliminar**

El levantamiento topográfico se realiza con el fin de determinar la configuración del terreno y la posición sobre la superficie de la tierra, de elementos naturales o instalaciones construidas por el hombre. Constituye uno de los elementos básicos para realizar el diseño geométrico de una carretera, donde se establece el punto de partida, azimut o rumbo de salida, kilometraje de salida y la cota de salida del terreno. Su aplicación es determinante para

77

obtener las libretas de campo y planos que reflejen la conformación real del lugar en donde se realizará el proyecto de pavimentación.

#### **3.3.2. Planimetría**

Es la parte de la topografía que comprende los métodos y procedimientos que tienden a conseguir la representación a escala, sobre una superficie plana, de todos los detalles interesantes del terreno prescindiendo de su relieve. Esta representación o proyección se denomina plano.

Para este proyecto se realizó un levantamiento topográfico de segundo orden, utilizando únicamente un teodolito electrónico DT4E/F con una aproximación de diez segundos, se midieron los hilos inferior, medio y superior, se anotaron los ángulos horizontales y por trigonometría se procedió a calcular las distancias horizontales.

#### **3.3.3. Altimetría**

 Es la parte de la topografía que comprende los métodos y procedimientos para determinar y representar la altura o cota de cada uno de los puntos respecto a un plano de referencia. Con ella se consigue representar el relieve o la tercera dimensión del terreno. Para ello se recomienda fijar como cota de salida una arbitraria, entera, que sea de 1 000 metros para no tener cotas negativas.

Se utilizó un teodolito electrónico DT4E/F, y se procedió a medir los hilos inferior, medio y superior, los ángulos verticales, luego por trigonometría se calcularon las elevaciones.

78

#### **3.3.4. Secciones transversales**

La sección transversal de una carretera en un punto de ésta, es un corte vertical y normal al centro de la línea horizontal de la misma. Estas secciones sirven para determinar la topografía de la faja de terreno que se necesita para lograr un diseño apropiado. Deberán ser medidas en forma perpendicular al eje, y cuando la sección tope con un obstáculo impasable como un peñasco, casa o paredón, no es necesario prolongarla si no que solamente se anotará en la columna de observaciones el tipo de obstáculo y su altura o profundidad aproximada. También, deberán sacarse secciones en los fondos de los zanjones, orillas de ríos y donde deba ir tubería de drenaje transversal, etc. La determinación de estas secciones será la base para el cálculo del volumen de corte y relleno.

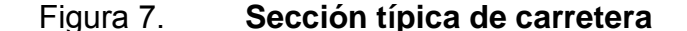

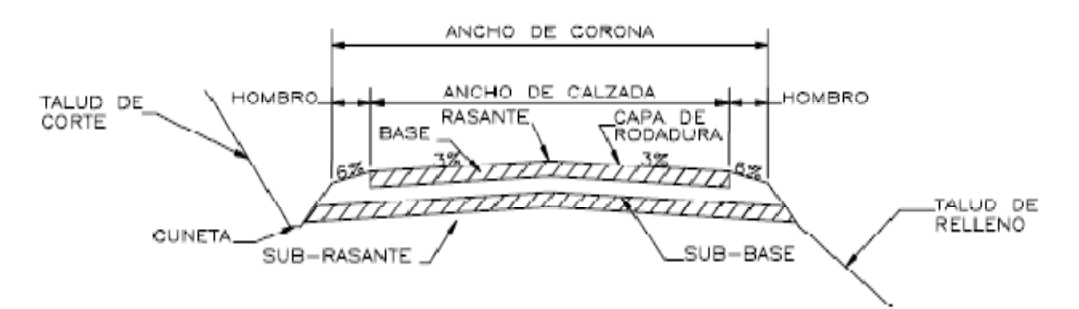

Fuente: elaboración propia.

#### **3.4. Dibujo de preliminar**

El dibujo preliminar, como su nombre lo dice, aunque no sean los planos finales, representan un gran aporte, ya que con ellos se puede tener una mejor perspectiva de la ruta seleccionada, debido a que está desarrollado por medio de planta y perfil. Para la realización de estos trazos se utilizó el programa

Autodesk land desktop 2009, con el que se obtuvo la planta, perfil y secciones de la carretera, luego de ingresar los datos obtenidos en el levantamiento topográfico.

#### **3.4.1. Dibujo Planimétrico**

En los diseños de carreteras, el dibujo planimétrico del levantamiento preliminar es necesario, porque aunque no constituyen los planos finales, sirven de guía al ingeniero diseñador para visualizar de manera general la ruta seleccionada y determinar los corrimientos a calcular si los hubiera. Se deben plotear las coordenadas totales de una línea preliminar, a una escala recomendada de 1:1 000, luego se localizan todas las estaciones, de las cuales se ha levantado sección, dibujando líneas perpendiculares a la línea central en cada sección y bisectrices en los puntos de intersección. Los resultados aparecen en los planos del anexo final.

# **3.4.2. Dibujo Altimétrico, curvas de nivel**

El perfil de la línea preliminar es importante, ya que permite la localización de cualquier punto con mayor facilidad, se debe dibujar a escalas que permitan su lectura, para lo que se recomienda utilizar una escala de 1:1 000 en el sentido horizontal y 1: 100 en el vertical. Prácticamente, el dibujo altimétrico preliminar consiste en el ploteo de la distancia horizontal medida contra la cota correspondiente a cada caminamiento, donde se deberán de unir cada uno de ellos. Para su realización es indispensable haber calculado la altura del instrumento. Se debe colocar también la información necesaria como los datos del caminamiento a cada kilómetro y los niveles a cada diez metros.

#### **3.5. Normas para de diseño geométrico**

En Guatemala se opta por la norma editada por la "Secretaría de integración económica Centroamericana" (SIECA), Manual centroamericano de normas para diseño geométrico de las carreteras regionales, 2da edición. Ing. Francisco Guevara (por Guatemala). Esta, además de tener un valor vigente en Guatemala, envuelve todos los criterios de determinantes para el diseño geométrico de las carreteras.

#### **3.6. Diseño geométrico de carreteras**

Un diseño geométrico de carreteras, óptimo, es aquel que se adapta económicamente a la topografía del terreno y cumple a la vez con las características de seguridad y comodidad del vehículo. Sin embargo, la selección de un trazado y su adaptabilidad al terreno depende de los criterios del diseño geométrico adoptado. Estos criterios a su vez dependen del tipo e intensidad del tráfico futuro, así como de la velocidad del proyecto.

#### **3.6.1. Alineamiento vertical**

El alineamiento vertical es la proyección del desarrollo del centro de línea de una vía terrestre sobre un plano vertical; sus elementos son las tangentes verticales y las curvas verticales. Las tangentes verticales están definidas por su longitud y su pendiente (la longitud de cualquier tramo del proyecto geométrico es la distancia horizontal entre sus extremos). La prolongación hacia delante de una tangente y la prolongación hacia atrás de la tangente siguiente se cortan en un punto de inflexión vertical (PIV), cuyos elementos son cadenamiento y la elevación.

81

El paso de una tangente vertical a otra, se realiza por medio de las curvas verticales, cuya característica principal es que la componente horizontal de la velocidad de los vehículos es constante a través de ella. La curva que cumple con esta peculiaridad es la parábola; para esta hay dos tipos de curvas:

- Convexa (cresta)
- Cóncava (columpio)

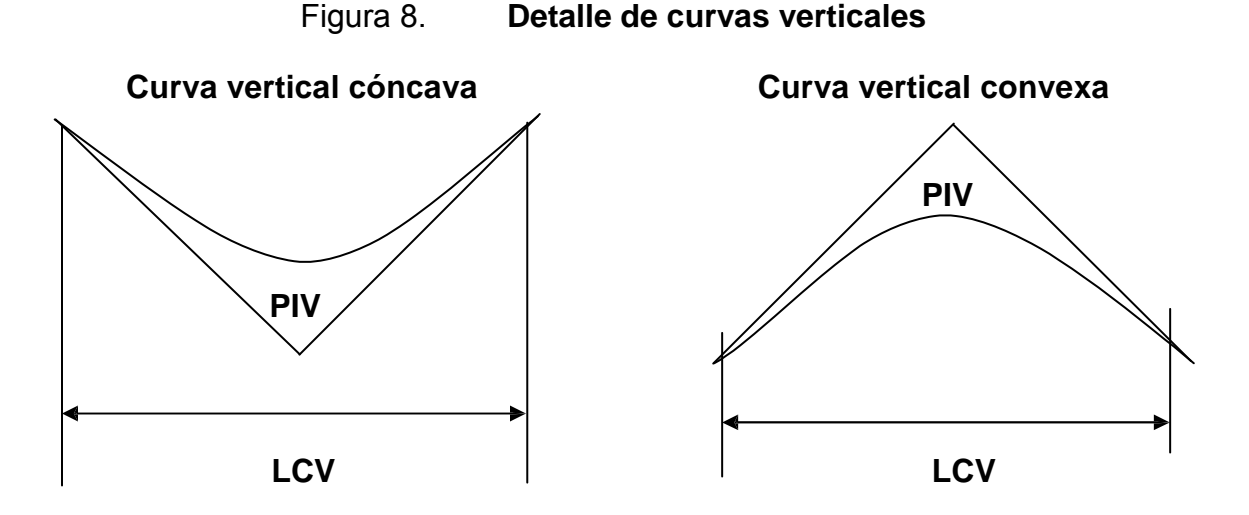

Fuente: elaboración propia.

En el perfil de una carretera, la sub-rasante es la línea de referencia que define los alineamientos verticales. Aparte de la topografía del terreno, también la determinan las características del alineamiento horizontal, la seguridad, visibilidad, velocidad del proyecto y paso de vehículos pesados en pendientes fuertes. Un alineamiento vertical está formado por tangentes y curvas. Las tangentes se caracterizan por su pendiente que sirve para delimitar el diseño de la sub-rasante.

La longitud de la curva vertical debe garantizar el drenaje, tener buena apariencia y proporcionar comodidad al usuario; además en diseño de carreteras para aéreas rurales, se ha normalizado entre los diseñadores usar como longitud mínima de curva vertical la que sea igual a la velocidad de diseño. Esto ha de reducir considerablemente los costos del proyecto, ya que curvas amplias repercuten en grandes movimientos de tierra.

Las especificaciones de la Dirección General de Caminos tienen tabulados valores para longitudes mínimas de curvas verticales, en función de la velocidad de diseño. Las cuales se calcularon de la siguiente forma.

$$
LCV = k * a
$$

Donde:

LCV = longitud mínima de curva vertical (cóncava o convexa para la visibilidad).

Tabla XVI. **Valores de "k"**

 $k =$  constante que depende de la velocidad de diseño.

a = diferencia algebraica de pendientes.

Velocidad de diseño Cóncava | Convexa 10 | 1 | 0 20 | 2 | 1 30 4 2 40 6 4 50 9 7 60 12 12 70 17 19 80 23 29 90 29 43 100 36 60

Fuente: Walfre Colop, Planificación y diseño de tramo carretero. p. 33.

Tomando como ejemplo la curva vertical número 2. Se calcula en base a los siguientes datos.

Velocidad de diseño: 40 km/h Pendiente de entrada: 3,24% Pendiente de salida: 1,35%

Se encuentra la diferencia algebraica de las pendientes:

 $a = 1,35 - 3,24$ 

 $a = 1,89$ 

 Ahora, se busca el valor de "k", en la tabla XIV para una velocidad de diseño de 40 km/h y una curva vertical cóncava.

De lo anterior se obtiene k=6

Entonces:

 $LCV = k * a$ 

 $LCV = 6 * 1,89$ 

 $LCV = 11,34$  m mínimo

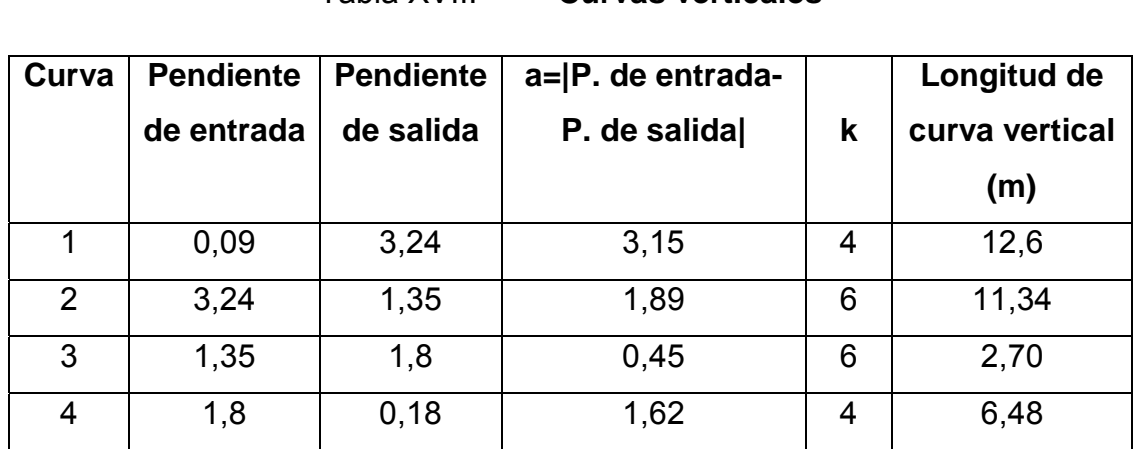

Tabla XVII. **Curvas verticales**

Fuente: elaboración propia.

# **3.6.2. Alineamiento horizontal**

El alineamiento horizontal es la proyección sobre un plano horizontal del eje de una carretera. Debe ser capaz de ofrecer seguridad y permitir, así mismo, uniformidad de operación a velocidad aproximadamente uniforme. Los elementos que definen al alineamiento horizontal son los siguientes.

- a. Tangentes: son las proyecciones rectas sobre un plano horizontal que unen a las curvas circulares.
- b. Curvas circulares: son proyecciones sobre un plano horizontal de arcos de círculo. La longitud de una curva circular está determinada desde el principio de una curva hasta el principio de la tangente o el final de la misma curva.

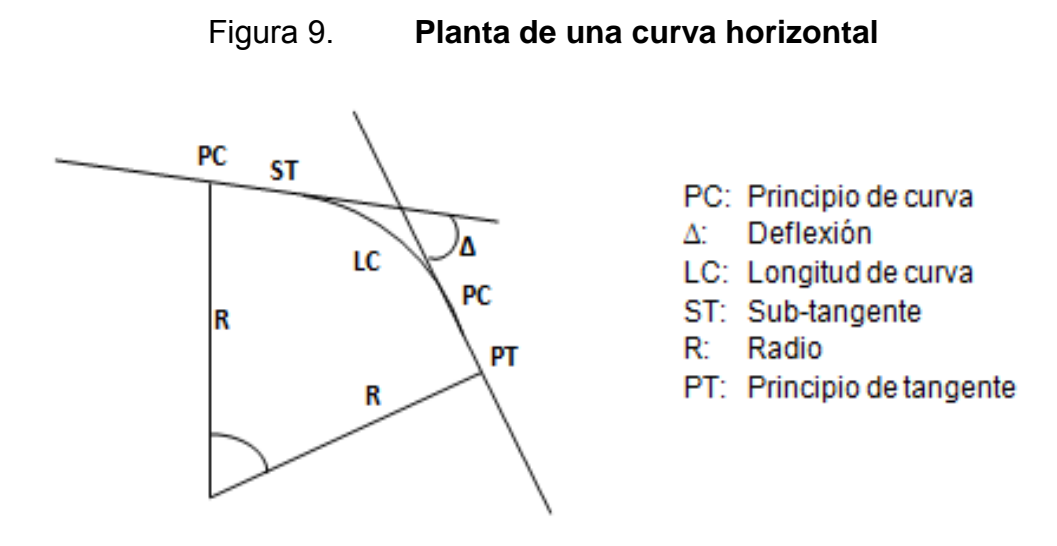

Fuente: elaboración propia.

Las tangentes del alineamiento horizontal tienen longitud y dirección; la longitud es la distancia existente entre el fin de la curva horizontal anterior y el principio de la curva siguiente, la dirección es el rumbo de caminamiento. En teoría, la longitud máxima puede ser indefinida, sin embargo en las zonas muy llanas por ejemplo, se limita a 15 km por razones de seguridad, ya que las longitudes mayores causan somnolencia y dañan los ojos de los operadores. Dos tangentes consecutivas del alineamiento horizontal se cruzan en un punto de inflexión (PI), formando entre sí un ángulo de deflexión (Δ), que está constituido por la continuación de la tangente de entrada hacia delante del PI y la tangente de salida.

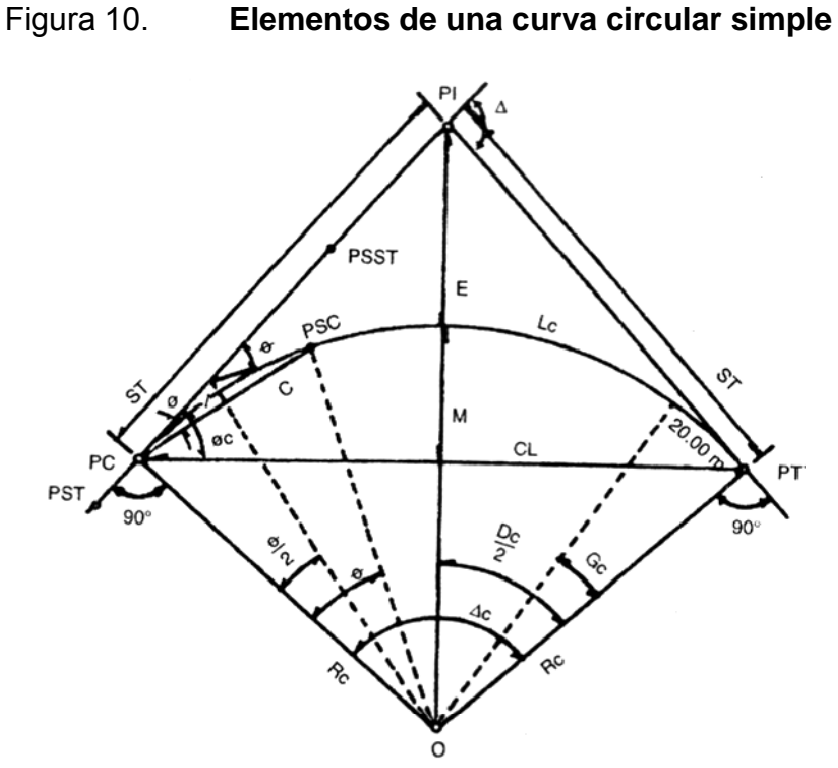

Fuente: Normas para el diseño geométrico de las carreteras regionales; SIECA. p. 133.

Para el cálculo de los elementos de la curva en cuestión, es necesario tener las distancias entre los PI de localización, los deltas obtenidos y los grados de curvatura (que es colocado por el diseñador en función a la norma).

• Grado de Curvatura (G)

 Corresponde al ángulo central subtendido por un arco de 20 m. Se representa con la letra G.

$$
\frac{G}{A} = \frac{360}{2\pi R}
$$
 
$$
G = \frac{1145,915}{R}
$$

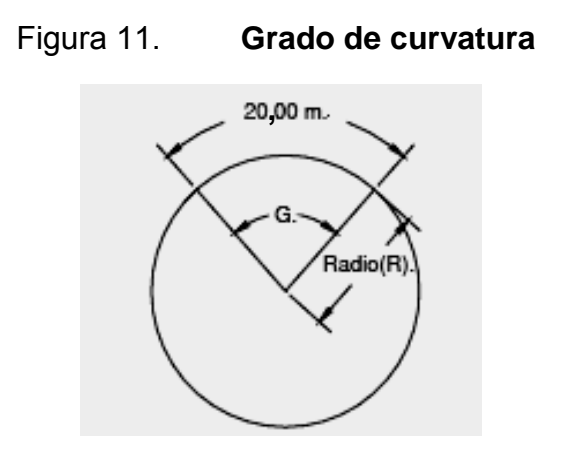

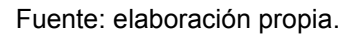

Radio de la curva

 Es el radio de la curva circular. Se simboliza con una R y se obtiene de la expresión anterior.

$$
R = \frac{1 \, 145,9156}{G}
$$

• Ángulo central

 En las curvas circulares simples, es igual a la deflexión o cambio de dirección que se da entre las tangentes. Es igual al ángulo central subtendido por el arco (Δ).

Longitud de curva

 Distancia desde el PC hasta el PT recorriendo el arco de la curva, o bien, una poligonal abierta formada por una sucesión de cuerdas rectas de una longitud relativamente corta.

$$
\frac{L_c}{2 * \pi * R} = \frac{\Delta}{360} \rightarrow L_c = \frac{2 * \pi * 1.145,91 * \Delta}{360 * G_c} \rightarrow L_c = 20 * \frac{\Delta}{G_c}
$$

• Sub-tangente (St): esta es la distancia entre el PC, el PI y el PT, medida sobre la continuación de las tangentes.

$$
S_t = R * (\tan \frac{\Delta}{2})
$$

• Cuerda máxima (Cm): distancia en línea recta desde el PS al PT.

$$
C_m = R * (\sin \frac{\Delta}{2})
$$

• Externa (E): es la distancia desde el PI al punto medio de la curva.

$$
E = R * \frac{(1 - \cos \frac{\Delta}{2})}{\cos \frac{\Delta}{2}}
$$

• Ordenada media (Om): es la distancia comprendida entre el punto medio de la curva y el punto medio de la cuerda máxima.

$$
0_{\rm m} = R * (1 - \cos \frac{\Delta}{2})
$$

Para dar validez a las fórmulas se muestra la utilización de las mismas mediante la resolución de un ejemplo, el cual está basado en el cálculo real del tramo de la carretera.

Ejemplo de cálculo de elementos de curva horizontal

Curva no. 1

R= 47 m  $Δ = 21°48'16" (derecha)$  $POT = 0 + 000$ G = 1 145,9156 / R G = 1 145,9156 / 47  $G = 24,38^{\circ}$ 

$$
Lc = 20 Δ/G
$$
  
LC = (20 (21°48'16")) / 24,38°  
LC = 17,89 m

St = R x Tg (Δ/2) St = 47 Tg (21⁰48'16"/2) St = 9,05 m

$$
E = \frac{R * (1 - \cos (\Delta/2))}{\cos (\Delta/2)}
$$

 $E = 47 * (1 - \text{Cos} (21^{\circ}48'16''/2))$ Cos (21⁰48'16"/2)

 $E = 0,86$  m

CM =  $2*R*sen(\Delta/2)$  $CM = 2 * (47) * sen(21°48'16" / 2)$   $CM = 17,78 \text{ m}$ 

 $OM = R * (1 - cos (Δ/2))$  $OM = 47 * (1 - \cos (21°48'16" / 2))$ 

 $OM = 0.85$ 

$$
PC = PI - St
$$
  
 $PC = 114,97 m - 9,05 m = 105,92 m.$ 

 $PT = PC + LC$ 

PT = 105,92 m + 17,89 m = 123,81 m

|  | Tabla XVIII. |
|--|--------------|
|  |              |

**Curvas horizontales** 

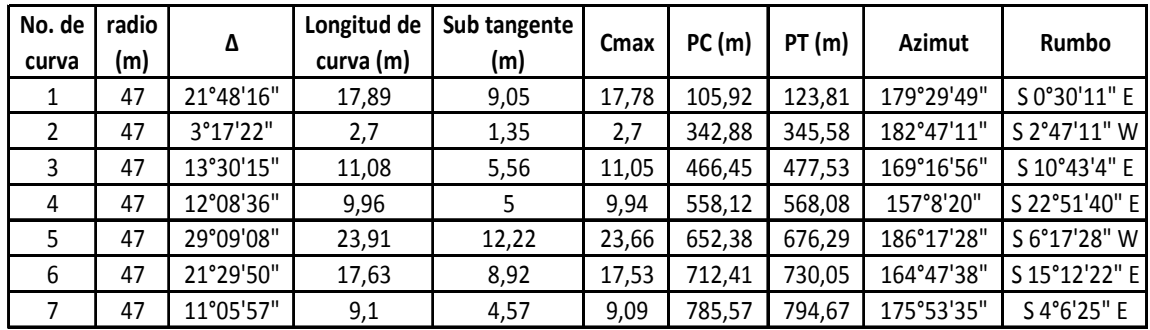

Fuente: elaboración propia.

## **3.6.3. Velocidad de diseño**

La velocidad en una carretera guarda directa relación de dependencia con cuatro factores distintos a los que particularizan al conductor y su vehículo, que son las características físicas de dicha carretera, las condiciones climáticas en su entorno, la presencia o interferencia de otros vehículos en la corriente del tránsito y los límites vigentes de velocidad, sean estos de carácter legal o relacionados con el empleo de los dispositivos usuales para el control del flujo

vehicular. Para el conductor, la velocidad es uno de los elementos críticos a considerar en la selección de la ruta a transitar o la escogencia de un determinado modo de transporte, ponderándose su importancia en términos de tiempos de recorrido, de costos de viaje, de la combinación de los dos factores anteriores y de la conveniencia de los usuarios.

La velocidad de diseño, también conocida como velocidad directriz, es la máxima velocidad que, en condiciones de seguridad, puede ser mantenida en una determinada sección de una carretera, cuando las condiciones son tan favorables como para hacer prevalecer las características del diseño utilizado.

De lo anterior se puede concluir que la velocidad es función de varios factores; para este caso en particular se ha optado por una velocidad de diseño de 40 km/h pues además de tener un tramo tipo "F", es un terreno llano.

# **3.6.4. Ancho de corona**

Esta es la superficie de la carretera que comprende el ancho de calzada y los hombros. Es el espacio fundamental del diseño transversal del pavimento, pues en este se sitúan los elementos más importantes para la construcción de una carretera en el sentido transversal. Los elementos que definen el ancho de corona son:

- Ancho de calzada
- Hombros o bordillo

92

## **3.6.5. Corrimientos de línea**

 Los corrimientos de línea se dan cuando por motivos especiales como pasos obligados, suelos rocosos, especificaciones, barrancos, pendientes muy grandes, etc. el caminamiento preliminar no llene los requerimientos del proyecto y se tenga que seleccionar otra ruta para el diseño de la carretera.

 Existen tres tipos de corrimientos de línea, el primero que cambia totalmente en azimut y distancia de dos de las rectas de la poligonal de la preliminar; el segundo que cambia las distancias de las dos rectas y un ángulo mientras el otro se conserva; y el tercer caso, consiste en obviar una o más estaciones del levantamiento preliminar, para formar una sola recta entre dos puntos.

Para este proyecto no fue necesario hacer ningún corrimiento de línea, debido a que la carretera existente cumple con las especificaciones necesarias para una carretera tipo "F".

#### **3.6.6. Sub-rasante**

Esta es la línea trazada en perfil que define las cotas de corte o relleno que conformarán las pendientes del terreno a lo largo de su trayectoria. En un terreno llano, el criterio más técnico para dar cabida a la subrasante es no exceder la pendiente máxima del 10%, ni la curvatura mínima permitida para el uso que se le dará al camino. Esta también define el volumen de movimiento de tierra.

Es importante saber que el relleno es más costoso que el corte del suelo; por lo que hay que tener en cuenta tal situación para optimizar el proyecto.

93

Para calcular la sub-rasante, es necesario disponer de los siguientes datos.

- La sección típica que se utilizará
- El alineamiento horizontal del tramo
- El perfil longitudinal del mismo
- Las secciones transversales
- Las especificaciones o criterios que regirán el diseño

En este proyecto, debido a que el terreno es llano, el perfil tiene pendientes relativamente pequeñas y uniformes a la par de pendientes transversales escasas, por lo que se recomienda diseñar la sub-rasante en relleno, con pendientes paralelas al terreno natural, con una elevación suficiente para dar cabida a las estructuras del drenaje transversal. La pendiente máxima que se presenta es de 1.8%.

## **3.6.6.1. Cuerpo del terraplén**

Este es parte esencial de la terracería (volumen de material que se extrae o que sirve de relleno en la construcción de un tramo); algunas de sus finalidades son:

- Alcanzar la altura necesaria para satisfacer principalmente las especificaciones geométricas (sobre todo a lo relativo a la pendiente longitudinal).
- Resistir uniformemente las cargas del tránsito transmitidas a la misma por las capas superiores en forma adecuada al terreno natural, de acuerdo con su resistencia.

#### **3.7. Movimiento de tierras**

Esta parte del diseño se inicia con el trazado y nivelado definitivo de la subrasante, la que se basó (idealmente), en normas para proyectos relativos a: la combinación posible de las pendientes de las tangentes verticales; la propuesta para el drenaje, a fin de que la rasante tenga la posición adecuada para dar cabida a las obras y las recomendaciones geotécnicas en cuanto a la capacidad de carga del terreno natural y la altura mínima de terraplén dado.

Los volúmenes de corte fueron calculados por medio del programa Land desktop 2009 y se detallan en los anexos. El diseño muestra que el movimiento de tierras fue calculado mayormente en relleno.

Se debe tener el cuidado de balancear el corte con el relleno en una distancia no mayor de quinientos metros, se debe dejar arriba el corte para facilitar el transporte del mismo, solamente en pendientes menores de 4% se permitirá que el corte quede pendiente debajo de los rellenos.

#### **3.8. Derecho de vía**

El derecho de vía es la franja de terreno que adquiere el dueño de una carretera, normalmente el estado, para la construcción de la misma, incluyendo dentro de sus límites el diseño bien balanceado de la(s) calzada(s) con sus carriles proyectados, los hombros interiores y exteriores y todos los demás elementos que conforman normalmente la sección transversal típica de este tipo de instalaciones, conforme su clasificación funcional.

La determinación del ancho del derecho de vía de una carretera conlleva, por consiguiente, la determinación del ancho óptimo de los componentes de la sección transversal típica. En casos extremos en los que no se tenga la aprobación de los dueños de los terrenos colindantes, por ser el costo muy elevado de estos, se llega en ocasiones a sacrificar el diseño y optar por soluciones de dimensiones restringidas a un mínimo funcional y de sentido práctico, donde lo primero que se limita son los anchos de cunetas. En este proyecto se cuenta con un derecho de vía de 8 metros sobre la brecha ya existente.

## **3.9. Drenajes**

#### **3.9.1. Cunetas**

Las cunetas son canales en los cortes que se hacen a los lados del camino y cuya función es captar el agua que escurre de la corona del talud del corte y del terreno natural adyacente, para conducirla hacia una corriente natural o a una obra transversal y así alejarla lo más pronto posible de la zona que ocupa el camino.

 Es de suma importancia saber que lo ideal es que la longitud de las cunetas no sea mayor a 250 metros; si sobrepasa esa cantidad, se debe construir una obra de alivio que permita reducir esta longitud al captar y conducir el caudal de la cuneta aguas abajo, fuera del camino.

 Se consideró utilizar una cuneta con un ancho de 1,08 metros, talud del lado de la corona de 0,85 metros y talud de otro extremo de 0,23 metros. Se optó por usar sección triangular, porque es más fácil de construir con equipo mecánico y también es más sencillo su mantenimiento. Ver detalle en anexos.

96

## **3.9.2. Drenajes transversales**

El objetivo primordial del drenaje en el tramo, es reducir al máximo la cantidad de agua que, de una u otra forma, llega al mismo. Para que el tramo tenga buen drenaje, deberá evitarse caudales grandes que puedan destruir, por medio de la erosión, la capa de rodadura formando baches y/o estanques en la misma; el mantener agua estancada hace que los taludes y terracerías pierdan su estabilidad.

Se utilizará tubería de hierro galvanizado de 30" de diámetro, y los cabezales serán de mampostería de piedra. Ver detalle en anexos.

## **3.10. Estudio de la mecánica de suelos del lugar**

Los ensayos correspondientes de mecánica, se han hecho bajo la supervisión del ingeniero jefe de la sección de Mecánica de Suelos de la Universidad de San Carlos de Guatemala, se llevaron a cabo bajo normas de ensayos específicas en base a AASHTO.

## **3.10.1. Ensayos para la clasificación del suelo**

Los ensayos de clasificación de suelo son la distribución granulométrica, el límite líquido y el límite plástico (límites de Atterberg).

Los 2 sistemas de clasificación principales en uso son:

- 1. El sistema AASHTO o PRA
- 2. El sistema USC

La clasificación de este suelo se hace por medio del sistema AASHTO que se utiliza para la clasificación de las capas de una carretera, lo cual es apto para este proyecto en particular.

#### **3.10.1.1. Análisis de distribución granulométrica**

El análisis granulométrico es un instrumento para determinar las proporciones relativas de los diferentes tamaños de granos presente en una masa de suelo dada. Para tener un resultado significativo la muestra debe ser estadísticamente representativa de la masa de suelo. La curva de la composición granulométrica se traza en una gráfica que tiene por abscisas, a escala logarítmica, las aberturas de las mallas y por ordenadas los porcentajes de material que pasa por dichas mallas a escala aritmética.

 La curva resultante se compara con las que se tengan como especificaciones, o se obtienen de ella relaciones entre ciertos porcentajes que dan idea de la graduación del material. Conocidas las composiciones granulométricas del material, se le representa gráficamente.

Este ensayo se basa en las normas AASHTO T-27 & T-11. De esto se obtiene:

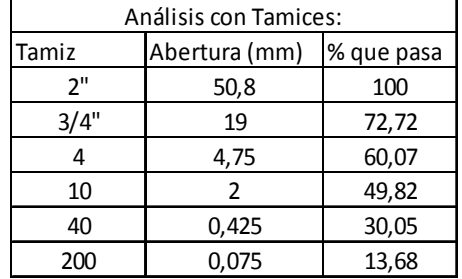

#### Tabla XIX. **Análisis con tamices**

Fuente: Centro de Investigaciones de Ingeniería. Universidad de San Carlos de Guatemala.

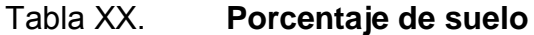

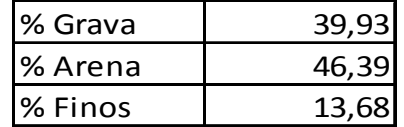

Fuente: Centro de Investigaciones de Ingeniería. Universidad de San Carlos de Guatemala.

De acuerdo con los datos obtenidos se describe el suelo como: arena limosa color café con fragmentos de grava, grupo (A-1-b). Ver anexos.

#### **3.10.1.2. Límites de Atterberg**

Las propiedades plásticas de los suelos limosos y arcillosos, pueden ser analizadas a través de pruebas empíricas o bien por el ensayo de límites de Atterberg o límites de consistencia como también se le conoce. Dentro de los primeros podemos citar los análisis de identificación preliminar de suelos finos: dilatancia, resistencia en seco, tenacidad y sedimentación.

- a) El límite líquido (L.L), es el contenido de humedad de un suelo en el límite superior del intervalo plástico. También se define como el contenido de humedad expresado en porcentaje de su peso seco, bajo el cual el suelo comienza a fluir, después de 25 golpes, utilizando el aparato propuesto por Artur Casagrande.
- b) El límite plástico (L.P), se define como el contenido de humedad, expresado en porcentaje respecto al peso seco de la muestra secada al horno, para el cual los suelos cohesivos pasan de un estado semisólido a un estado plástico. Para determinar el límite plástico, generalmente se hace uso del material que, mezclado con agua, ha sobrado de la prueba de límite líquido y al cual se le evapora humedad por mezclado hasta tener una mezcla plástica que sea

fácilmente moldeable. Se forma luego una pequeña bola que deberá rodillarse en seguida con la palma de la mano o en una placa de vidrio, aplicando sobre la suficiente presión a efecto, de formar filamentos.

c) Índice de plasticidad (I. P), se denomina índice de plasticidad o índice plástico (I.P), a la diferencia numérica entre los límites líquido y plástico, e indica el margen de humedades dentro del cual se encuentra en estado plástico, tal como lo definen los ensayos.

 Tanto el límite líquido como el límite plástico dependen de la cantidad y tipo de arcilla del suelo; sin embargo, el índice plástico depende generalmente de la cantidad de arcilla del suelo.

 $I.P. = L.L - L.P.$ 

Donde:

L.L = Límite líquido

L.P = Límite plástico

- I.P. = 0 Suelo no plástico.
- I.P. < 7 Suelo con baja plasticidad.
- 7< I.P.<17 Suelo medianamente plástico.
- I.P.>17 Suelo altamente plástico.

Debido a que tanto el valor del límite líquido como el valor del límite plástico son iguales a cero, la muestra se clasifica como un suelo no plástico.

La finalidad de este ensayo es definir el cambio de un estado líquido a un estado plástico como límite líquido, y de un cambio plástico ha solido como límite plástico, parámetros que sirven para la clasificación del suelo.

#### **3.10.2. Ensayos de compactación**

Para esta parte se tiene en cuenta aspectos propios de la muestra en el lugar, a saber:

- densidad de la muestra
- contenido de humedad óptimo

A través del ensayo del próctor modificado se encuentra la humedad óptima del suelo y su densidad. Para obtener una buena compactación será necesario controlar debidamente la cantidad de agua, pues el propósito del ensayo es determinar la cantidad necesaria de agua de modo que no exista fricción entre las partículas y así tengan una mejor adherencia, un mejor acomodo entre ellas. En el caso de que el agua sea en exceso, el material pierde resistencia, entonces los espacios vacíos los empieza a llenar el agua y no el suelo.

# **3.10.2.1. Contenido de humedad**

De acuerdo a los ensayos realizados, se llego al siguiente valor en porcentaje para humedad en el lugar:

 $\bullet$  Humedad= 6 %

Guatemala, en el estudio de suelos para carreteras, calcula la humedad óptima de compactación por medio del próctor modificado (AASHTO T-180), que ocurre cuando alcanza su máxima compactación.

## **3.10.2.2. Densidad de la muestra**

De acuerdo a los ensayos realizados se llegó al siguiente valor:

v máxima= 139 lb/ft<sup>3</sup> ≈ 2 228,56 Kg/m<sup>3</sup>

La masa del suelo está formada por partículas de sólidos y vacíos, si la masa del suelo se encuentra suelta, tiene mayor número de vacíos; al ser compactada la masa, estos vacíos se reducen hasta llegar a un mínimo, en otras palabras: alcanza su menor volumen y su mayor peso. Esto es la densidad máxima.

#### **3.10.3. Análisis para determinar la resistencia del suelo**

#### **3.10.3.1. Ensayo de valor soporte del suelo CBR**

La finalidad de este ensayo es determinar la capacidad de soporte (CBR, California Bearing Ratio) de suelos y agregados compactados en laboratorio, bajo condiciones críticas (saturación), a diferentes energías de compactación.

 El porcentaje CBR (o simplemente CBR), está definido como la fuerza requerida para que un pistón normalizado penetre a una profundidad determinada, una muestra compactada de suelo a un contenido de humedad y densidad, dadas, con respecto a la fuerza necesaria para que el pistón

102

penetre a esa misma profundidad y con igual velocidad, una probeta con una muestra estándar de material triturado.

 El número CBR es un índice del valor o capacidad soporte de un suelo, el cual indicará que tan bueno es el material para un determinado uso.

**No. CBR Clasificación General Usos Sistema de clasificación Unificado AASHTO**  $0-3$  Muy pobre Subrasante | OH, CH, MH, OL  $\vert$  A5, A6, A7  $3-7$  Pobre a regular Subrasante OH, CH, MH, OL A4, A5, A6, A7 7–20 | Regular | Sub-base OL, CL, ML, SC, SM, SP A2, A4, A6, A7 20–50 Bueno Base, sub-base GM, GC, SW, SM, SP, GP A1b, A2-5, A3, A2-6  $>50$  Excelente | Base | GW, GM | A1a, A2-4, A3

Tabla XXI. **Clasificación típica para el uso de diferentes materiales** 

Fuente: Joseph E. Bowles. Manual de laboratorio de suelos en ingeniería civil. p. 191.

Finalmente, el valor de CBR es el que determinará la propuesta de espesor de capa del pavimento. En este caso el valor de CBR al 95% de compactación es de 61, por lo que se le denomina como un suelo excelente. Ver anexos.

## **3.11. Diseño de pavimento**

Los criterios que se emplearon para la toma de decisión en cuanto a elaborar un pavimento rígido y no un pavimento flexible, fueron:

- a) A pesar de que el pavimento rígido implica un costo más elevado que el pavimento flexible, éste necesita un menor mantenimiento, lo cual a largo plazo, nivela el costo en comparación con un pavimento flexible.
- b) No se requiere de mano de obra especializada.
- c) El pavimento rígido posee una mayor durabilidad que el pavimento flexible.

Además, de acuerdo con los resultados obtenidos de los ensayos de suelos, se puede observar que la sub-rasante tiene características bastante sólidas, por lo que se puede omitir la implementación de una base.

Para el diseño del espesor del pavimento se utilizó el método simplificado de la PCA (Portland Cement Asociation), el cual muestra una tabla para clasificar los vehículos según su categoría de cargas por eje. Dichas tablas manejan un factor de de seguridad de 1, 1,1, 1,2 y 1,3 para las categorías 1, 2, 3 y 4 respectivamente.

#### **3.11.1. Sub-rasante**

Es la capa natural del terreno o el nivel de terreno, donde se asientan todos los elementos de un pavimento de carretera.

En este caso de acuerdo a los resultados de los ensayos de suelos, se observó que el material para la sub-rasante es de buena calidad, por lo que no será necesario agregar una base para el asentamiento de la carpeta de

rodadura, si no que se la sub-rasante se reacondicionará con material selecto, el cual tendrá un espesor de 10 cm.

#### **3.11.2. Parámetros de diseño de carretera**

#### **3.11.2.1. Período de diseño**

El período de diseño se define como el tiempo necesario para que se produzca la falla. Existen dos tipos de fallas, la funcional y la estructural. La falla funcional se deja ver cuando el pavimento no brinda un paso seguro sobre él, de tal forma que no transporta cómoda y seguramente a los vehículos. La falla estructural está asociada con la pérdida de cohesión de algunas o todas las capas del pavimento, de tal forma que éste no puede soportar las cargas a la que está sometido. Para el diseño de esta carretera se tomó un período de diseño de 20 años.

#### **3.11.2.2. Tránsito promedio diario**

El TPDC (tráfico promedio diario de camiones), calculado para el tramo carretero, es de 30 camiones, lo cual demuestra que es una carretera poco transitable, debido a la poca cantidad de habitantes que se encuentran en las aldeas circunvecinas. Conociendo el valor del TPDC, se ubica en la siguiente tabla, la cual es válida para un período de diseño de 20 años y cuenta con un factor de seguridad de 1, 1,1, 1,2 y 1,3 para las categorías 1, 2, 3 y 4 respectivamente.

# Tabla XXII. **Clasificación de vehículos según su categoría de cargas por eje**

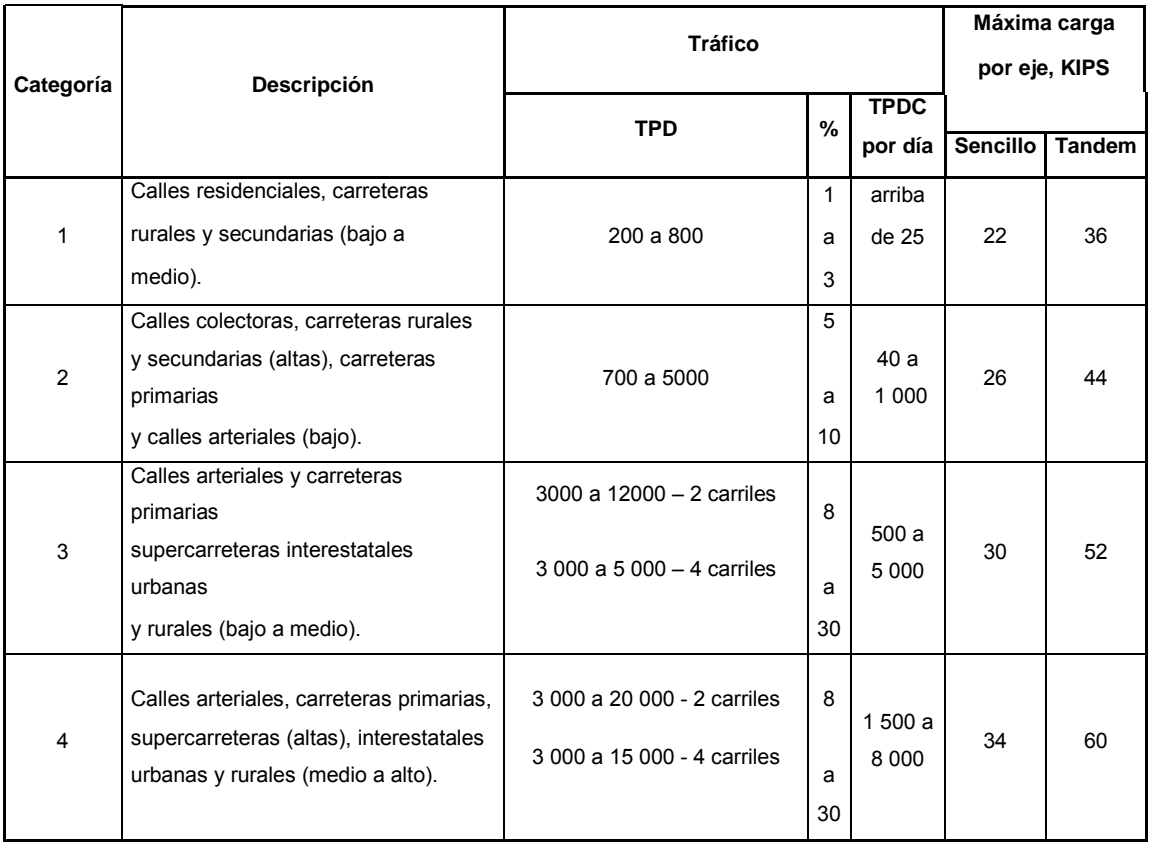

Fuente: Diseño de pavimentos rígidos, PCA.

Esta tabla indica que la categoría que más se adapta al proyecto es la número uno.

# **3.11.2.3. Módulo de reacción de sub-rasante (k)**

Es una característica de resistencia que se considera constante, lo que implica elasticidad del suelo. Su valor numérico depende de la textura, compacidad, humedad y otros factores que afectan la resistencia del suelo. Existen varios métodos para su cálculo.

- a) Se determina cargando un plato o placa de carga y midiendo la presión necesaria para producir una deformación dada. k es el coeficiente de presión aplicada y deflexión del plato de carga.
- b) Según la clasificación del suelo.

El criterio para obtener el valor de "K" será por medio de la clasificación del suelo, que ha sido arena limosa color café con fragmentos de grava; obteniendo el valor de: 160 lb/in $3$ .

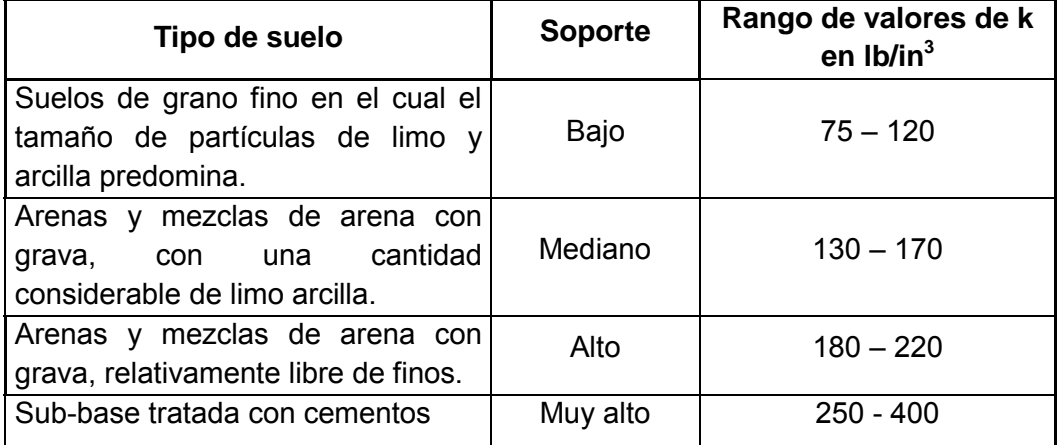

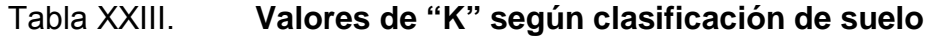

Fuente: Diseño de pavimentos rígidos, PCA.

# **3.11.2.4. Módulo de ruptura del concreto (MR)**

El módulo de ruptura del concreto o resistencia a la flexión del concreto se puede calcular teniendo como índice la resistencia a compresión del mismo. Debido al paso de vehículos sobre la carpeta de rodadura se producen esfuerzos combinados de flexión y compresión; la compresión es mínima por lo que, por criterio, se desprecia en el diseño. Se utilizará un concreto con una resistencia a la compresión de 3 000 psi (f´c), ya que se trata de una carretera poco transitable y además, cuenta con una sub-rasante con muy buenas características.

 Una buena aproximación la da el método de ensayo de "hendido", el cual se refiere a que la tensión máxima probable del concreto se encuentra entre el rango de 10 a 20% del valor de la resistencia a la compresión del elemento. En este caso se tomará un valor de 16%. Se procede a realizar el cálculo de la siguiente forma.

$$
MR = 16\% \text{ f}'c
$$
  
 $MR = 0,16 * 3\,000 \text{ psi}$   
 $MR = 480 \text{ lb/in}^2$ 

# **3.11.2.5. Diseño de espesor del pavimento**

El diseño del espesor de la carpeta se puede calcular teniendo en cuenta la clasificación de carga por eje, la integración de bordillo (cuneta), para encausar la precipitación de agua pluvial, el módulo de reacción "K" de la subrasante como un valor de soporte medio y el módulo de ruptura del concreto de 480 lb/in<sup>2</sup>, por medio de la siguiente tabla.

# Tabla XXIV. **Espesor óptimo de carpeta de rodadura en función de Mr**

**y K** 

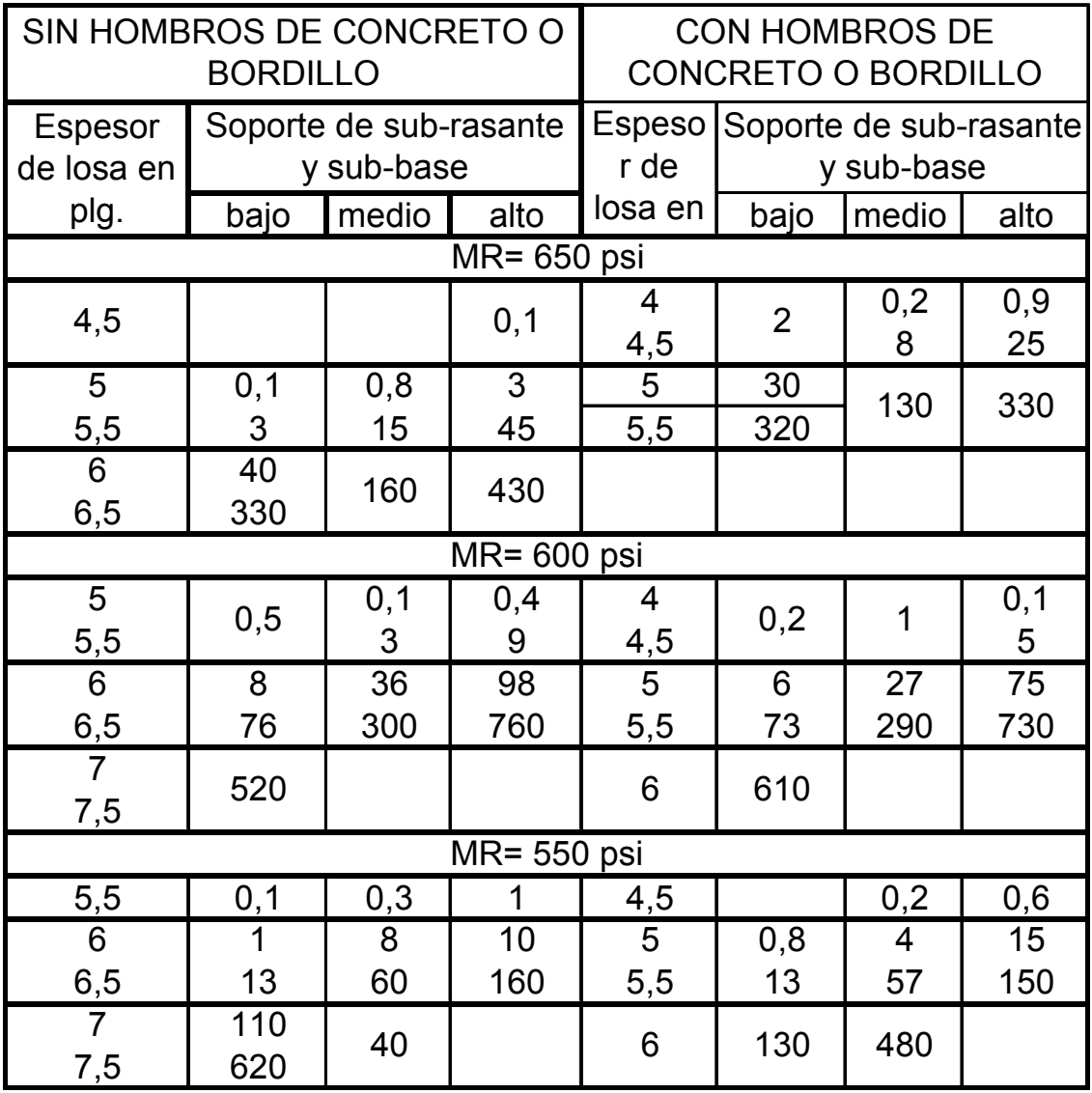

Fuente: Diseño de pavimentos rígidos, PCA.

Forma de utilizar la tabla:

- Ubicarse en el lado derecho de la misma, pues esto significa que se contempla la implementación de hombros o cuneta.
- Buscar la casilla correspondiente para el Mr= 480 lb/in<sup>2</sup> (el más próximo es 550 PSI.
- Debido a que el valor del CBR obtenido de ensayos está en el rango de 10 a 65, ubicarse en la 2da fila (de abajo hacia arriba).
- De acuerdo con los datos que proporciona la tabla anterior, se observa que el espesor de la carpeta de rodadura será de 5,5 pulgadas que equivale a 15 cm aproximadamente.

# **3.11.2.6. Diseño de mezcla del concreto**

El diseño de mezcla no es más que calcular las proporciones necesarias de los elementos que forman el concreto, con el fin de obtener los mejores resultados.

Datos para el diseño de mezcla:

- Resistencia requerida:  $3000 \text{ psi} = 210 \text{ kg/cm}^2$
- Tamaño máximo agregado grueso: 3/4"
- Módulo de finura agregado fino: 2,6-2,9
- Asentamiento para pavimento de concreto: 8 cm

Como primer paso, se define la relación A/C (agua/cemento), de la mezcla. Conociendo el valor del asentamiento y el tamaño máximo del agregado grueso, se obtiene de tabla XXI, el valor de la cantidad de agua en litros, así como el valor de la relación w/c, teniendo el siguiente resultado.

Agua = 184 litros (ver tabla XXV) Relación A/C = 0,56

Por lo tanto.

#### $184/c = 0.56$

| Resistencia               |         | Tamaño |          | Concentra |                         | Agua en litros para los |                  |      | % de agregado fino Vol. |                                                                                  |      | % aire |     |                |     |
|---------------------------|---------|--------|----------|-----------|-------------------------|-------------------------|------------------|------|-------------------------|----------------------------------------------------------------------------------|------|--------|-----|----------------|-----|
| máximo<br>media requerida |         |        | ción de  |           | distintos asentamientos |                         |                  | M.F. |                         |                                                                                  | M.F. |        |     |                |     |
| kg/cm^2   lb/in^2         |         | mm     | in       | w/c       | c/w                     | 0a2                     |                  |      |                         | 2 a 5 5 a 10 10 a 15 2,2 - 2,6 2,6 - 2,9 2,9 - 3,2 2,2 - 2,6 2,6 - 2,9 2,9 - 3,2 |      |        |     |                |     |
| 140                       |         | 19,1   | 3/4      | 0,65      | 1,54                    | 165                     | 175              | 186  | 197                     | 47                                                                               | 49   | 51     | 4,8 | 4,9            | 5   |
|                           | 2000    | 25,4   |          | 0,65      | 1,54                    | 157                     | 165              | 173  | 181                     | 44                                                                               | 46   | 48     | 4,4 | 4,5            | 4,6 |
|                           |         | 38,1   | 1/2      | 0,65      | 1,54                    | 154                     | 160              | 166  | 193                     | 42                                                                               | 44   | 46     | 4   | 4,1            | 4,2 |
|                           |         | 19,1   | 3/4      | 0,6       | 1,67                    | 165                     | 175              | 186  | 197                     | 45                                                                               | 47   | 49     | 4,3 | 4,4            | 4,5 |
| 175                       | 2 500   | 25,4   | 1        | 0,6       | 1,67                    | 157                     | 165              | 173  | 181                     | 42                                                                               | 44   | 46     | 3,7 | 3,8            | 3,9 |
|                           |         | 38.1   | 1/2      | 0,6       | 1.67                    | 154                     | 160              | 166  | 193                     | 40                                                                               | 42   | 44     | 3,3 | 3,4            | 3,5 |
|                           |         | 19,1   | 3/4      | 0,56      | 1,79                    | 164                     | 171              | 184  | 195                     | 44                                                                               | 46   | 48     | 3,6 | 3,7            | 3,8 |
| 210                       | 3 0 0 0 | 25,4   | 1        | 0,56      | 1.79                    | 156                     | 164              | 172  | 180                     | 41                                                                               | 43   | 45     | 3   | 3,1            | 3,2 |
|                           |         | 38.1   | 1/2<br>1 | 0,56      | 1.79                    | 154                     | 160              | 166  | 191                     | 39                                                                               | 41   | 43     | 2,6 | 2,7            | 2,8 |
|                           | 3500    | 19,1   | 3/4      | 0,52      | 1,92                    | 164                     | 171              | 184  | 195                     | 42                                                                               | 44   | 46     | 3,1 | 3,2            | 3,3 |
| 246                       |         | 25,4   | 1        | 0,52      | 1,92                    | 156                     | 164              | 172  | 180                     | 39                                                                               | 41   | 43     | 2,3 | 2,4            | 2,5 |
|                           |         | 38,1   | 1/2      | 0,52      | 1,92                    | 154                     | 160              | 166  | 191                     | 37                                                                               | 39   | 41     | 1,9 | $\overline{2}$ | 2,1 |
|                           |         | 19,1   | 3/4      | 0,49      | 2,04                    | 162                     | 172              | 182  | 193                     | 40                                                                               | 42   | 44     | 2,6 | 2,7            | 2,8 |
| 281                       | 4 0 0 0 | 25,4   | 1        | 0,49      | 2,04                    | 155                     | 163              | 171  | 179                     | 37                                                                               | 39   | 41     | 2   | 2,1            | 2,2 |
|                           |         | 38.1   | 1/2      | 0,49      | 2,04                    | 154                     | 160              | 166  | 189                     | 35                                                                               | 37   | 39     | 1,6 | 1,7            | 1,8 |
|                           | 4 500   | 19,1   | 3/4      | 0.46      | 2,17                    | 162                     | 172              | 182  | 193                     | 38                                                                               | 40   | 42     | 2,4 | 2,5            | 2,6 |
| 316                       |         | 25,4   | 1        | 0,46      | 2,17                    | 155                     | 163 <sup>1</sup> | 171  | 179                     | 35                                                                               | 37   | 39     | 1,7 | 1,8            | 1,9 |
|                           |         | 38,1   | 1/2      | 0,46      | 2,17                    | 154                     | 160              | 166  | 189                     | 33                                                                               | 35   | 37     | 1,4 | 1,5            | 1,6 |

Tabla XXV. **Datos para diseño de mezcla (1m3 concreto fresco)** 

Fuente: Diaz Escobar, Carlos Enrique."Diseño de la carretera que une la aldea Tierra Blanca con Guastatoya y diseño de puente colgante en la aldea Casas Viejas". p. 41.
Obteniendo:

$$
c = 328,57 \text{ kg/m}^3
$$

Ahora, se procede a calcular el peso de los agregados, teniendo en cuenta que el peso unitario del concreto se compone de la sumatoria de los pesos del cemento, agua y agregados (fino y grueso).

 $PU<sub>c</sub>$  = cemento + agua + agregados

Se despeja el peso de los agregados, obteniendo lo siguiente.

Ag  $= PU_c - c - a$  $Ag = 2400 - 328,57 - 184$ Ag = 1 887,43 kg/m<sup>3</sup>

Ahora se calculará el porcentaje específico para el agregado fino y grueso:

Agregado fino =  $46\%$  = 0,46 x 1 887,43 kg/m<sup>3</sup> = 868,22 kg/m<sup>3</sup>

Agregado grueso =  $54\%$  = 0,54 X 1 887,43 kg/m<sup>3</sup> = 1 019,21 kg/m<sup>3</sup>

De esta manera, se tienen todos los pesos de los componentes de la mezcla de concreto, para 1m<sup>3</sup>, los cuales son:

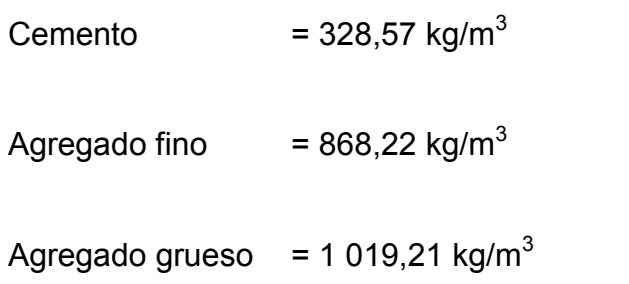

 $A$ gua  $= 184$  litros

 Para poder expresar estos datos en proporciones, se toma como referencia el cemento.

> Cemento : Arena : Piedrín : Agua Cemento Cemento Cemento Cemento

Dando como resultado una proporción:

 $1 : 2,5 : 3 : 0.5$ 

### **3.11.2.7. Juntas**

Una de las bases para la realización de juntas es asegurar la continuidad de la superficie de rodadura y una buena presentación, así como conservación, del pavimento. Las juntas deberán construirse con las caras perpendiculares a la superficie del pavimento y deberán protegerse contra la penetración de elementos perjudiciales o dañinos.

• Junta de construcción

Las juntas de construcción no llevarán barras de traspaso de carga. Se deberá tratar la junta puntereando la superficie lateral del hormigón endurecido, aumentando la rugosidad y la transferencia de carga. Luego, se colocará el hormigón procurando vibrar el borde contiguo a la junta realizada.

### • Juntas de contracción

 Las juntas para contracción se utilizan sobre todo para controlar la ubicación de las grietas ocasionadas por la contracción del concreto. Se restringe su movimiento.

 Sea por fricción o por amarre con una construcción más rígida, es fácil que ocurran grietas en los puntos de debilidad.

 En la práctica, las juntas para contracción son planos de debilidad hechos en forma deliberada. Se forman con la confianza de que, si ocurre una grieta, será a lo largo del patrón geométrico de la junta y se evitarán grietas irregulares y de mal aspecto.

 Una junta de contracción es un corte en el concreto. El corte puede hacerse con una sierra mientras el concreto todavía está fresco, pero antes que se desarrolle cualquier esfuerzo apreciable por la contracción.

 También la junta puede formarse insertando una tira de material para juntas antes que fragüe el concreto o con la ranuración de la superficie durante el acabado. El espaciamiento entre las juntas depende de la mezcla, resistencia y espesor del concreto y de las restricciones a la contracción

• Juntas de dilatación

 Las juntas de dilatación se utilizan para evitar el agrietamiento debido a cambios dimensionales térmicos en el concreto. Producen la separación completa entre dos partes de una losa.

114

 Se suelen colocar en donde hay cambios abruptos en el espesor, desplazamientos o cambios en el tipo de construcción; por ejemplo, entre una losa de pavimento de un puente y la losa de la carretera.

 La abertura debe ser lo bastante grande para evitar la combadura u otra deformación indeseable ocasionadas por la expansión del concreto. Para evitar que la junta se atasque con tierra y se vuelva ineficaz, la abertura se sella con un material comprimible. Para tener impermeabilidad, se debe colocar una barrera flexible contra agua a través de la junta.

 En este caso se empleará el método de losas cortas, en el que se realizarán cortes longitudinales a cada 2,75 m y cortes transversales a cada 3 m. El grosor de la junta será de 2 mm y tendrá una profundidad de 1/3 del espesor de la losa. No se utilizará ningún material sellante debido al grosor de la junta.

### **3.12. Elaboración de planos**

Los planos constructivos del diseño de la carretera hacia el barrio "Las Rositas" aparecen en el apéndice de este trabajo de tesis y son los siguientes.

- Planta general.
- Planta perfil  $0+000 0+610$ .
- Planta perfil  $0+610 1+220$ .
- Planta perfil  $1+220 1+828,68$ .
- Detalles de sección típica, detalle de cuneta y drenaje transversal.
- Secciones transversales 0+000 0+540.
- Secciones transversales 0+560 1+160.
- Secciones transversales 1+180 1+820.

• Tabla movimientos de tierra.

## **3.13. Presupuesto**

El presupuesto para el proyecto del diseño de carretera hacia el barrio Las Rositas, se calculó de la misma manera que el proyecto de agua potable.

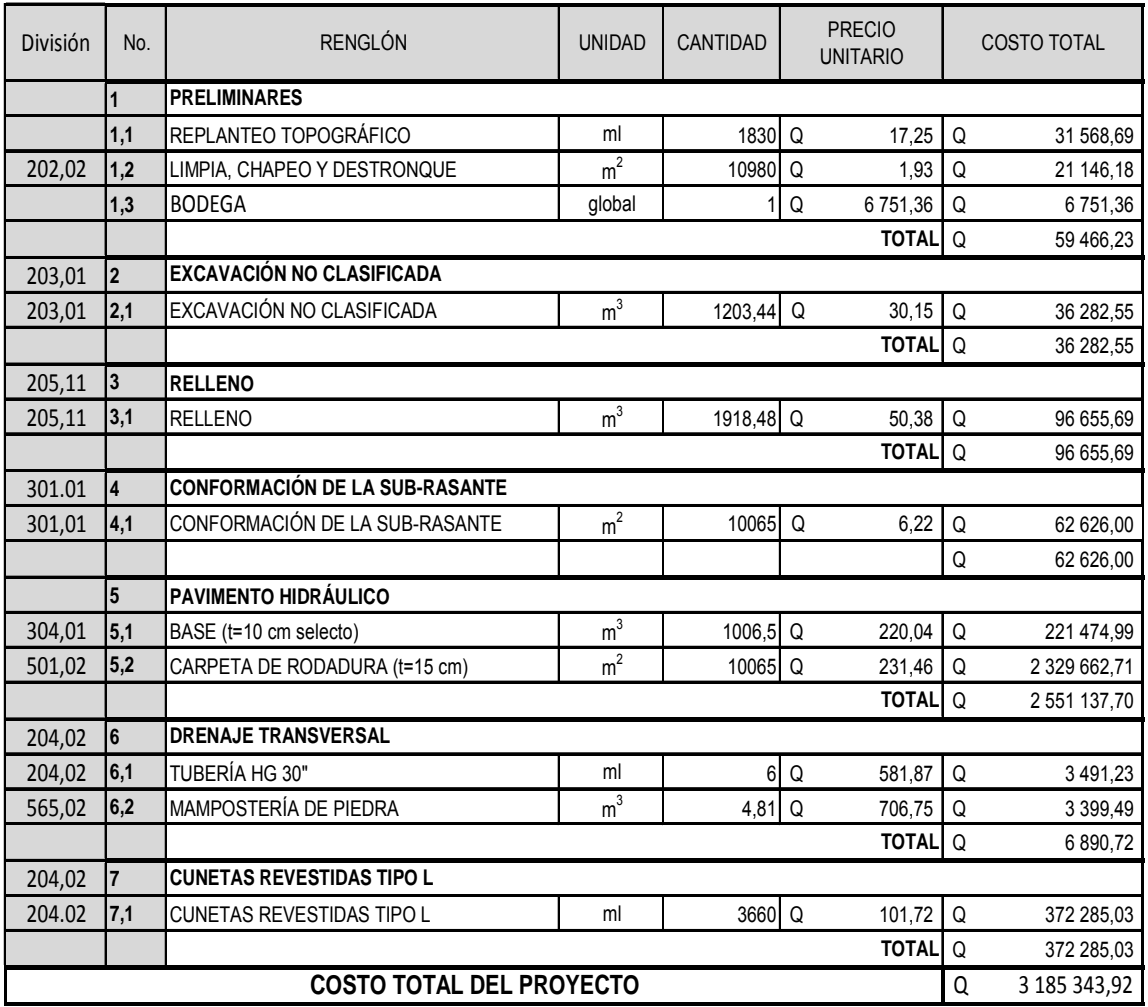

### Tabla XXVI. **Presupuesto carretera**

Fuente: elaboración propia.

## **CONCLUSIONES**

- 1. El Ejercicio Profesional Supervisado (EPS), es una experiencia en la cual se tiene la oportunidad de enfrentar problemas reales de ingeniería civil, principalmente de la realidad que afrontan las poblaciones del área rural, ya que se ponen en práctica los conocimientos y habilidades; por lo que considero que los estudiantes deberían optar por la realización del EPS como el medio de graduación que mayores resultados deja.
- 2. Con la realización del sistema de abastecimiento de agua potable para la aldea El Guayabal, el cual tiene un costo de Q 495 762,48, se garantizará un sistema confiable y seguro en cuanto a calidad y cantidad, ya que se reducirá la principal causa de morbilidad y mortalidad en la aldea, evitando el uso de fuentes inadecuadas y mejorando así la calidad de vida de los habitantes.
- 3. A través de un adecuado mantenimiento de los proyectos, se garantiza el servicio y la seguridad de los usuarios al transitar, evitando, de esta manera, la interrupción de las actividades económicas y la pérdida de inversión en los proyectos.
- 4. El pavimento rígido del tramo carretero se diseñó utilizando el método simplificado de la PCA (Portland Cement Association), debido a su fácil aplicación, ya que gran parte del procedimiento del mismo se basa en tablas, dando como resultado un espesor de losa de 15 cm, por lo que tiene gran aplicación cuando no se tienen ensayos de control de tráfico.

## **RECOMENDACIONES**

A la municipalidad de Estanzuela, Zacapa:

- 1. Garantizar la supervisión técnica durante la ejecución de los proyectos a través de un profesional de la ingeniera civil, para que se cumpla con todas las especificaciones contenidas en los planos.
- 2. Tomar en cuenta las normas de ejecución del proyecto, con el fin de que estos y otros proyectos cumplan con la vida útil para la cual fueron diseñados.
- 3. Aplicar la cloración propuesta al sistema de agua potable y darle el mantenimiento requerido, para garantizar la potabilidad del mismo.
- 4. Proveerle un mantenimiento constante a la carretera, sobre todo a la carpeta de rodadura; para que preste un servicio seguro y eficiente en todo tiempo, especialmente, en tiempo de invierno.

## **BIBLIOGRAFÍA**

- 1. Dirección General de Caminos de Guatemala. *Especificaciones generales para construcción de carreteras y puentes*. Guatemala: Dirección General de Caminos de Guatemala. 2001.
- 2. Instituto de Fomento Municipal. *Guía para el diseño de abastecimiento de agua potable a zonas rurales*. 2ª revisión. Guatemala: INFOM, 1997. 100 p.
- 3. Organización Panamericana de la Salud. *Guía para el diseño de redes de distribución en sistemas rurales de abastecimiento de agua.* Lima: OPS, 2005. 47 p.
- 4. Pórtland Cement Association. *Design of concrete pavement for city streets.* EEUU: PCA, 1974. 116 p.
- 5. Secretaría de Integración Económica de Centro América. *Normas para el diseño geométrico de las carreteras regionales*. Guatemala: SIECA, 2004. 36 p.

**APÉNDICE** 

## **APÉNDICE 1**

• Planos constructivos del sistema de abastecimiento de agua potable para la aldea El Guayabal, Estanzuela, Zacapa

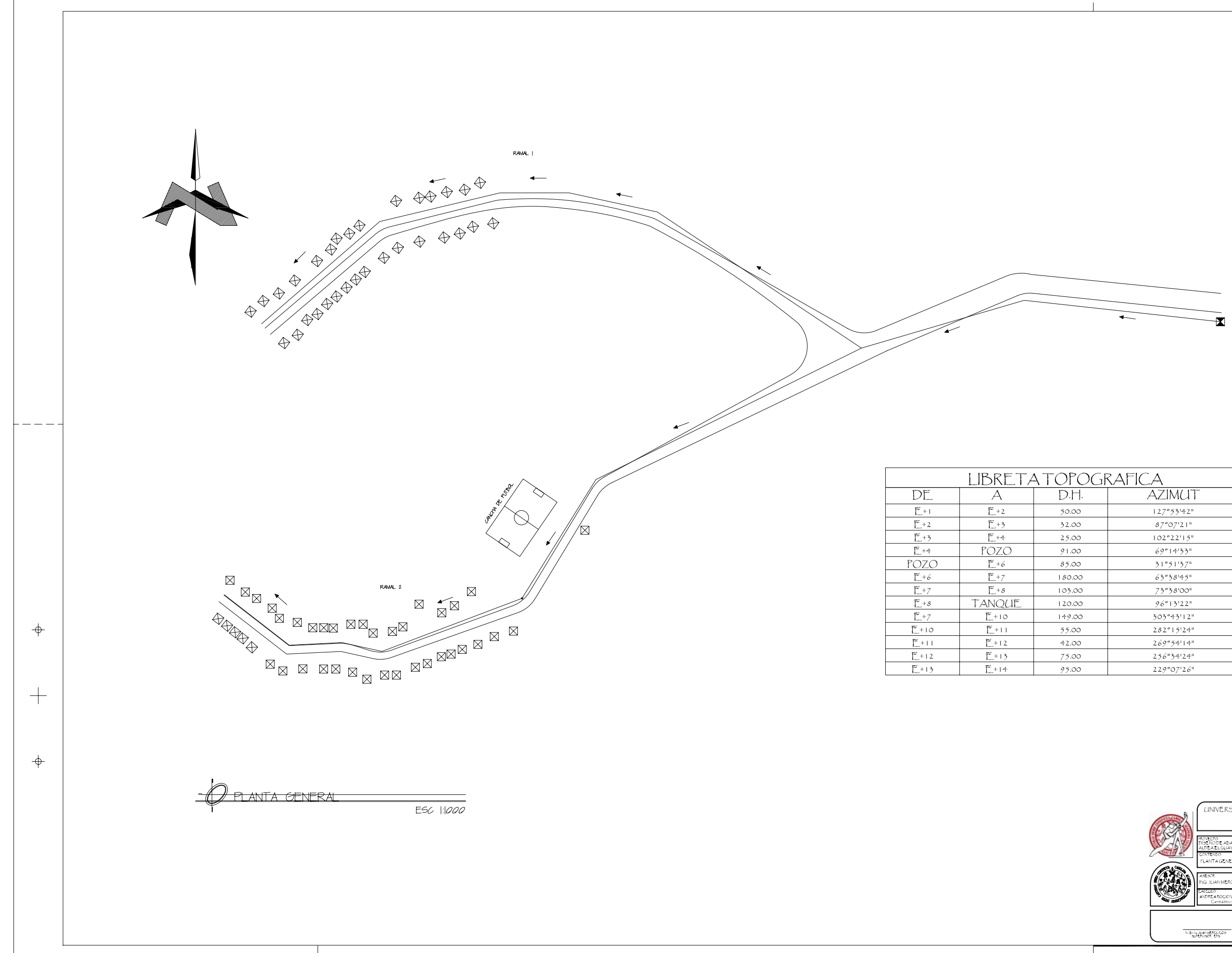

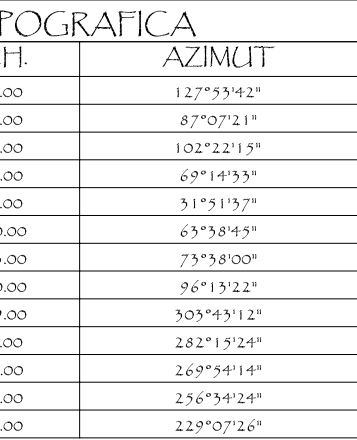

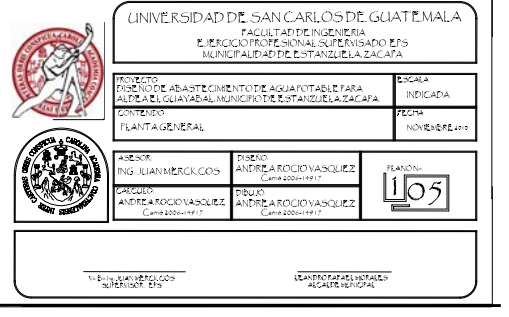

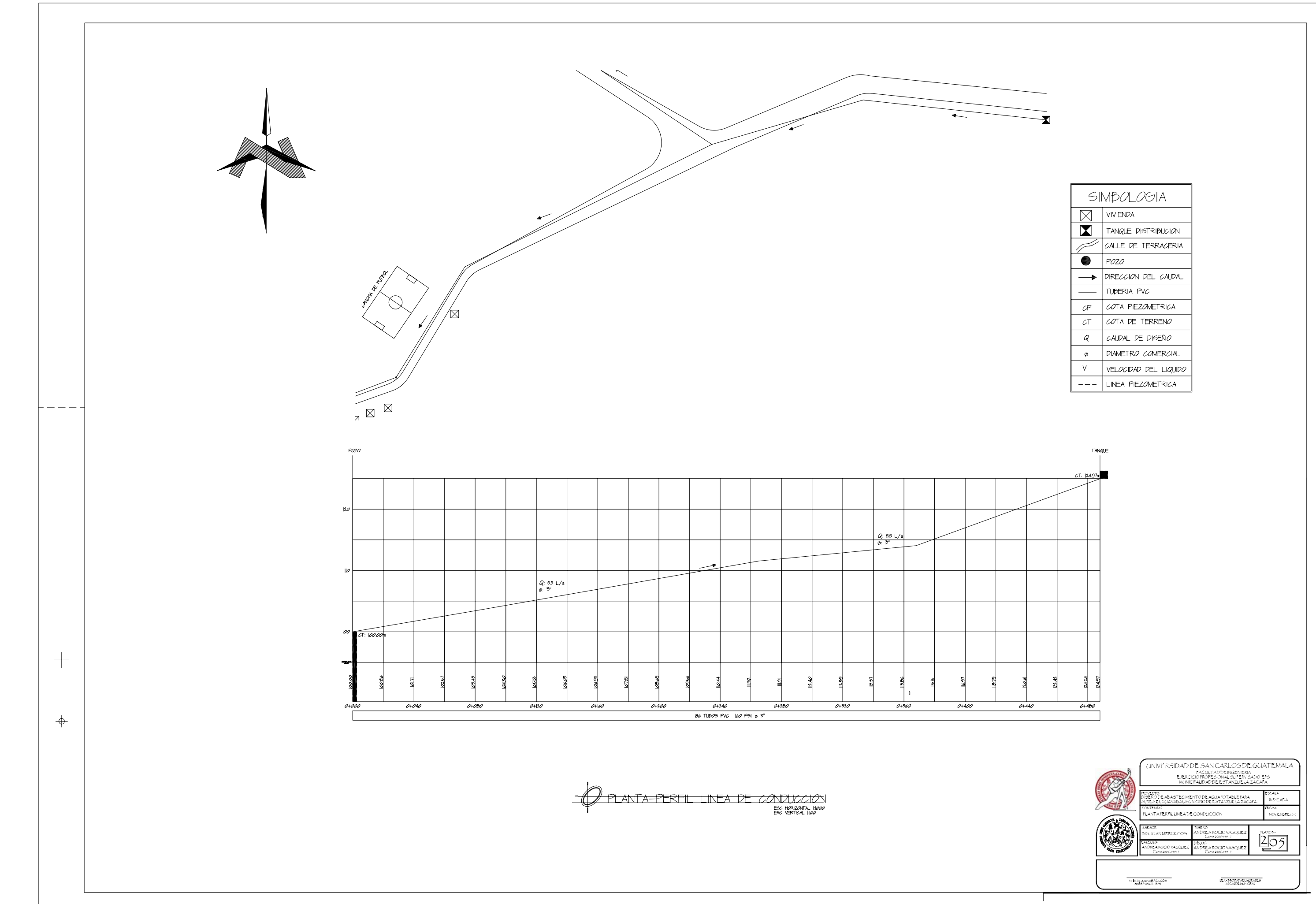

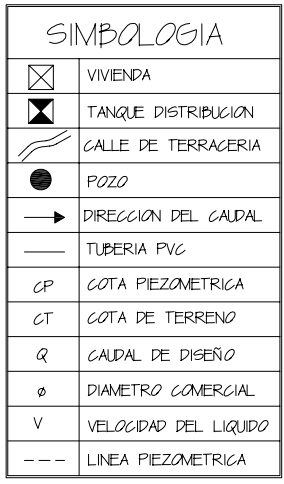

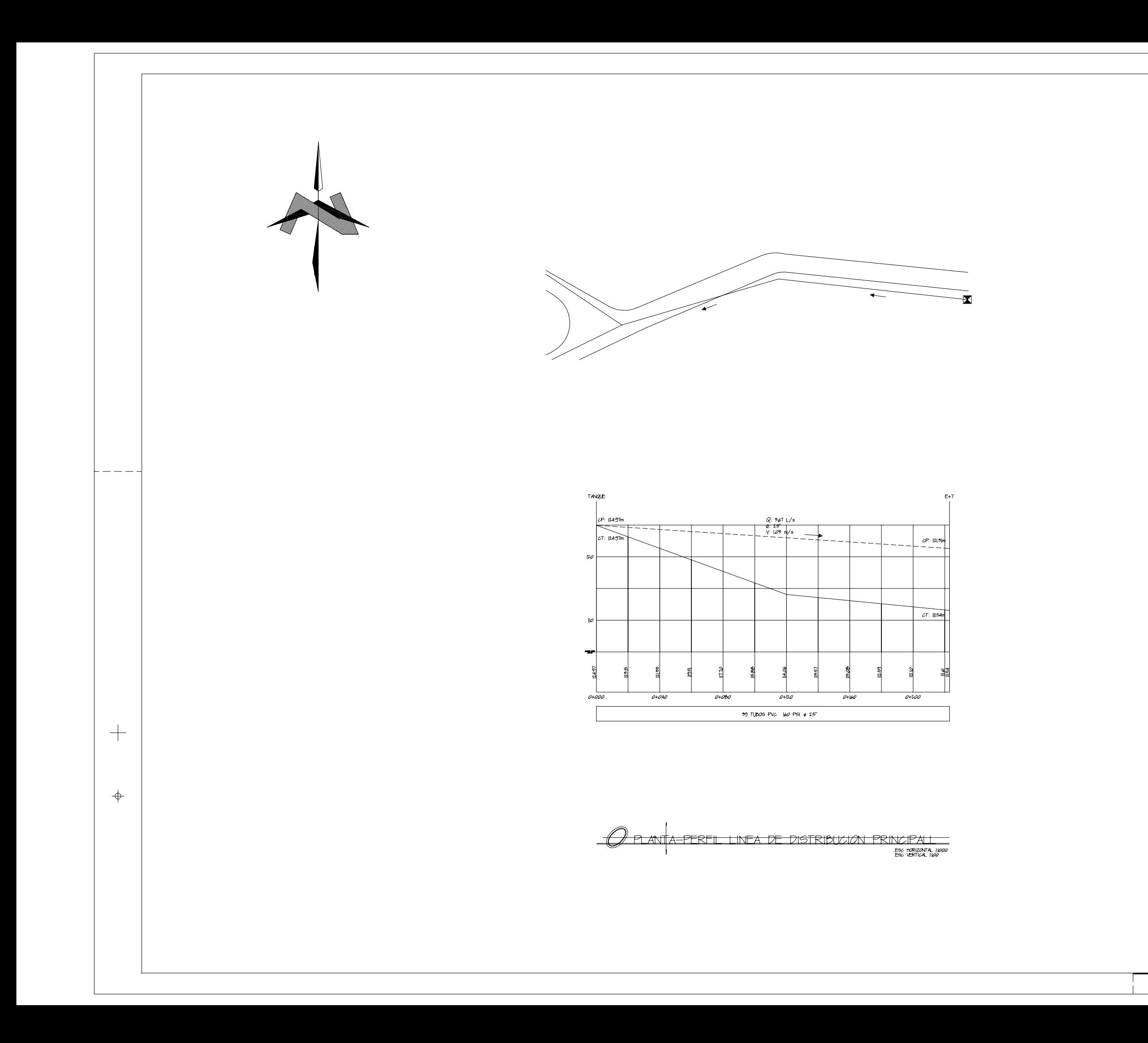

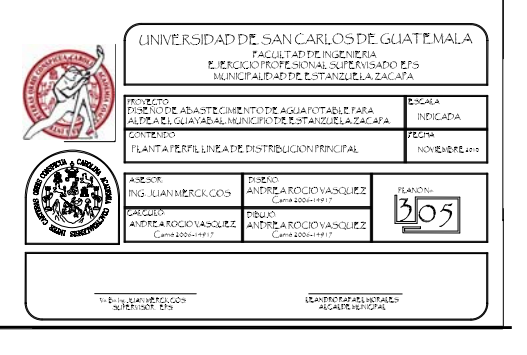

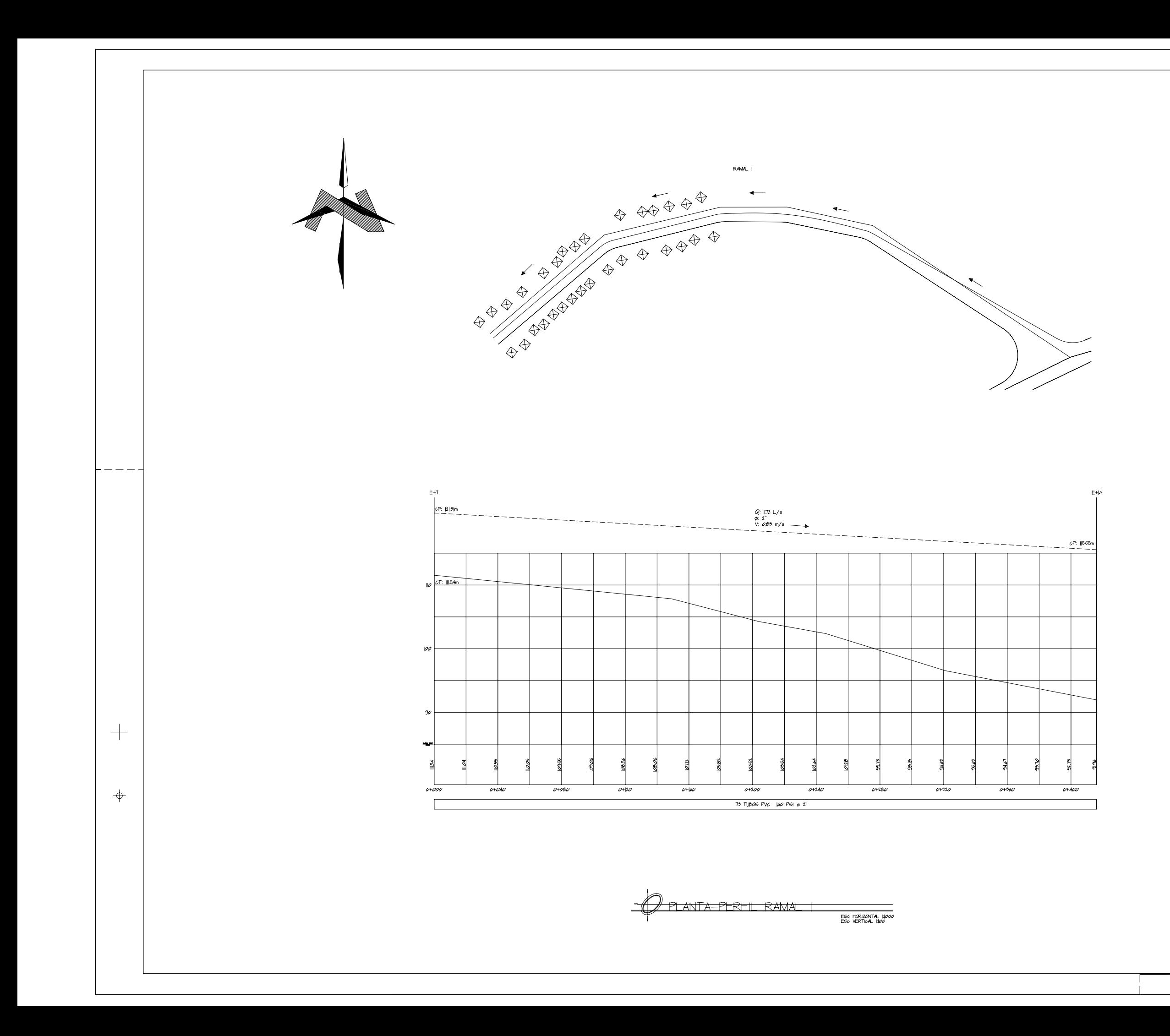

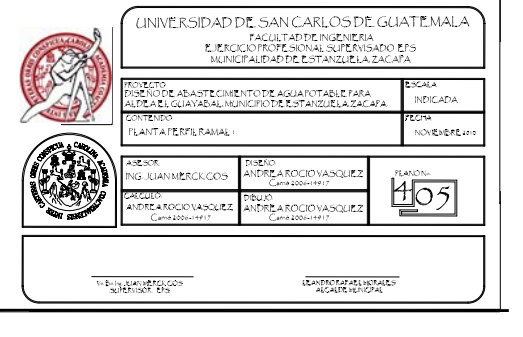

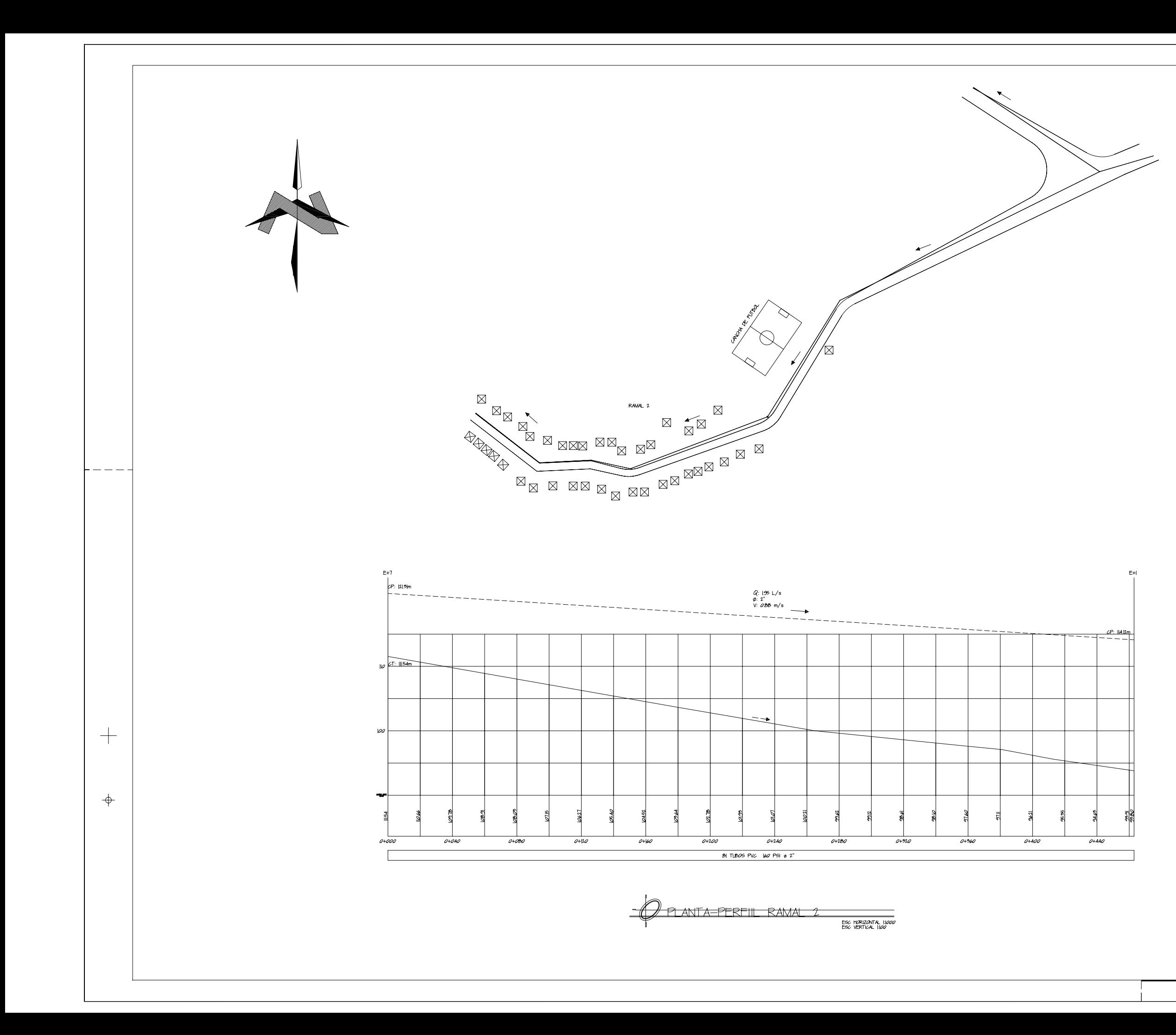

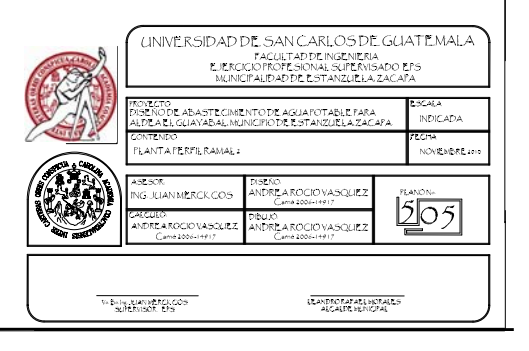

# **APÉNDICE 2**

• Planos constructivos de carretera hacia el barrio Las Rositas, Estanzuela, Zacapa

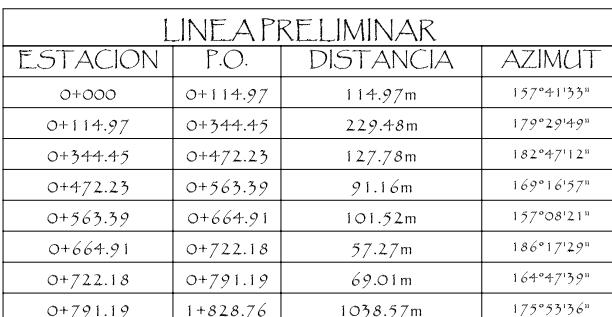

 $\begin{picture}(180,10) \put(0,0){\line(1,0){100}} \put(10,0){\line(1,0){100}} \put(10,0){\line(1,0){100}} \put(10,0){\line(1,0){100}} \put(10,0){\line(1,0){100}} \put(10,0){\line(1,0){100}} \put(10,0){\line(1,0){100}} \put(10,0){\line(1,0){100}} \put(10,0){\line(1,0){100}} \put(10,0){\line(1,0){100}} \put(10,0){\line(1,0){100}}$ 

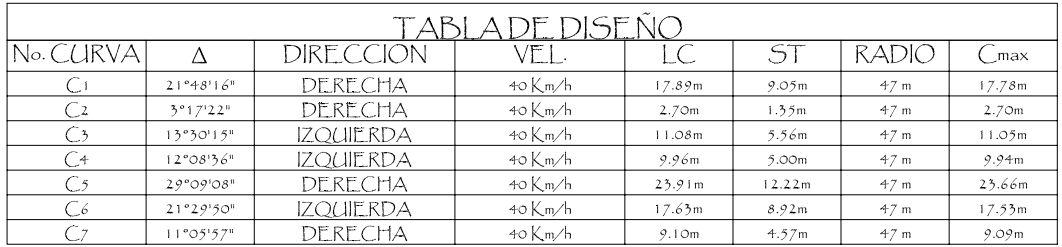

 $\begin{picture}(20,20) \put(0,0){\dashbox{0.5}(10,0){ }} \put(15,0){\circle{10}} \put(15,0){\circle{10}} \put(15,0){\circle{10}} \put(15,0){\circle{10}} \put(15,0){\circle{10}} \put(15,0){\circle{10}} \put(15,0){\circle{10}} \put(15,0){\circle{10}} \put(15,0){\circle{10}} \put(15,0){\circle{10}} \put(15,0){\circle{10}} \put(15,0){\circle{10}} \put(15,0){\circle{10}} \put(15,$ 

 $\Rightarrow$ 

 $\hspace{0.1mm} +$ 

 $\Rightarrow$ 

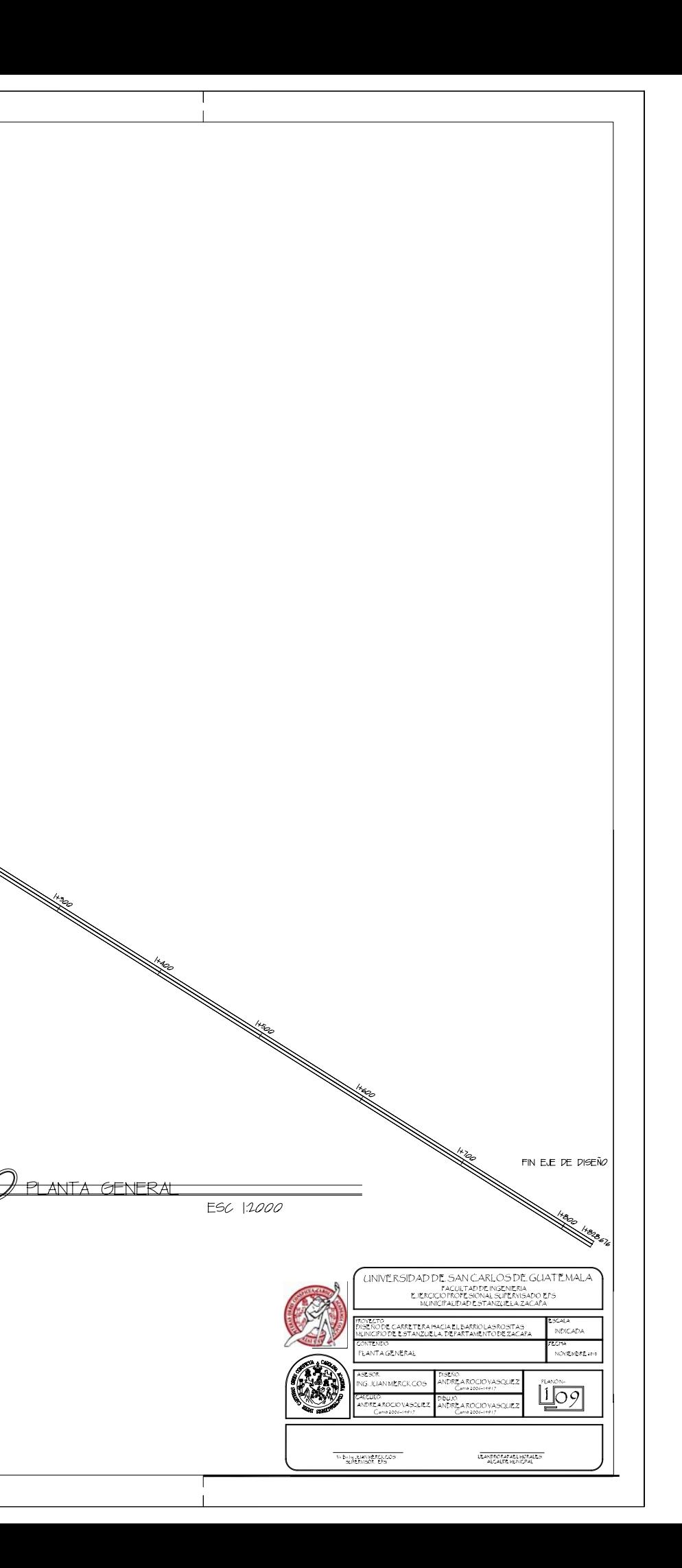

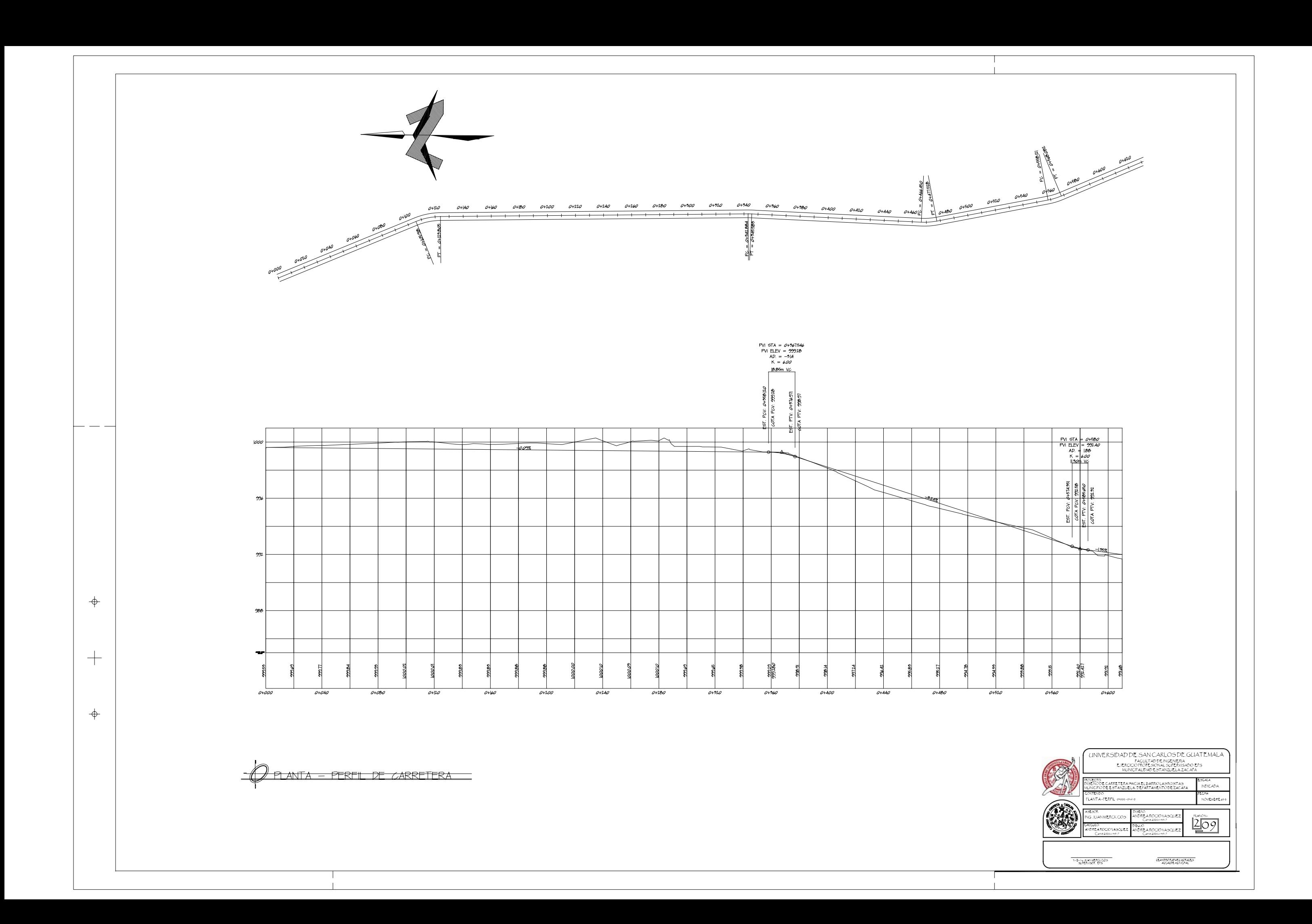

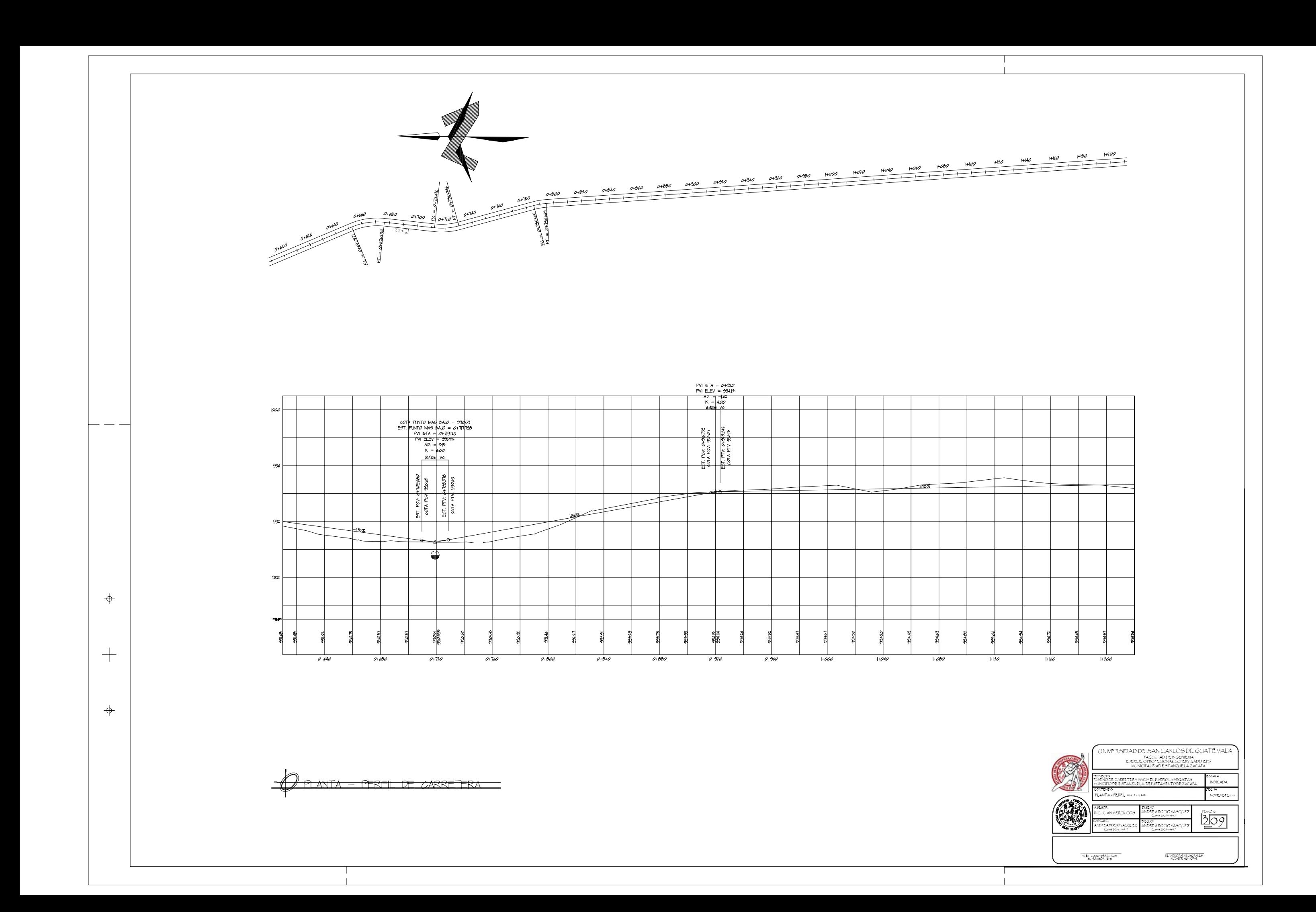

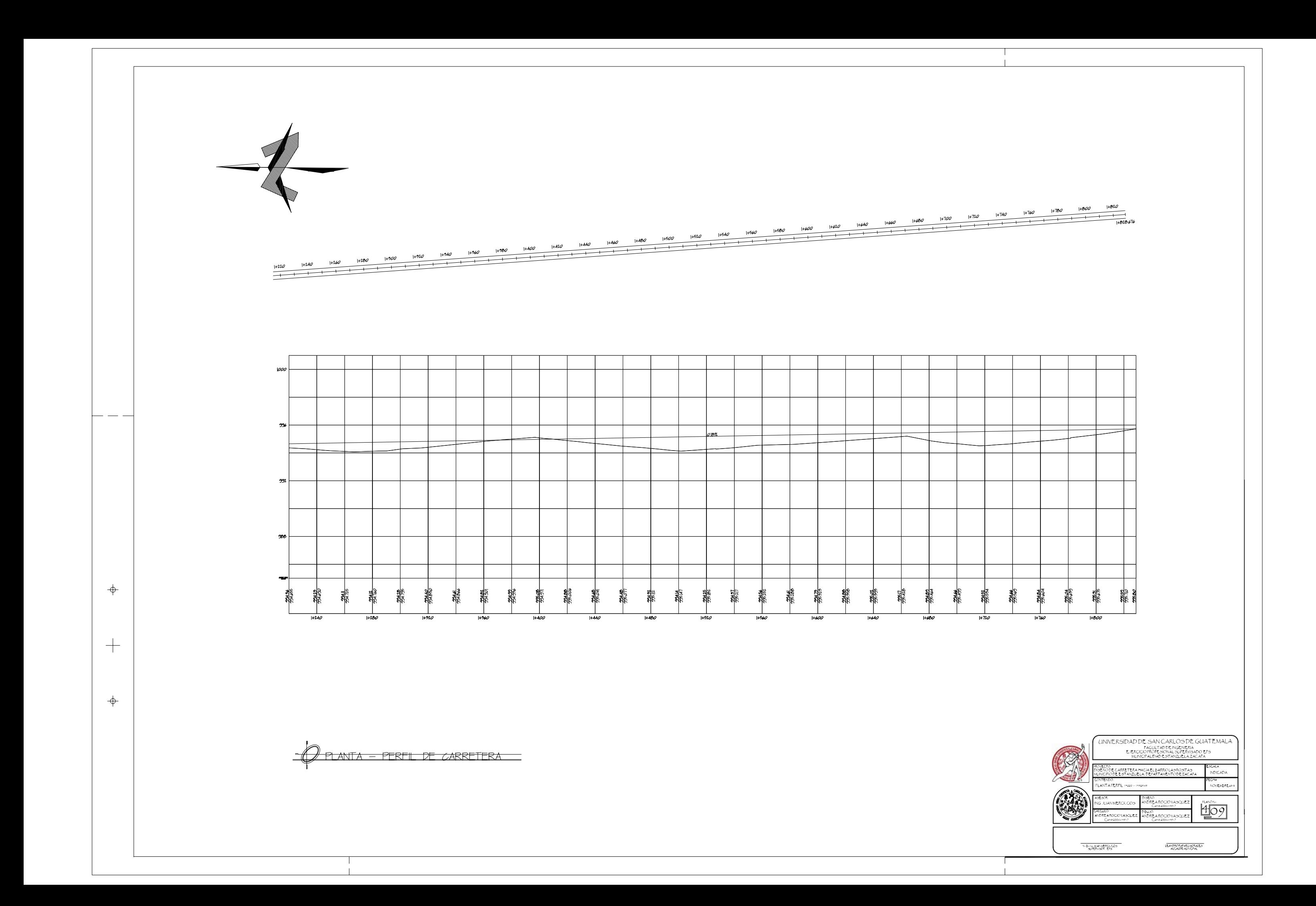

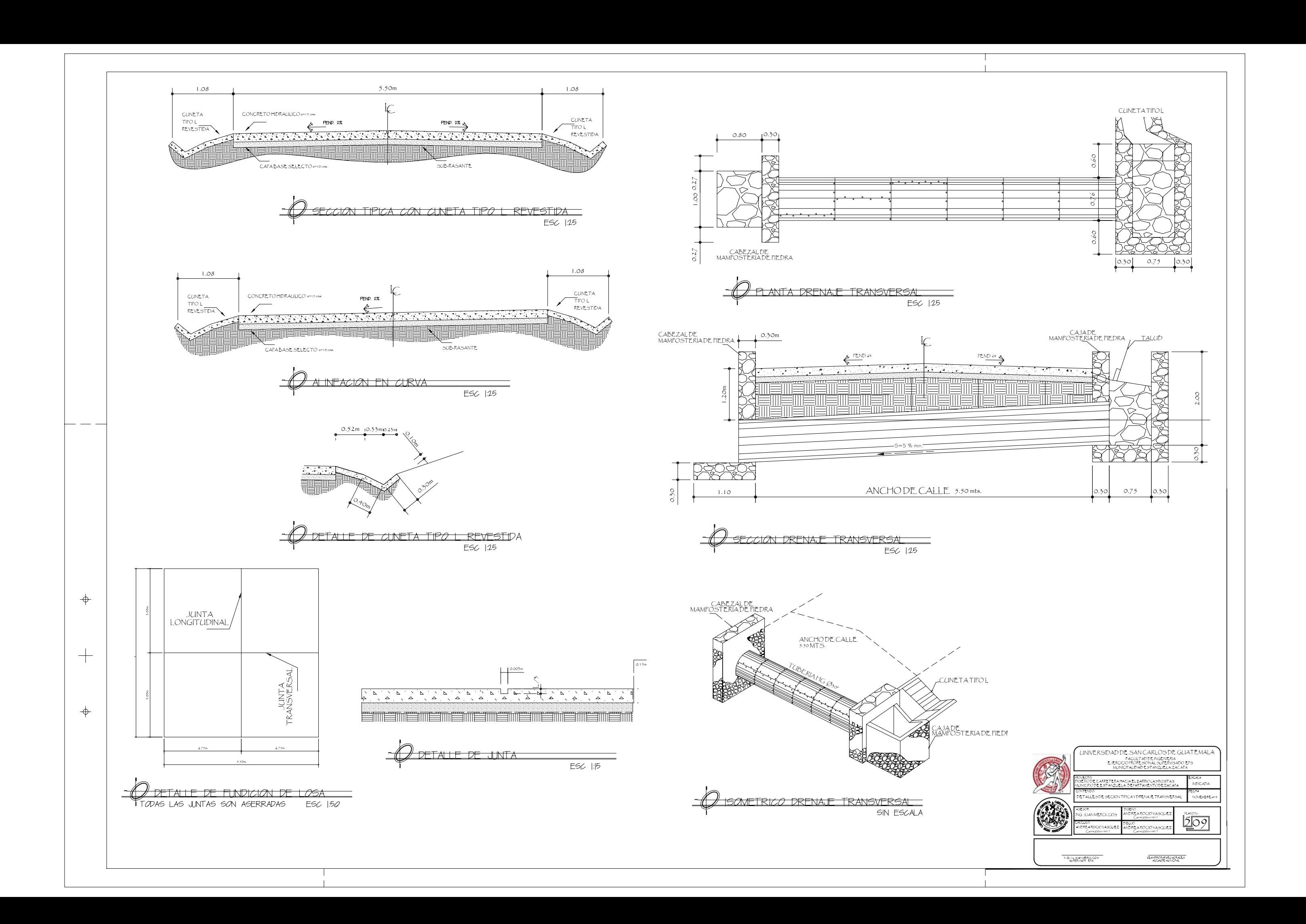

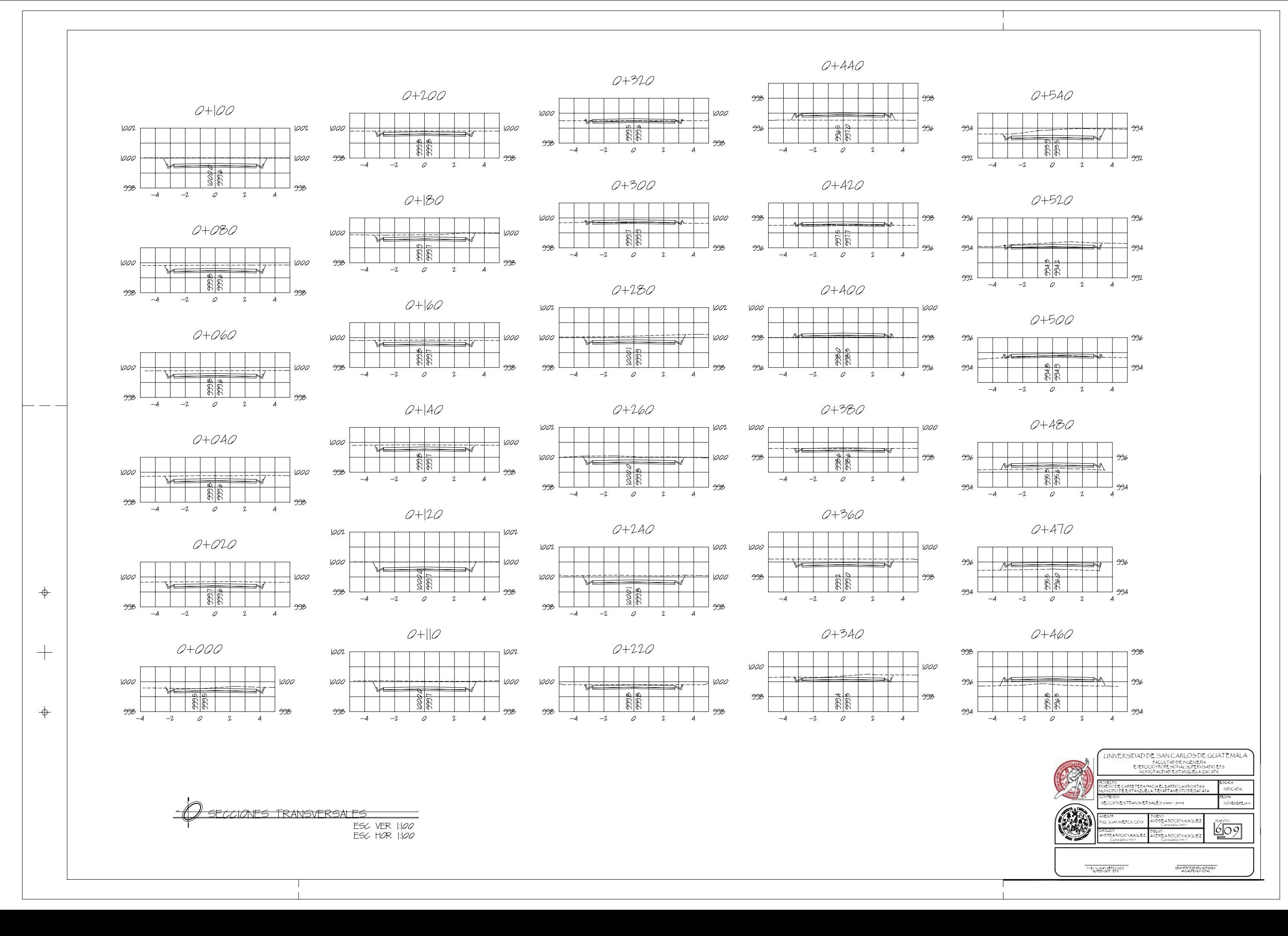

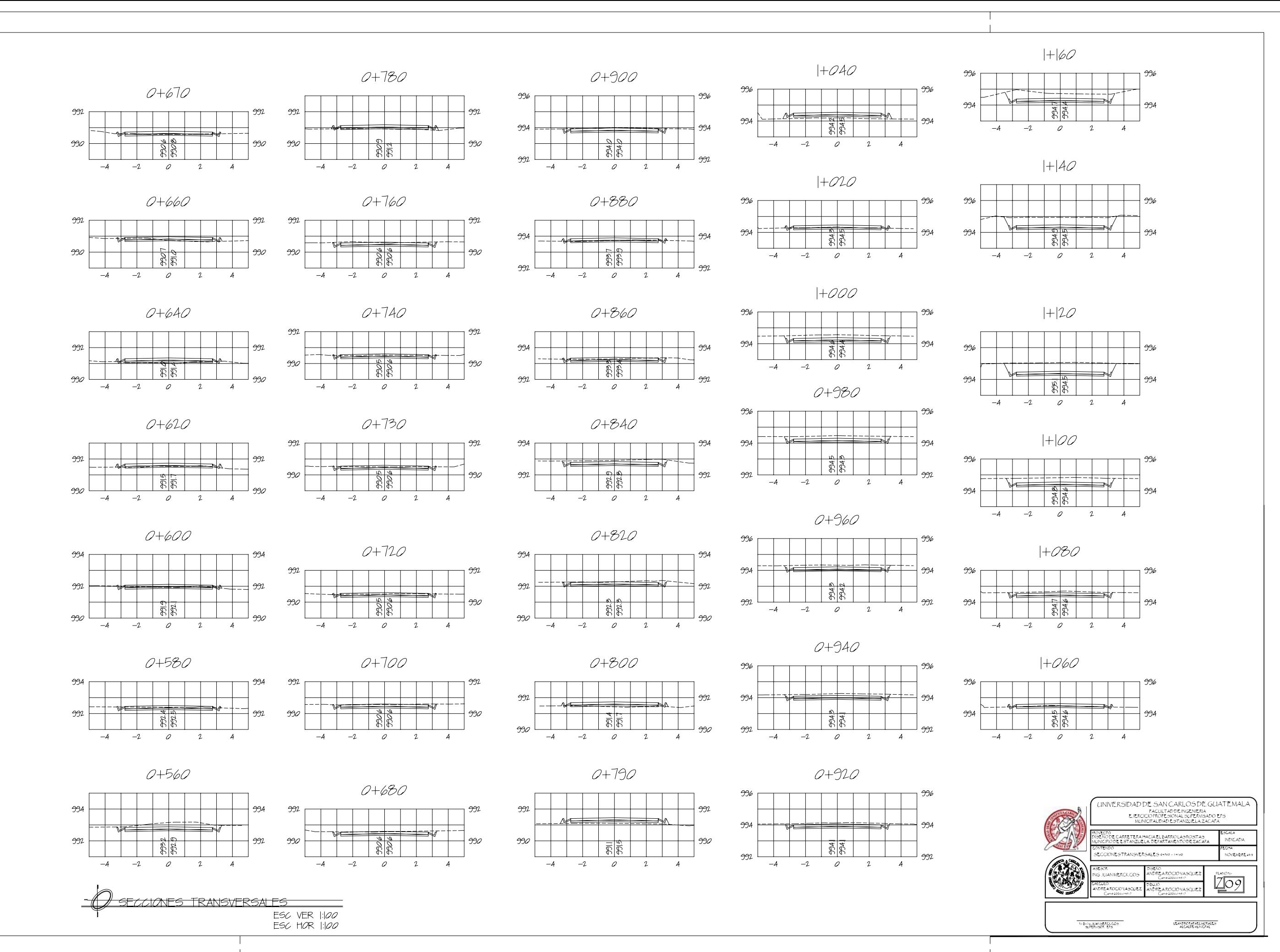

 $\Rightarrow$ 

 $\hspace{0.1mm} +$ 

 $\Rightarrow$ 

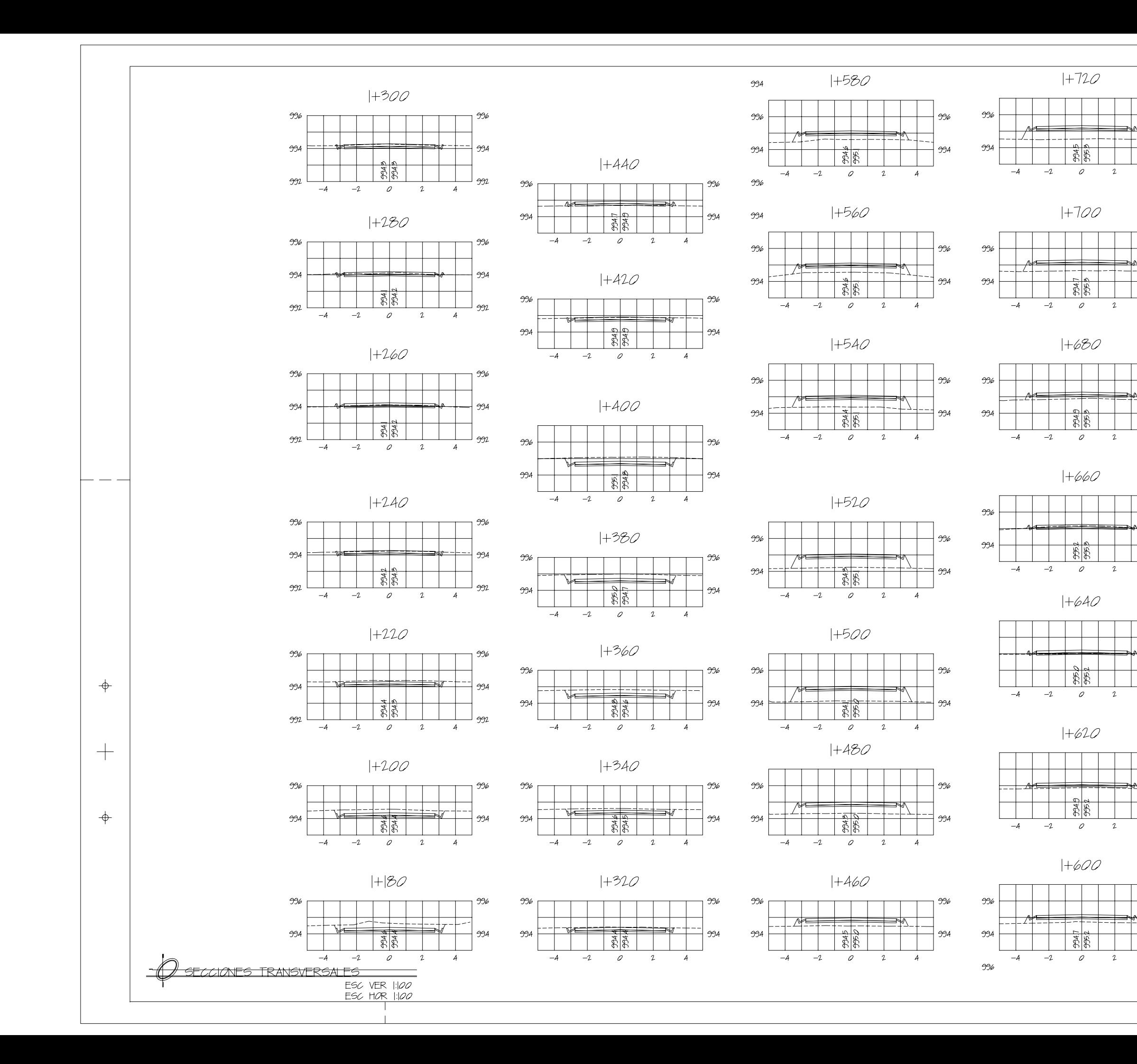

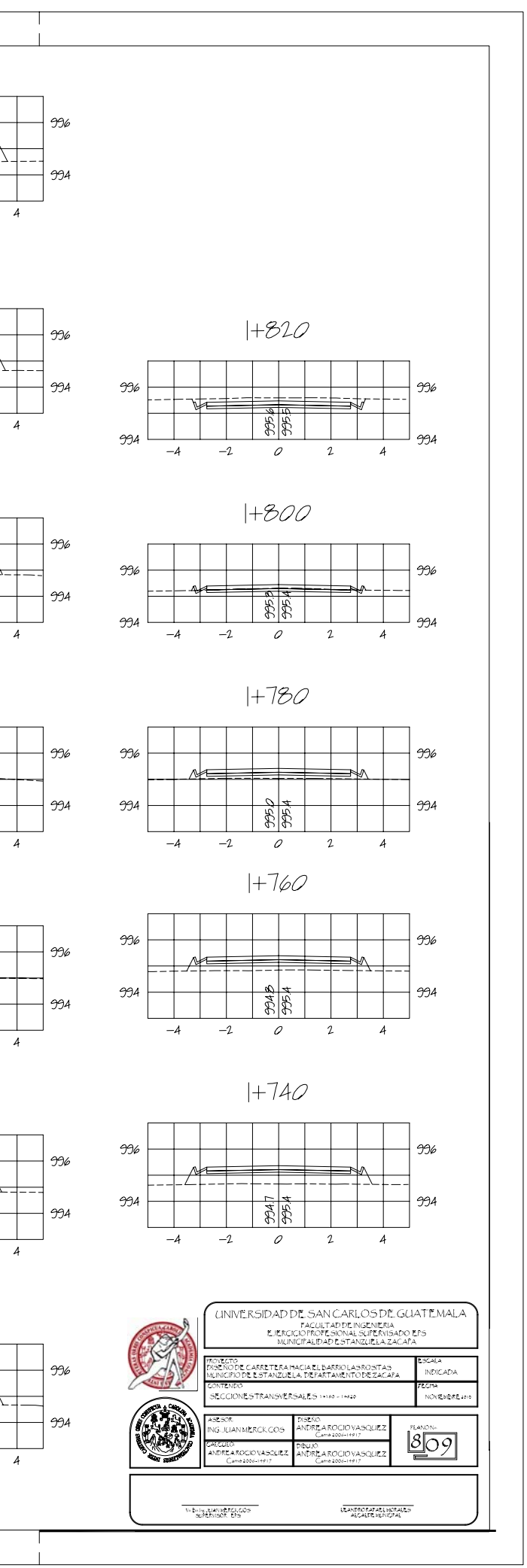

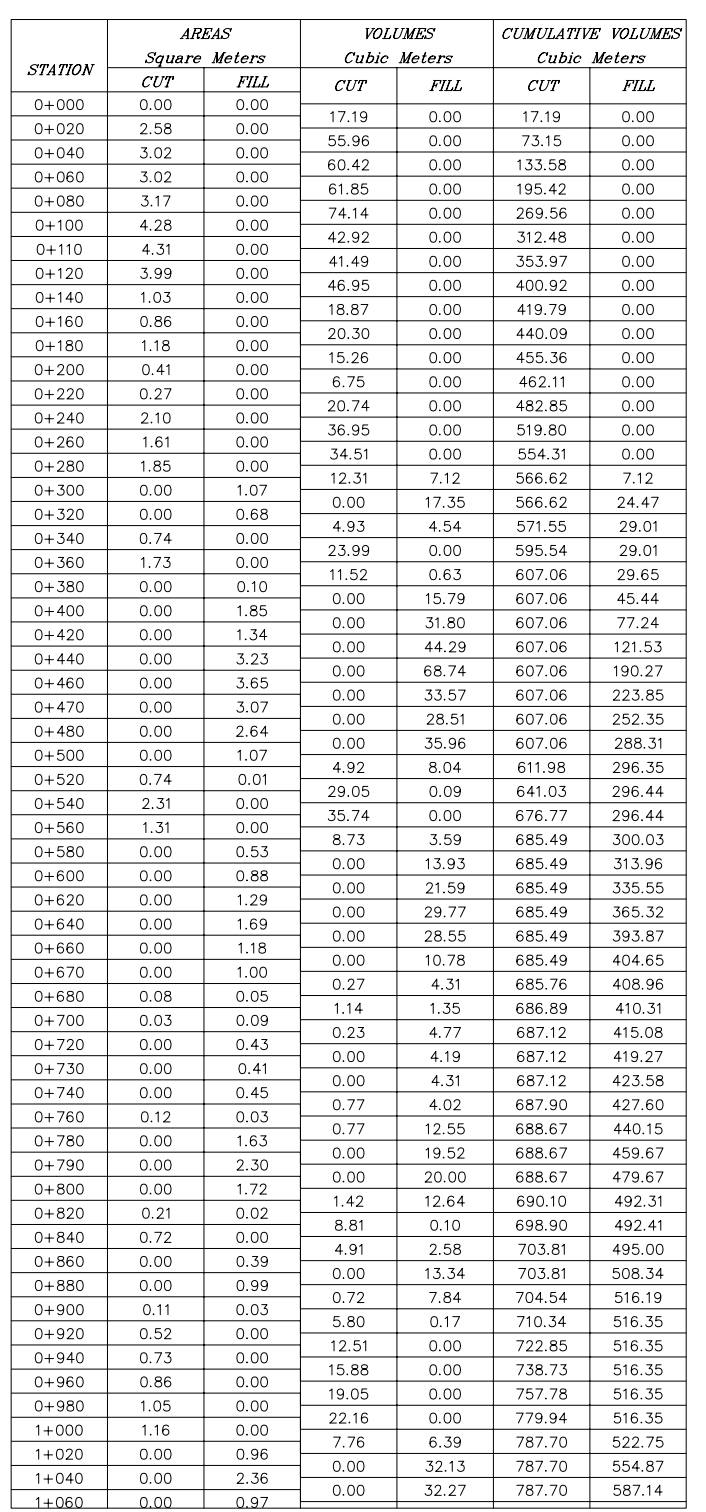

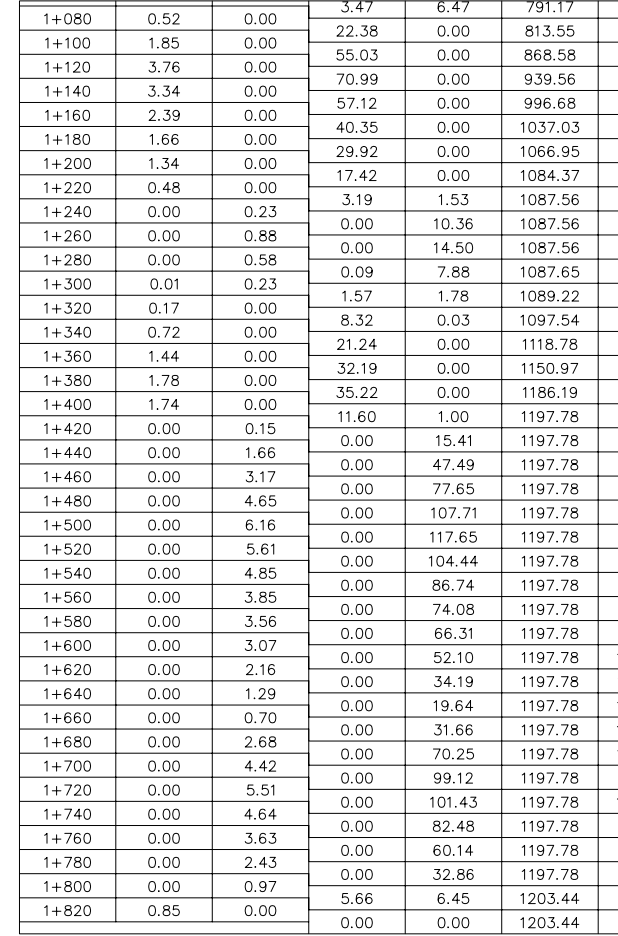

<u>- (C) TABLA MOVIMIENTO DE TIERRA</u>

V*O*LUMEN TOTAL DE CORTE: 1,203.44 M<sup>3</sup><br>VOLUMEN TOTAL DE RELLENO: 1,918.48 M<sup>3</sup>

 $\,+\,$ 

 $\Rightarrow$ 

 $\cdot$ 

 $\Rightarrow$ 

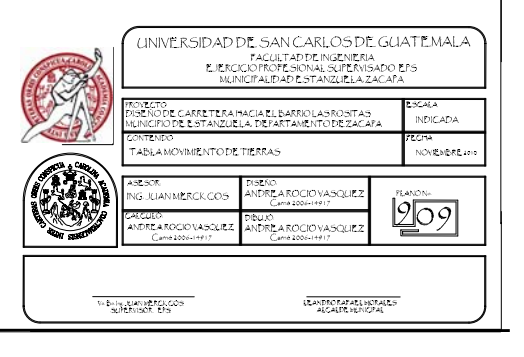

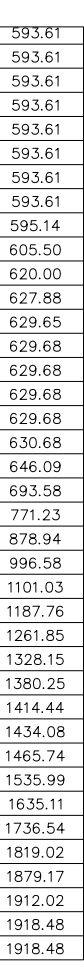

## **ANEXOS**

- Análisis Físico Químico y Bacteriológico
- Ensayo de Compactación
- Ensayo de Razón Soporte California (CBR)
- Análisis Granulométrico, con tamices y con lavado previo
- Ensayo de Límites de Atterberg

### Anexo 1. **Análisis Físico Químico y Bacteriológico**

UNIVERSIDAD DE SAN CARLOS<br>DE GUATEMALA

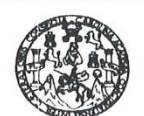

### ANALISIS FISICO QUIMICO Y BACTERIOLOGICO

**FACULTAD DE INGENIERIALUGAT:** 

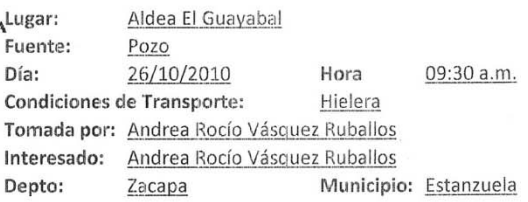

**ENERGY PISICO-QUÍMICO** 

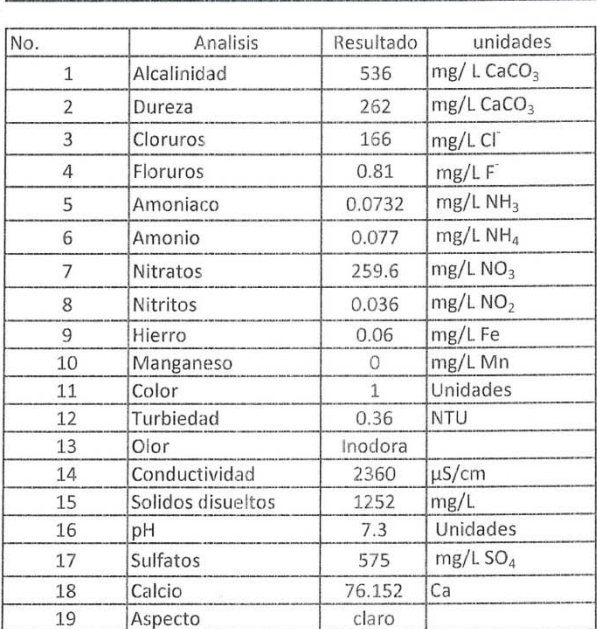

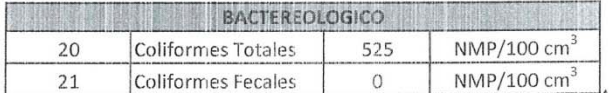

SANITA **ORA ALB** M. Sc. en Ingenie **TITARARINI MOLIN** DAD DE SA

, Escuelas: Ingeneria Corti Ingenieria Mecánica Industriat, Ingeniería Odmica, Ingeniería Mecánica Eléctrica, Escuela de Ciencias, Regional de Ingeniería Sankaria Yerzy (240.015 Sh.)<br>(ERIS), Posgrado Maestria en Sistemas

#### Anexo 2. Ensayo de Compactación

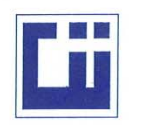

#### **CENTRO DE INVESTIGACIONES DE INGENIERIA FACULTAD DE INGENIERIA** UNIVERSIDAD DE SAN CARLOS DE GUATEMALA

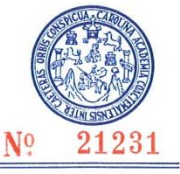

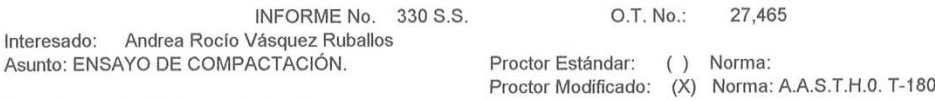

EPS-Diseño de Carretera. Proyecto:

Ubicación: Barrio Las Rositas, Municipio de Estanzuela, Departamento de Zacapa. 05 de noviembre de 2010 Fecha:

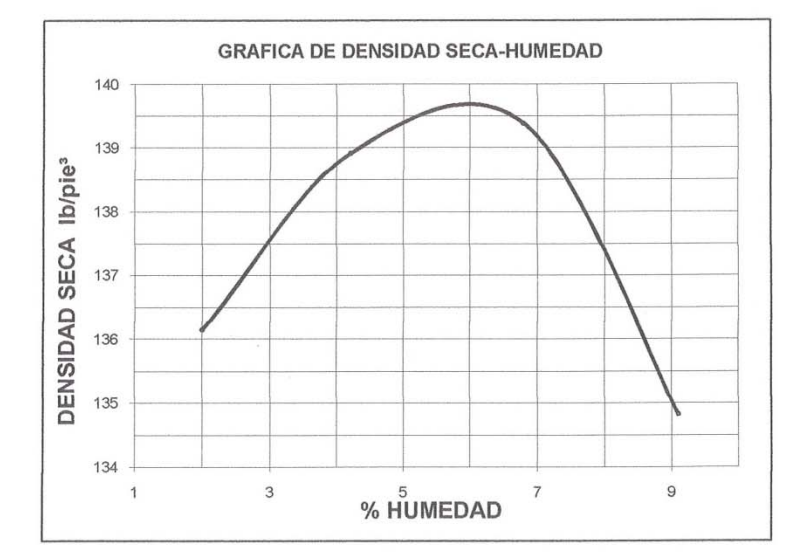

Muestra No.: 1 Descripción del suelo: Arena limosa color café con fragmentos de grava. Densidad seca máxima 2,238 Kg/m<sup>^3</sup> 139.7 lb/pie^3  $\gamma$ d: Humedad óptima Hop.:  $6.0%$ Observaciones: Muestra proporcionada por el interesado.

> Inga. Telma Mancela Cano Morales DIRECTORA CII/USAC

Atentamente,

INVESTIGACIO **SECCION MECANICA De SUELOS** INGENIE

Ounce Wedenwo Must Jefe Sección Mecánica de Suelos

Vo. Bo.:

FACULTAD DE INGENIERÍA —USAC —<br>Edificio T-5, Ciudad Universitaria zona 12<br>Teléfono directo: 2418-9115, Planta: 2418-9000 Exts. 86209 y 86221 Fax: 2418-9121<br>Página web: http://cii.usac.edu.gt

**DIRECCION**
## Anexo 3. **Ensayo de Razón Soporte California (CBR)**

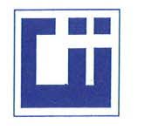

#### **CENTRO DE INVESTIGACIONES DE INGENIERIA FACULTAD DE INGENIERIA** UNIVERSIDAD DE SAN CARLOS DE GUATEMALA

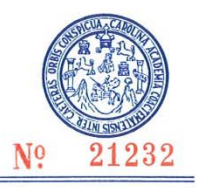

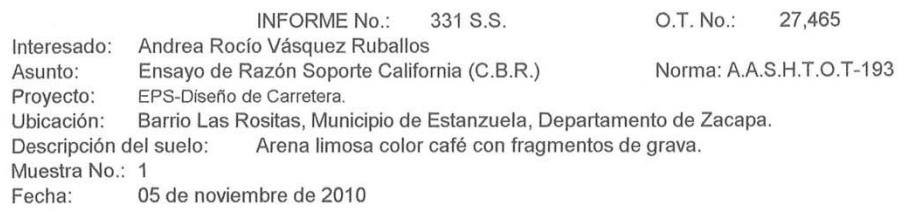

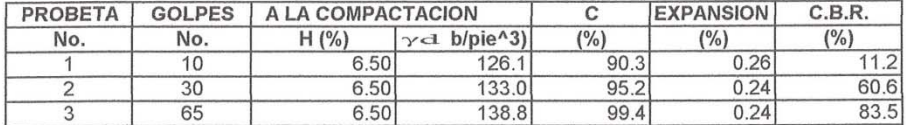

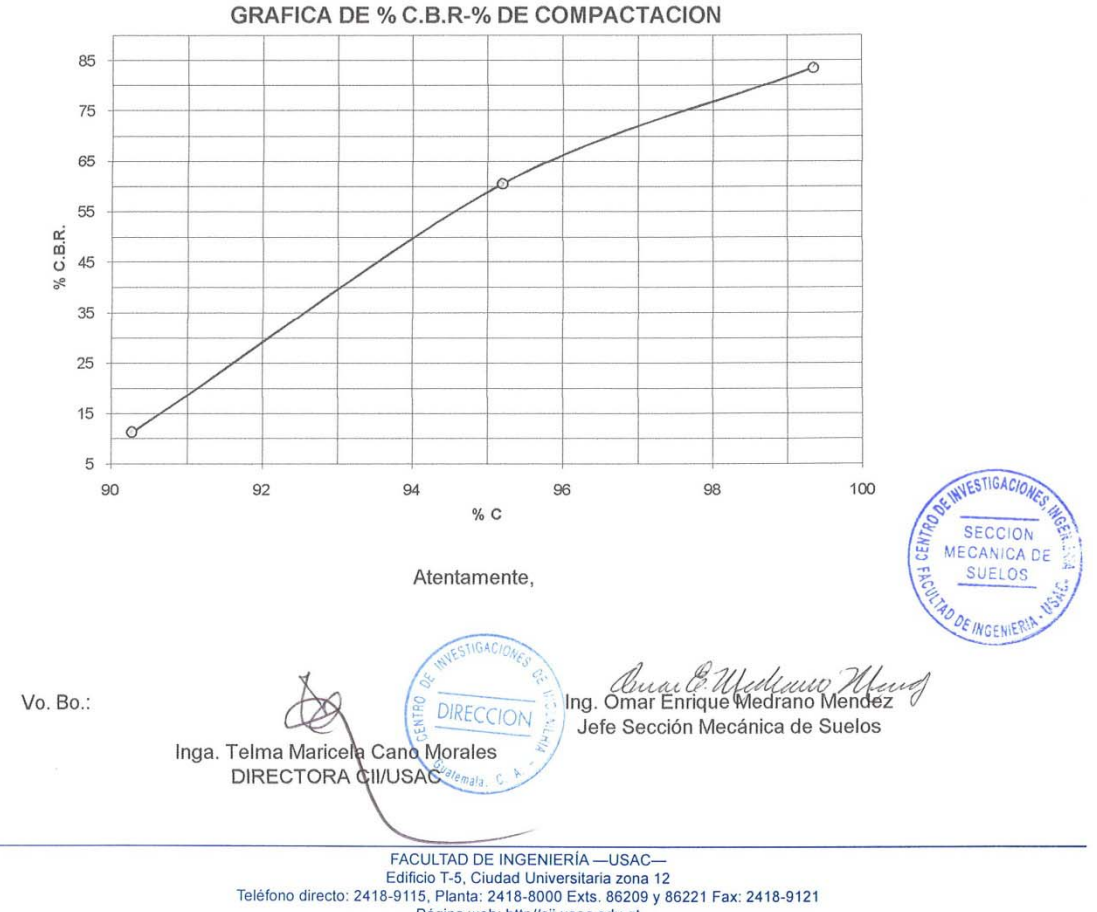

# Anexo 4. **Análisis Granulométrico, con tamices y con lavado previo**

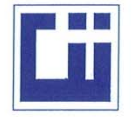

**CENTRO DE INVESTIGACIONES DE INGENIERIA FACULTAD DE INGENIERIA** UNIVERSIDAD DE SAN CARLOS DE GUATEMALA

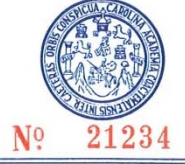

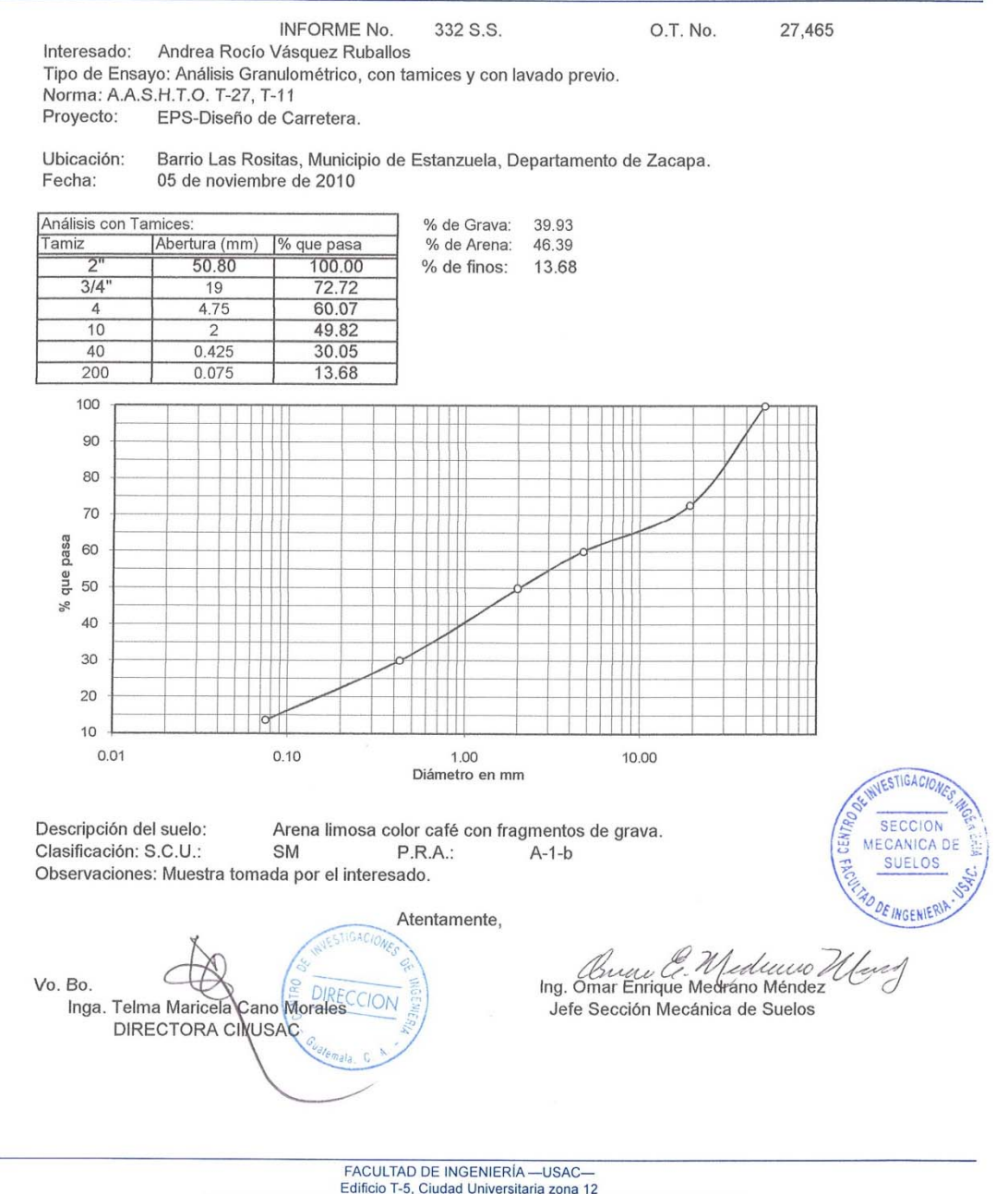

Teléfono directo: 2418-9115, Planta: 2418-8000 Exts. 86209 y 86221 Fax: 2418-9121<br>Página web: http://cii.usac.edu.gt

### Anexo 5. **Ensayo de Límites de Atterberg**

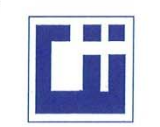

#### **CENTRO DE INVESTIGACIONES DE INGENIERIA FACULTAD DE INGENIERIA** UNIVERSIDAD DE SAN CARLOS DE GUATEMALA

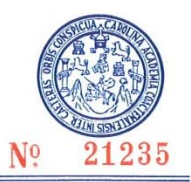

INVESTIGACIO **SECCION** MECANICA Dr

**SUELOS** 

**IGENIE** 

INFORME No. 333 S. S.

Interesado: Andrea Rocío Vásquez Ruballos

Proyecto: EPS-Diseño de Carretera. Asunto: ENSAYO DE LIMITES DE ATTERBERG Norma: AASHTO T-89 Y T-90

Ubicación: Barrio Las Rositas, Municipio de Estanzuela, Departamento de Zacapa. FECHA: 05 de noviembre de 2010

**RESULTADOS:** 

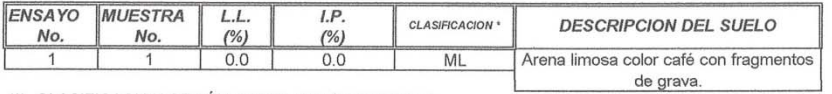

(\*) CLASIFICACION SEGÚN CARTA DE PLASTICIDAD

Observaciones: Muestra tomada por el interesado.

Atentamente,

Vo. Bo.

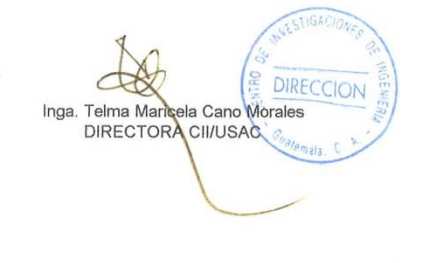

Ann E. Mediuno X Jefe Sección Mecánica de Suelos

O.T.: 27,465

FACULTAD DE INGENIERÍA - USAC-FOUCLED TO FINDENTIAL COLLECTIVE Edificio T-5, Ciudad Universitaria zona 12<br>Teléfono directo: 2418-9115, Planta: 2418-8000 Exts. 86209 y 86221 Fax: 2418-9121<br>Página web: http://cii.usac.edu.gt